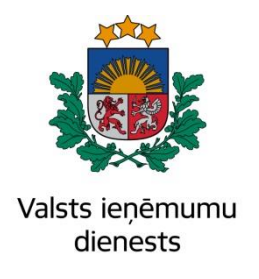

Ar šo tiek apliecināta Līguma Nr. FM VID 2020/214/ERAF noteikto nostrādāto laika darbu uzskaites (v.p. 0.5.0) dokumentācijas saskaņošana no VID puses

# **Elektroniskā muitas datu apstrādes sistēma Lietotāja rokasgrāmata 104.sējuma 2.grāmata Importa muitas deklarācija pasta sūtījumiem (IKS PS H7). Programmiskā saskarne EMDAS.LTT.104.LTRG.02.G.02.2024**

DOKUMENTS PARAKSTĪTS AR DROŠU ELEKTRONISKO PARAKSTU UN SATUR LAIKA ZĪMOGU

Dokumenta parakstītāji ir personas, kas norādītas elektroniskā dokumenta sadaļā "Paraksti" un datums ir tā elektroniskās parakstīšanas datums. Šis dokuments ir neatņemama Līguma Nr. FM VID 2020/214/ERAF attiecīgā nodevuma sastāvdaļa.

# **Izmaiņu lapa**

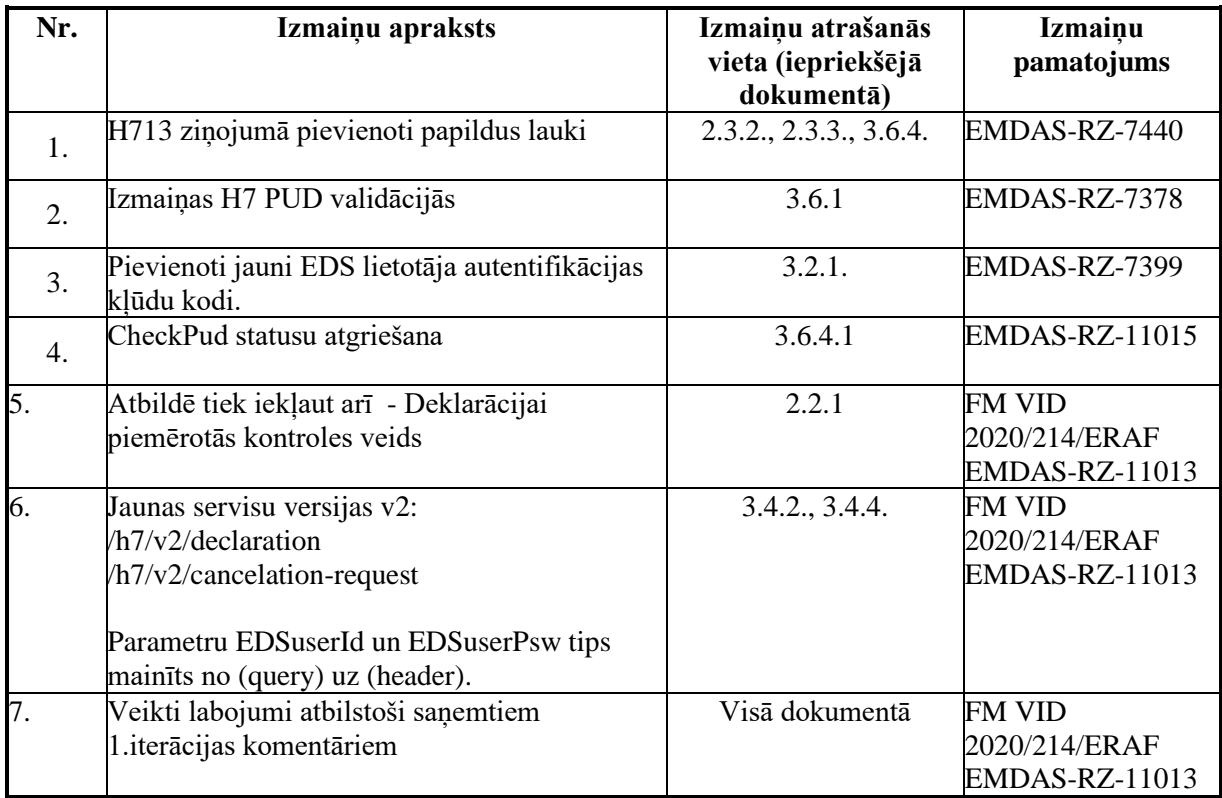

Iepriekšējais dokuments: EMDAS.LTT.104.LTRG.02.F.01.2023

Visas šī dokumenta izmantošanas tiesības tiek noteiktas saskaņā ar Latvijas Republikas Autortiesību likumu un 2022.gada 31.martā ar Latvijas Republikas Valsts ieņēmumu dienestu noslēgto līgumu Nr. FM VID 2020/214/ERAF.

Neatkarīgi no izmantojamiem līdzekļiem nevienu daļu no šī dokumenta nedrīkst reproducēt ar jebkādiem mehāniskiem, fotogrāfiskiem vai elektroniskiem līdzekļiem, pārraidīt, pārrakstīt, uzglabāt elektroniskā izguves sistēmā vai tulkot kādā citā valodā, vai arī kopēt jebkādā citā veidā publiskai vai privātai izmantošanai bez iepriekš saņemtas VID rakstiskas atļaujas.

Valsts ieņēmumu dienestam ir tiesības izplatīt šo dokumentu projektā iesaistīto VID darbinieku vidū.

© Valsts ieņēmumu dienests, 2007 – 2024. Visas tiesības aizsargātas.

© SIA "Helmes Latvia", 2007 – 2024. Visas tiesības aizsargātas.

# **Saturs**

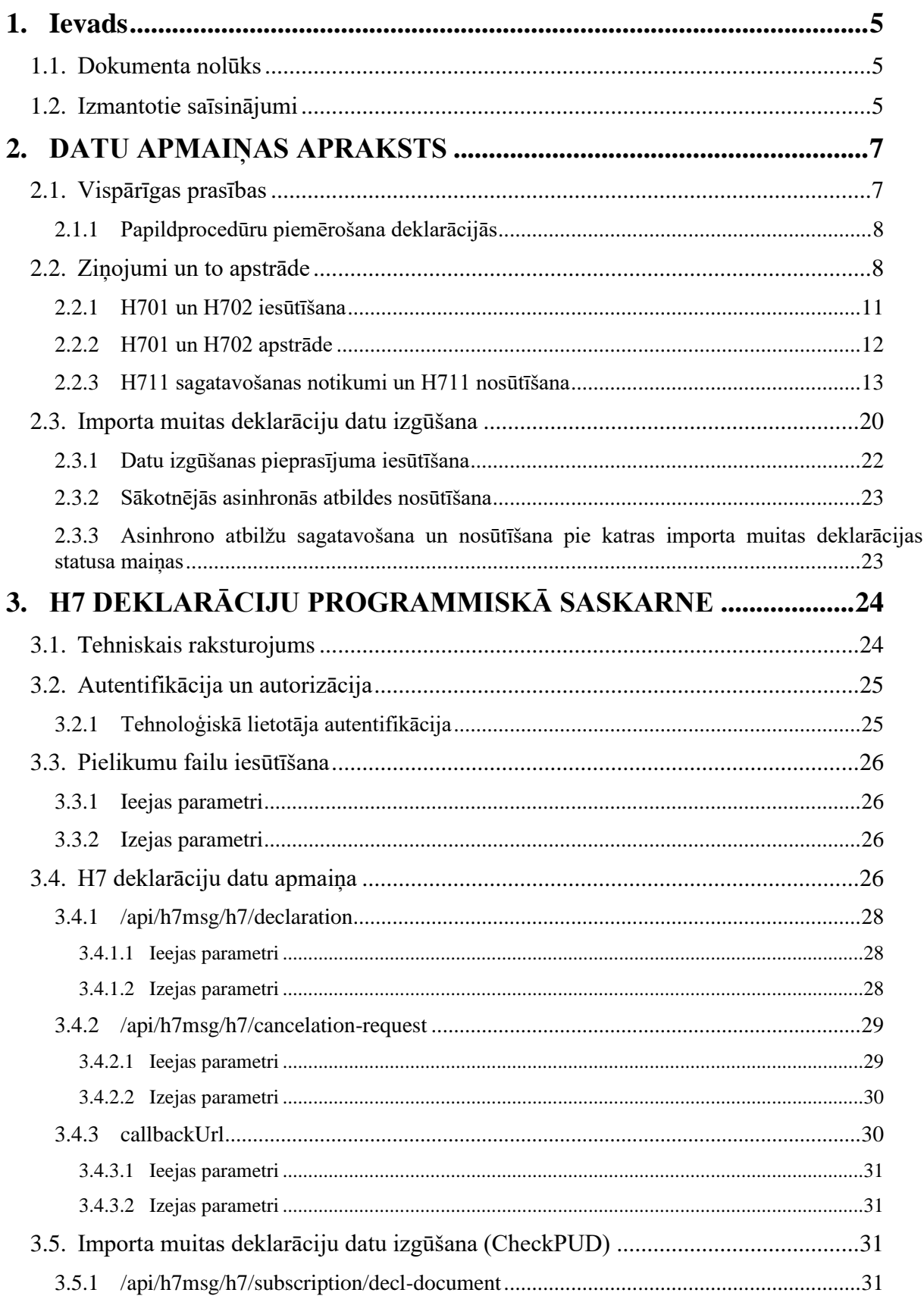

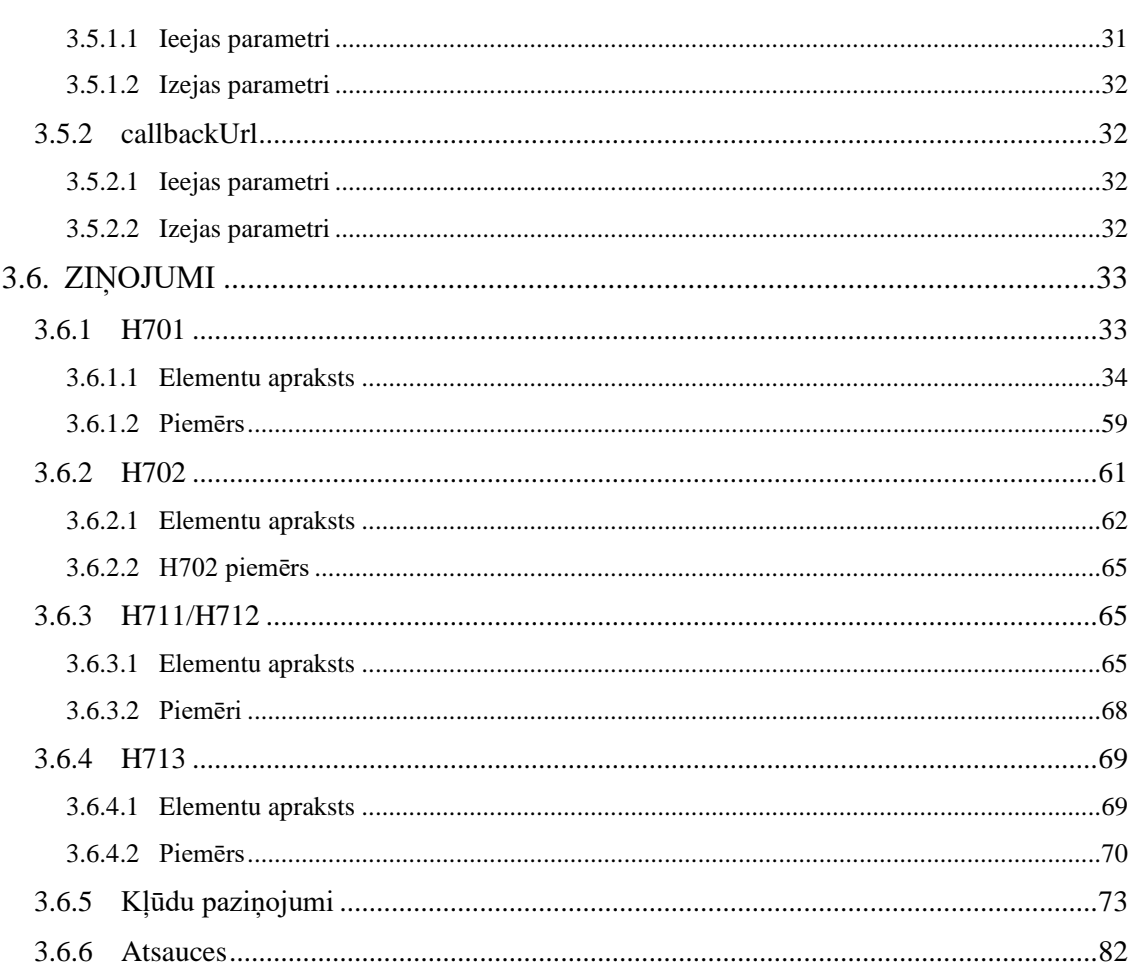

# <span id="page-4-0"></span>**1. Ievads**

# <span id="page-4-1"></span>**1.1.Dokumenta nolūks**

Dokumenta nolūks ir sniegt Elektroniskās Muitas deklarēšanas sistēmas (EMDAS) H7 deklarācijas programmiskās saskarnes ziņojumu detalizētu aprakstu, sniedzot definīcijas deklarāciju apstrādes procesos izmantojamajiem ziņojumiem, kā arī to aizpildes nosacījumus.

H7 deklarācija ir importa muitas deklarācija ar īpaši samazinātu datu kopu H7 (atbilstoši Regulas 2019/1143 B pielikuma H7 slejai) attiecībā uz sūtījumu, kuram piemēro atbrīvojumu no ievedmuitas nodokļa saskaņā ar Regulas (EK) Nr.1186/2009 23. panta 1. punktu vai 25. panta 1. punktu (turpmāk tekstā **H7 deklarācija**).

# <span id="page-4-2"></span>**1.2.Izmantotie saīsinājumi**

Dokumentā izmantotos saīsinājumus skat. [1.](#page-4-3) tabulā.

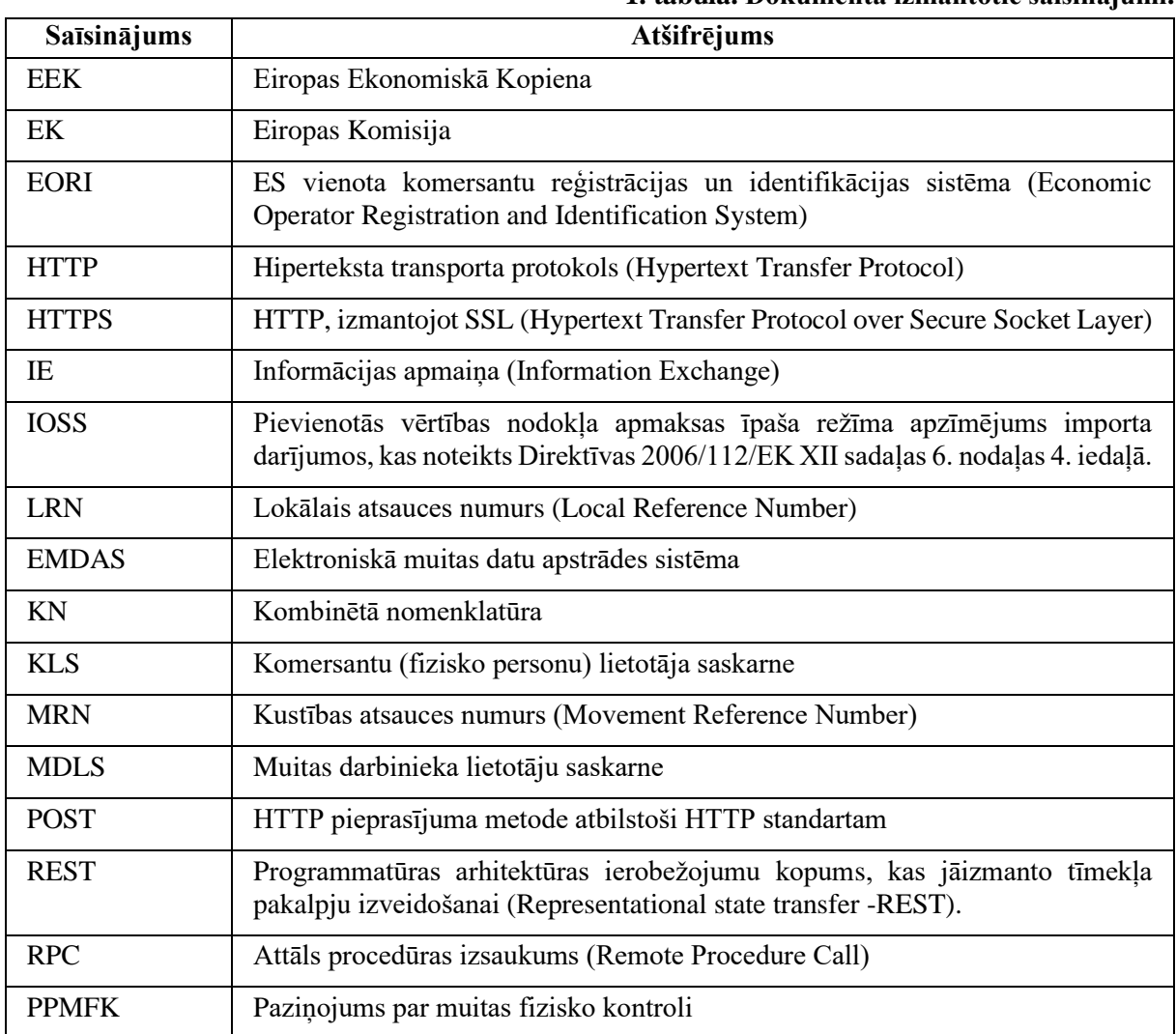

<span id="page-4-3"></span>**1. tabula. Dokumentā izmantotie saīsinājumi.**

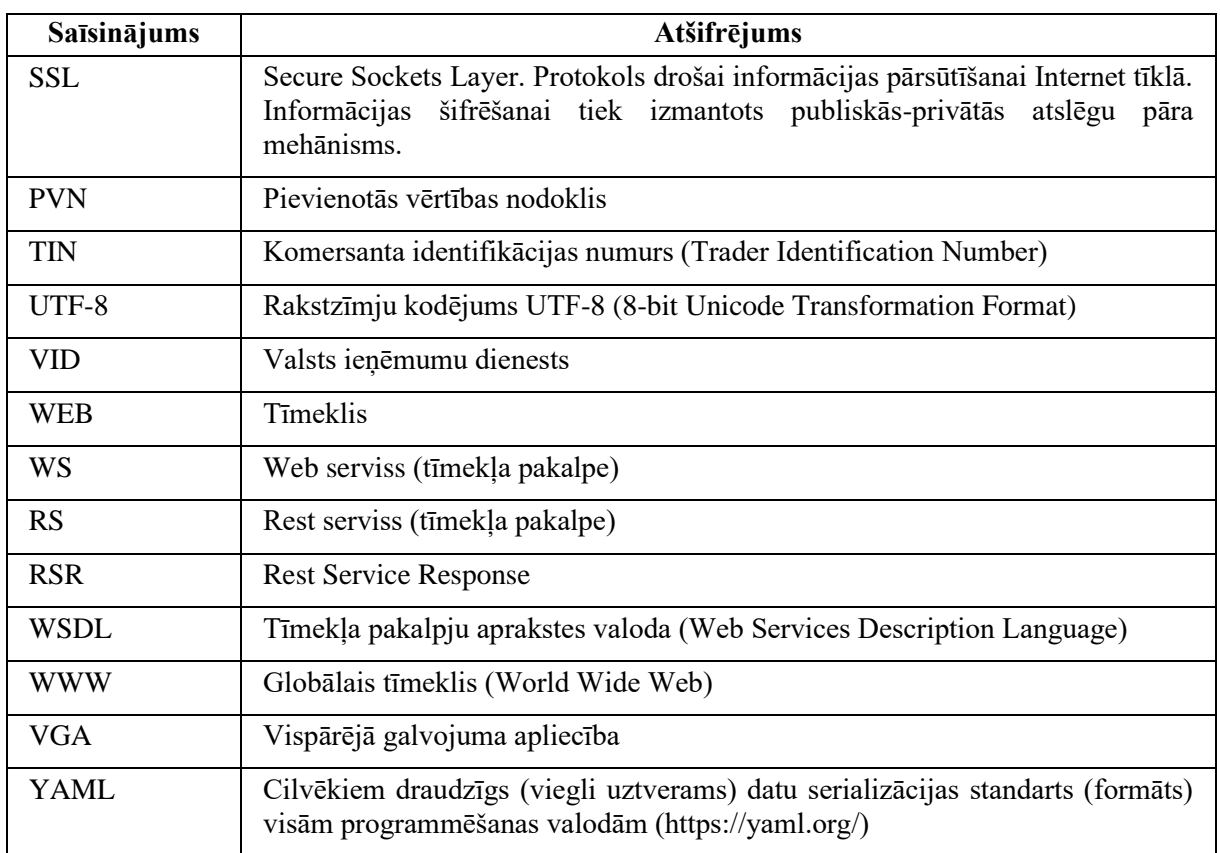

# <span id="page-6-0"></span>**2. DATU APMAIŅAS APRAKSTS**

# <span id="page-6-1"></span>**2.1.Vispārīgas prasības**

- 1. H7 deklarāciju iesniegšana juridiskajām personām ir paredzēta tikai, izmantojot programmisko saskarni.
- 2. H7 deklarācijā drīkst deklarēt preces, kuru patiesā vērtība (bez transporta) nepārsniedz 150 EUR, preces nav akcīzes preces un uz precēm neattiecas ierobežojumi vai aizliegumi.
- 3. Dāvanām no fiziskām personām piegādes izmaksas nav jānorāda, jo nodokļi tiek rēķināti no patiesās muitas vērtības.
- 4. H7 deklarācijā drīkst deklarēt 6 zīmju preču kodus, kuri atbilst KN klasifikatoram.
- 5. H7 deklarācijās ir iespējams norādīt noteiktas papildprocedūras.
- 6. H7 deklarācijām, kuras nenovirza uz kontroli, automātiski apstiprinās kontroles rezultātus un automātiski uzsāk preču novirzīšanu statusā "Preces izlaistas". Preču izlaišana notiks tikai gadījumos, kad apmaksāti visi maksājamie nodokļi (par apmaksu skat. 6. punktā). Gadījumos, kad nodokļi netiks apmaksāti 30 dienu laikā, deklarācija tiks automātiski anulēta.
- 7. Nodokļu apmaksa veicama pēc viena no šādiem scenārijiem:
	- 7.1. Gadījumos, kad PVN tiks samaksāts pie preces pirkšanas (t.i. izmantota īpašā režīma importa shēma), programmiskajā saskarnē iesūtītajām H7 deklarācijām maksājumi nav jāveic, bet deklarācijā jānorāda derīgs IOSS numurs (importa shēmas PVN reģistrācijas numurs ar papildus fiskālās atsauces identifikācijas lomas kodu "FR5" un papildprocedūru "F48");
	- 7.2. Gadījumos, kad PVN nav samaksāts, pie preces pirkšanas maksājamos nodokļus paredzēts segt ar galvojumu vai piemērot atlikto PVN maksājumu. Deklarācijā obligāti jānorāda uz deklarācijas pieņemšanas brīdi spēkā esošs atliktā maksātāja identifikators vai atlauja īpašā PVN režīma piemērošanai importa darījumos. Vienlaicīgi galvojuma un atliktā PVN maksājuma izmantošana nav iespējama. Galvojuma summas nepietiekamības gadījumā deklarācija tiek novirzīta statusā "Gaida maksājumu".
- 8. H7 deklarācijām, kurās kā iepriekšējais dokuments norādīta PUD vai PUD2, deklarācijas pieņemšanas tiks veikta norādīto PUD vai PUD2 datu pārbaude (validēšana), bet pie H7 preču izlaišanas tiks veikta automātiskā PUD vai PUD2 preču atrakstīšana.
- 9. Par katru deklarācijas statusa maiņu deklarācijas apstrādes procesā EMDAS klienta programmiskajai saskarnei nosūtīs statusa maiņas ziņojumu ar informāciju par statusa maiņu (aprakstīts [3.6.3.](#page-64-1) sadaļā).
- 10. Izmaiņas līdz preču izlaišanai H7 deklarācijai drīkst iesūtīt pēc komersanta iniciatīvas, kā arī izmaņu veikšanu var pieprasīt muitas amatpersona. Muitas amatpersonas izmaiņu pieprasījuma pamatojums komersantam tiek nosūtīts, izmantojot programmisko saskarni (sagatavo atsevišķu statusa maiņas ziņojumu). Labojumus programmiskajā saskarnē komersants iesūta kā labotu deklarācijas versiju, t.i. sūta ne tikai laboto informāciju, bet visus deklarācijas datus (t.sk. labotos).
- 11. Gadījumos, kad H7 deklarācija tiek novirzīta uz kontroli, komersanta programmiskajai saskarnei tiks nosūtīts atsevišķs statusa maiņas ziņojums. Arī gadījumos, kad MDLS muitas amatpersona ievadīs informāciju par kontroli (kas var notikt vairākkārt), katrā informēšanas reizē tiks nosūtīts atsevišķs statusa maiņas ziņojums ar iekļautu šādu papildus informāciju par H7 deklarācijas kontroli:
	- 11.1. Informēšanas par kontroli datumu un laiku;
	- 11.2. Informāciju par deklarācijas kontroli;
	- 11.3. Paziņojuma par muitas fizisko kontroli numuru, paziņojumā norādīto apskates veikšanas vietu, datumu un laiku (tikai gadījumos, kad šāds paziņojums konkrētajai H7 deklarācijai EMDAS ir sagatavots).

Katrā statusa maiņas ziņojumā iekļauj visus informēšanas par kontroli ierakstus.

- 12. Labojumus pēc preču izlaišanas (pēcmuitošana) komersants iesūtīta caur programmisko saskarni, iesūtot labotu deklarācijas versiju ar pazīmi par pēcmuitošanu.
- 13. Anulēšanu, pirms un pēc preču izlaišanas, H7 deklarācijām var pieprasīt caur programmisko saskarni, iesūtot anulēšanas pieprasījumu.

### <span id="page-7-0"></span>*2.1.1 Papildprocedūru piemērošana deklarācijās*

H7 deklarācijām drīkst/nedrīkst piemērot atbrīvojumu no nodokļiem, precēm piemērojot konkrētas papildprocedūras. Papildprocedūru piemērošanas kārtību shematiski ilustrē sekojošie [1.](#page-7-2) un **Error! Reference source not found.**. attēli.

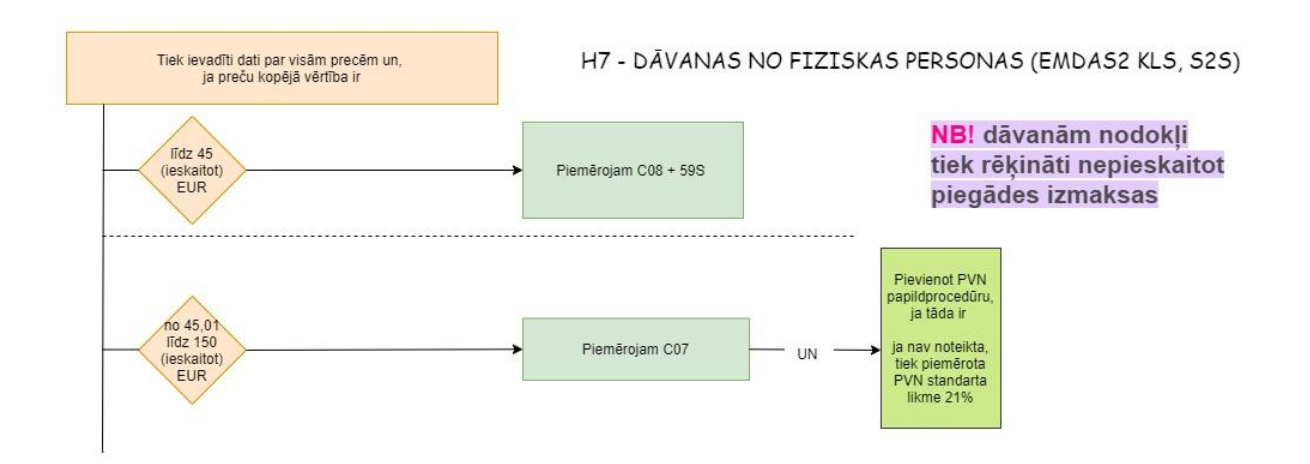

<span id="page-7-2"></span>1. attēls. Papildprocedūru piemērošana, ja tiek deklarēts dāvinājums no fiziskās personas

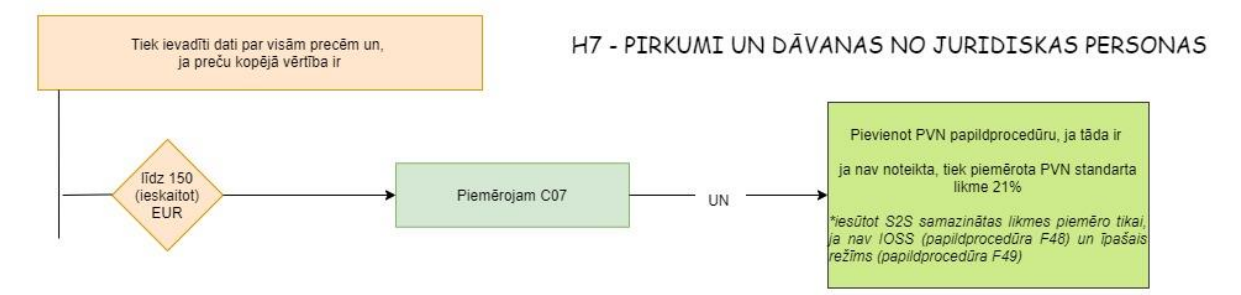

2. attēls. Papildprocedūru piemērošana, ja tiek deklarēts dāvinājums no juridiskās personas vai pirkums

# <span id="page-7-1"></span>**2.2.Ziņojumi un to apstrāde**

H7 deklarācijas apstrādes procesu un programmiskās saskarnes ziņojumu apmaiņas kopējo shēmu ilustrē [1.](#page-8-0) attēls.

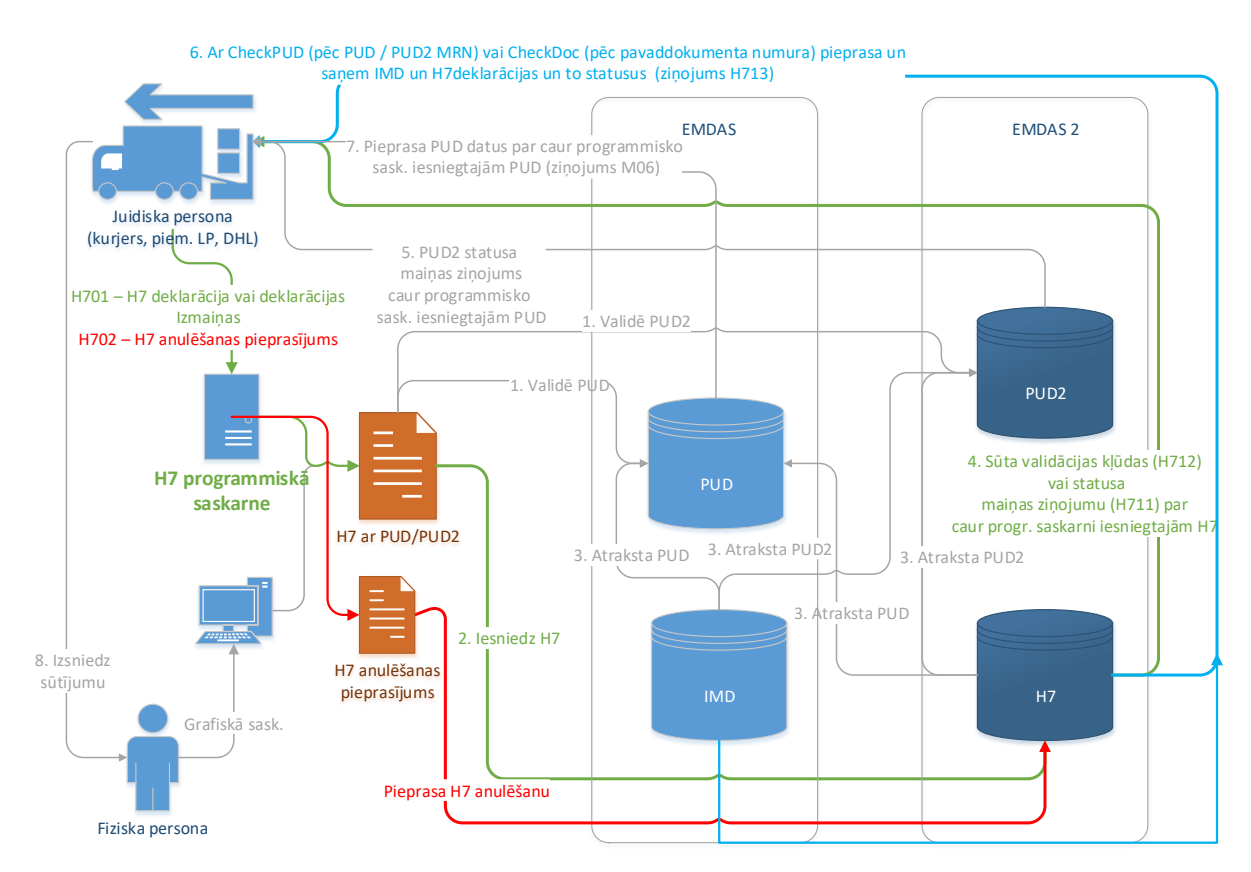

#### <span id="page-8-0"></span>**3. attēls. H7 deklarācijas programmiskās saskarnes ziņojumu apmaiņas shēma.**

H7 deklarācijas saistītie ziņojumi apkopoti un aprakstīti [2.](#page-8-1) tabulā.

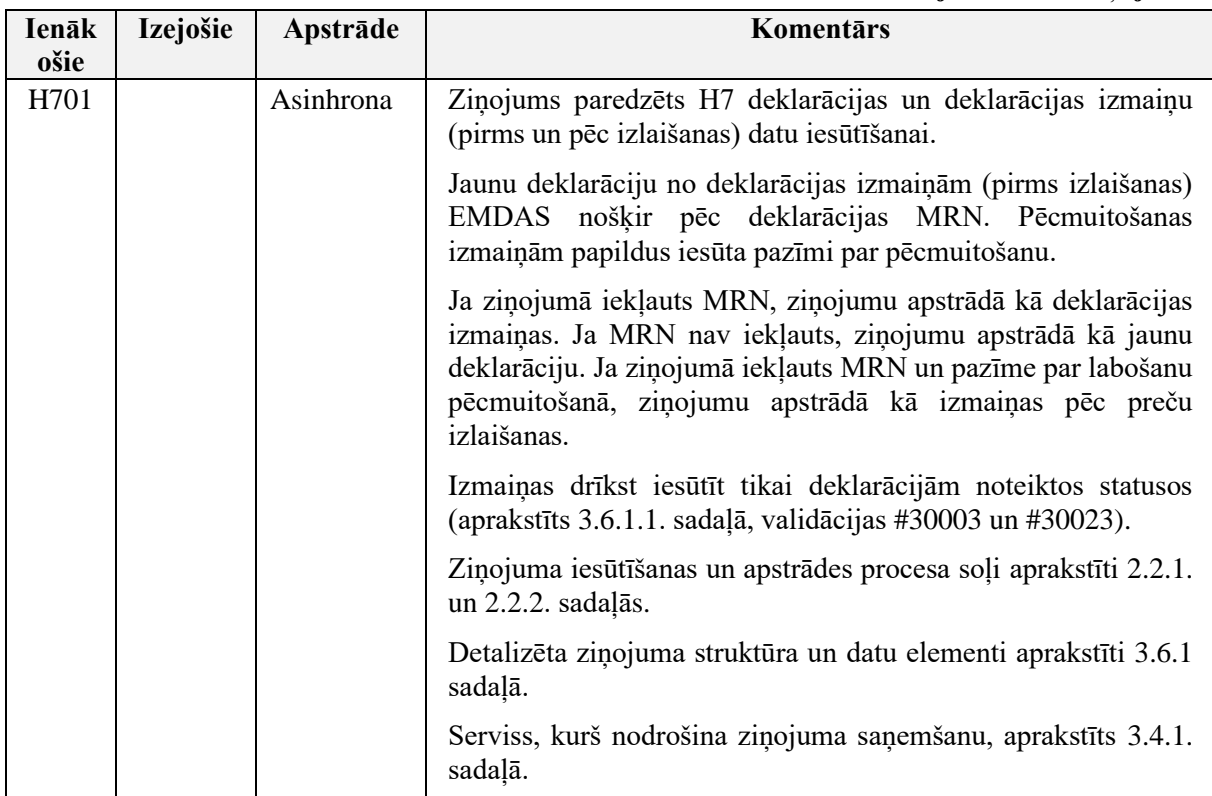

#### <span id="page-8-1"></span>**2. tabula. H7 deklarācijas saistītie ziņojumi.**

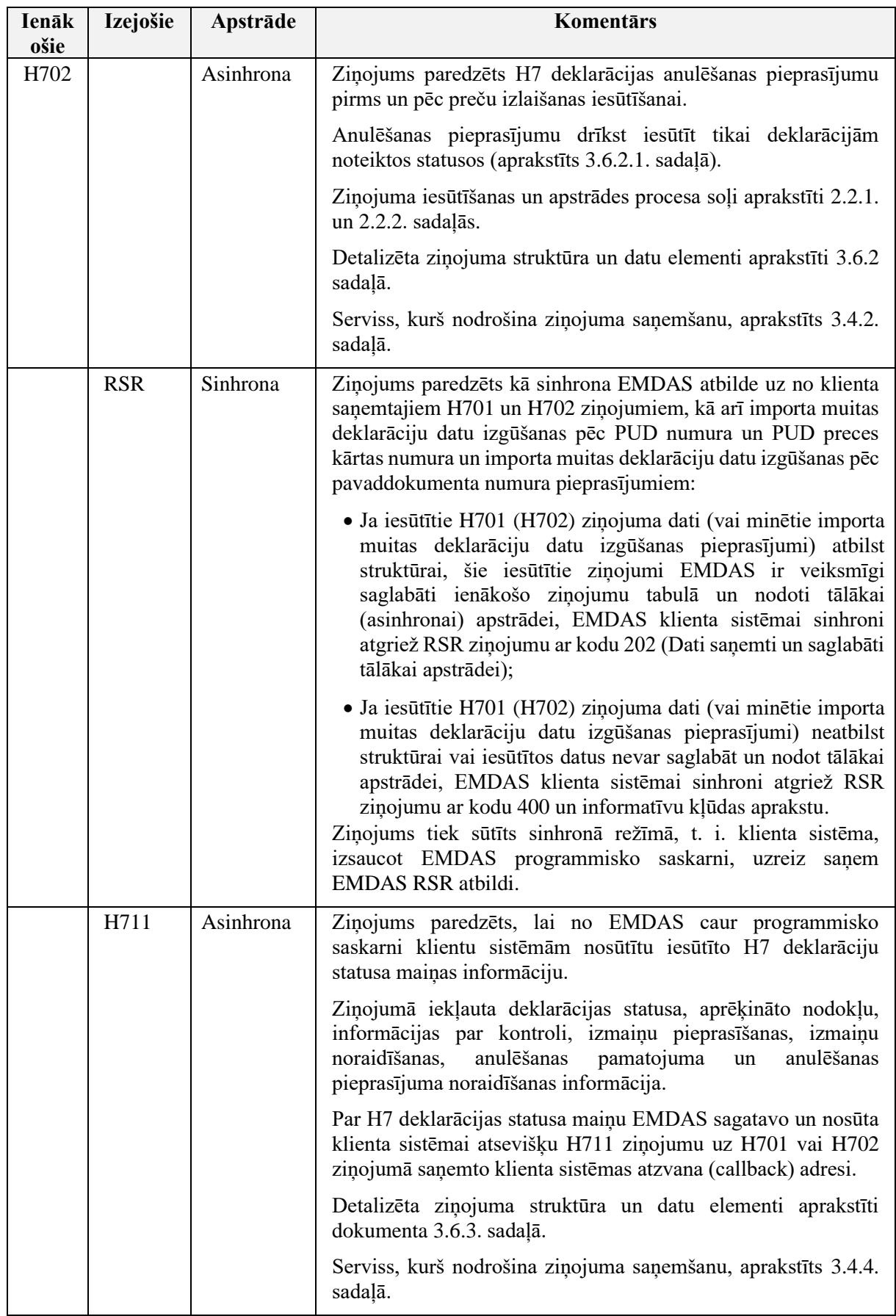

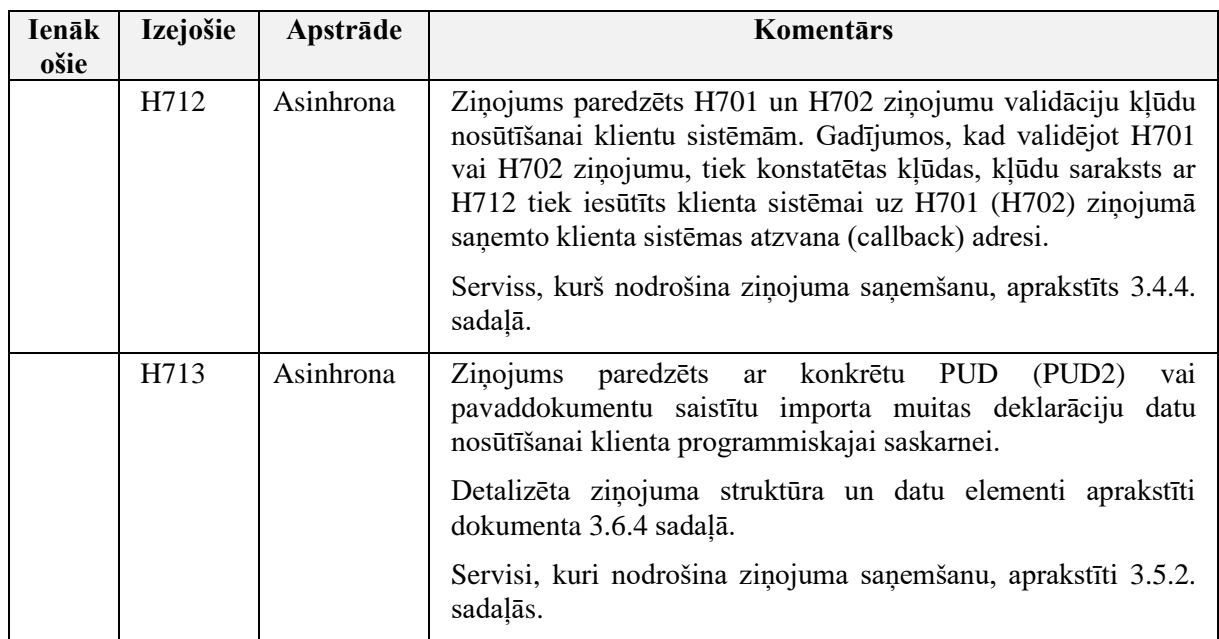

## <span id="page-10-0"></span>*2.2.1 H701 un H702 iesūtīšana*

H701 un H702 datu iesūtīšanas procesa soļi apkopoti [3.](#page-10-1) tabulā.

H701 un H702 ziņojumu iesūtīšanai paredzētie servisi aprakstīti:

- H701 [3.4.1.](#page-27-0) sadaļā;
- H702 [3.4.2.](#page-28-0) sadaļā.

H701 un H702 ziņojumu struktūras aprakstītas [3.6.1](#page-32-0) un [3.6.2.](#page-60-0) sadaļās.

<span id="page-10-1"></span>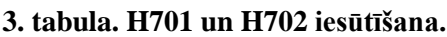

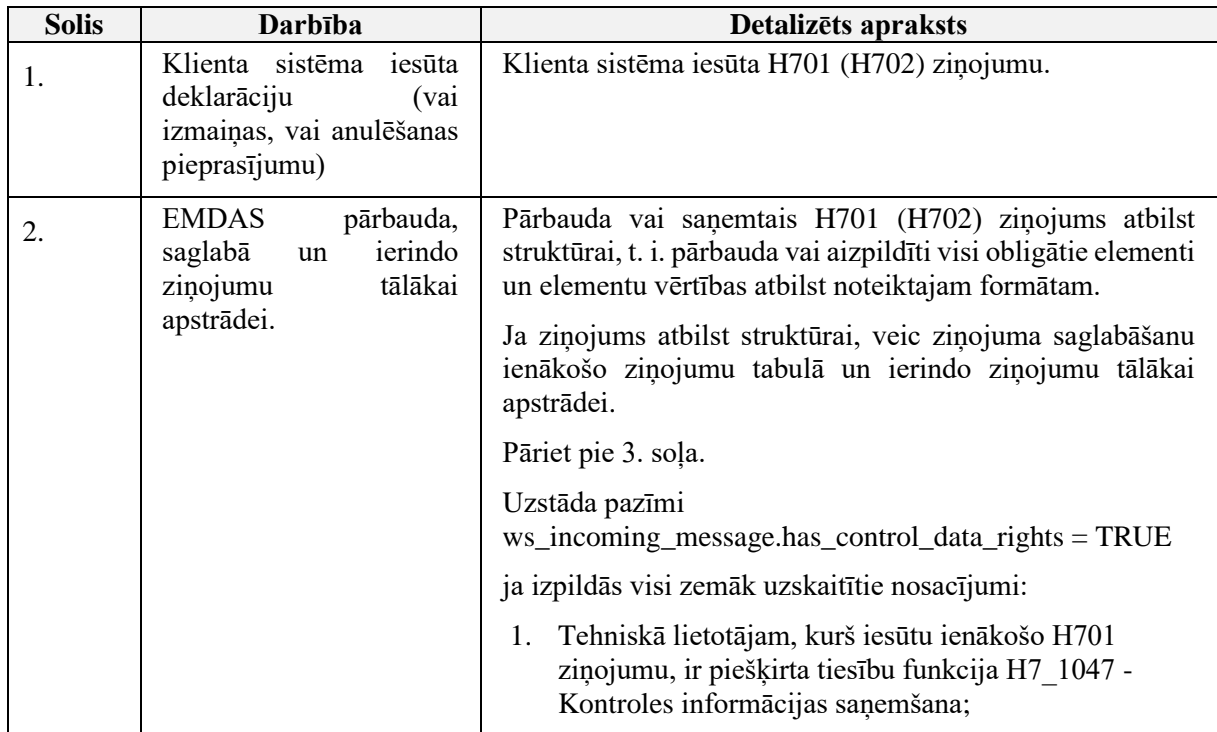

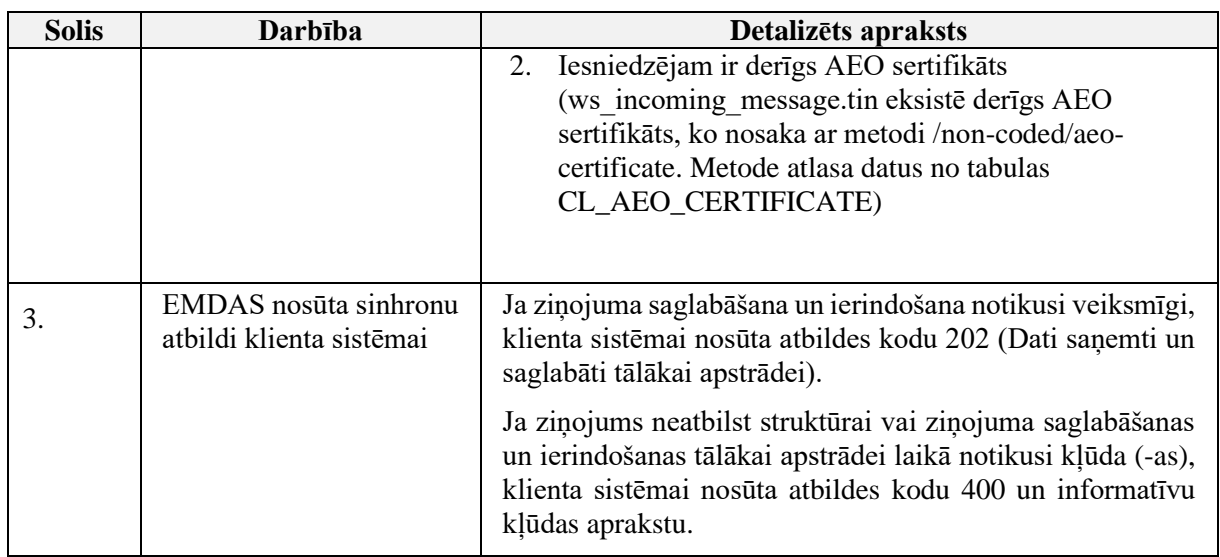

# <span id="page-11-0"></span>*2.2.2 H701 un H702 apstrāde*

Iesūtīto H701 un H702 datu apstrādes procesa soļi apkopoti [4.](#page-11-1) tabulā.

#### <span id="page-11-1"></span>**4. tabula. H701 un H702 apstrāde.**

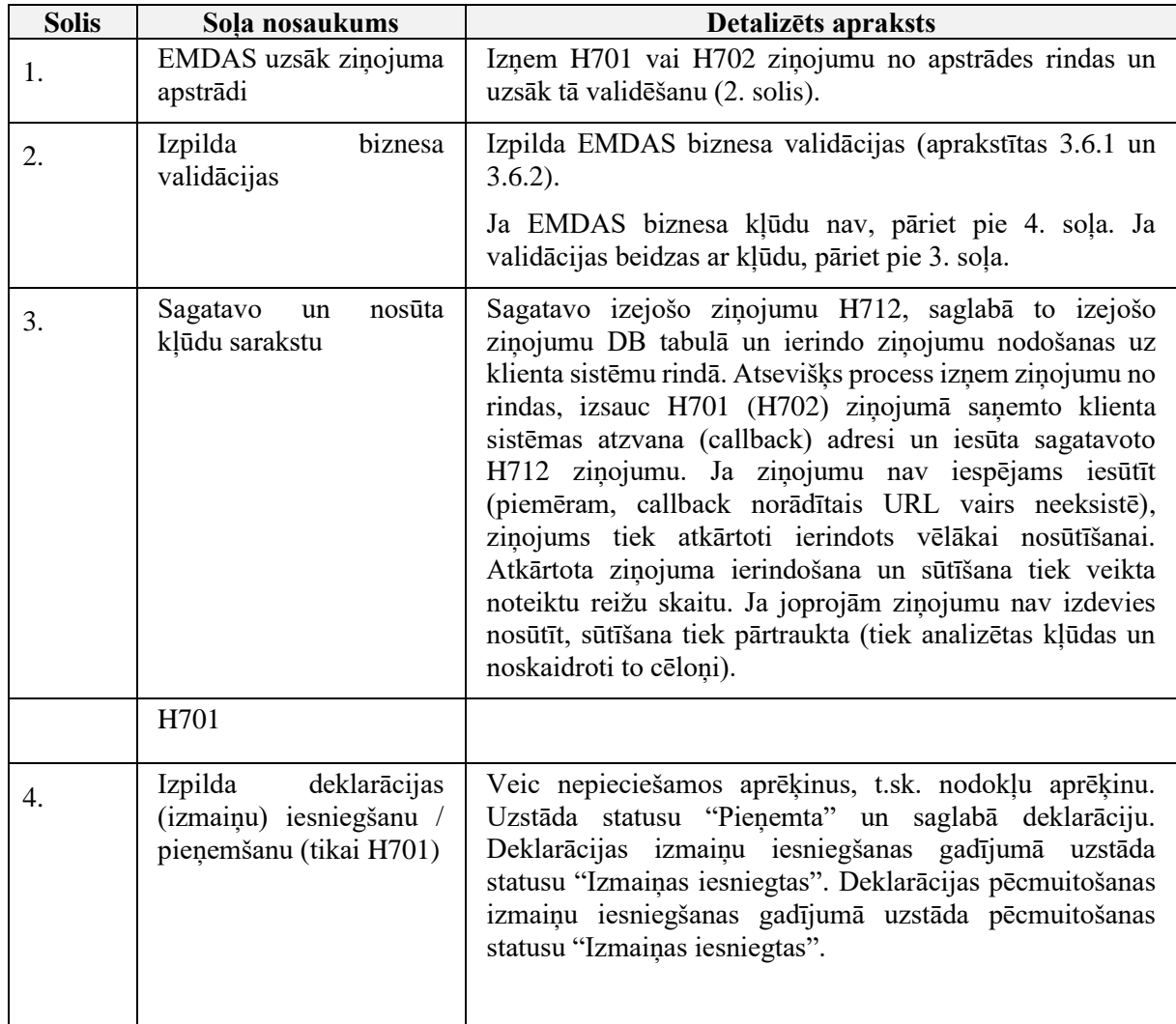

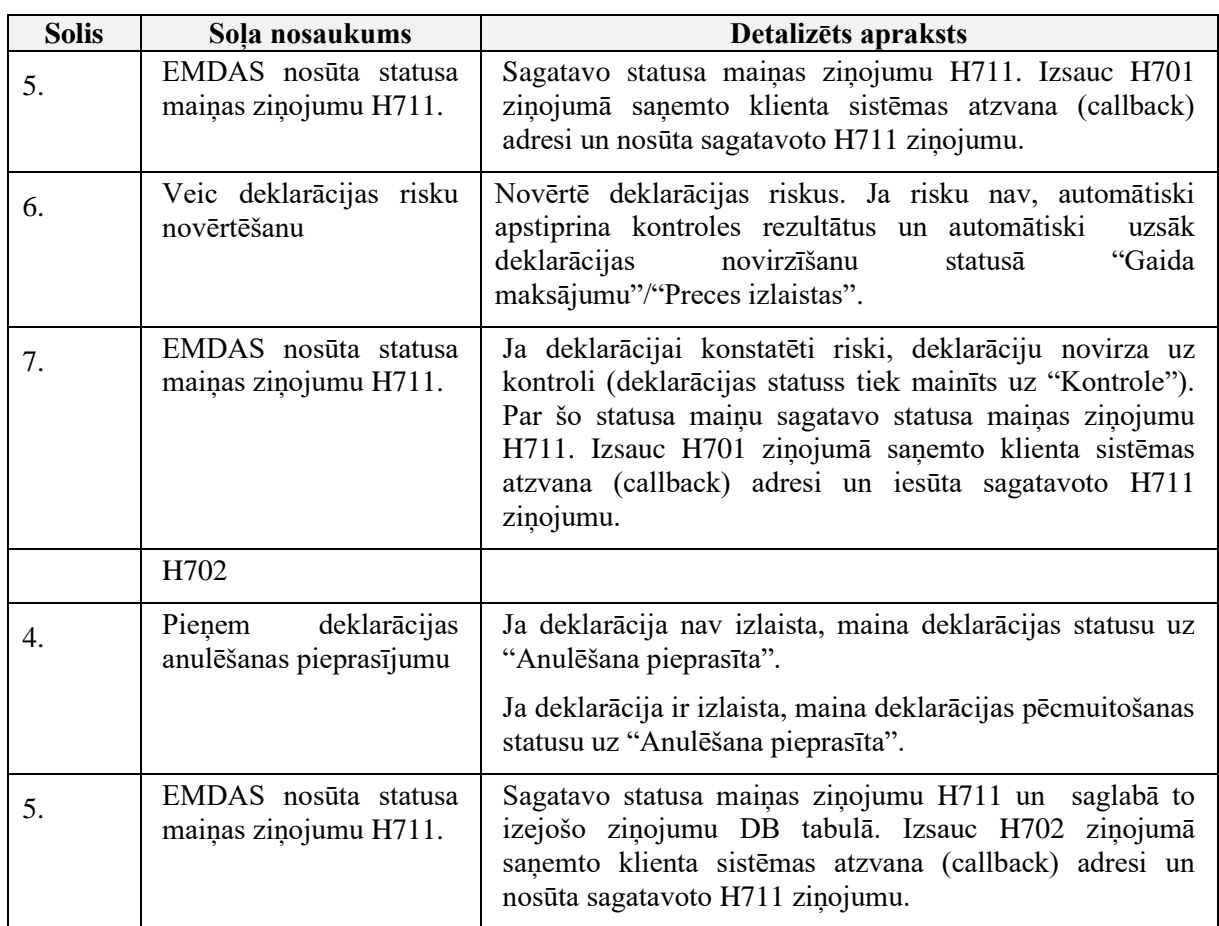

### <span id="page-12-0"></span>*2.2.3 H711 sagatavošanas notikumi un H711 nosūtīšana*

EMDAS H7 deklarācijas apstrādes notikumi, pēc kuriem EMDAS iniciē caur programmisko saskarni saņemto H7 deklarāciju statusa maiņas informācijas ziņojuma (**H711**) sagatavošanu un sagatavoto ziņojumu nosūtīšanu klienta sistēmai, apkopoti [5.](#page-12-1) tabulā.

Pēc katra ziņojuma sagatavošanas izsauc iesūtīto klienta sistēmas atzvana (callback) adresi (aprakstīts [3.4.](#page-25-3) sadaļā) un nosūta sagatavoto H711 ziņojumu. Ja ziņojumu nav iespējams iesūtīt (piemēram, callback norādītais klienta URL vairs neeksistē vai EMDAS sūtīšanas procesā notikusi kļūda), tas tiek atlikts vēlākai nosūtīšanai klienta sistēmai. Atkārtota ziņojuma ierindošana un sūtīšana tiek veikta noteiktu reižu skaitu. Ja joprojām ziņojumu nav izdevies nosūtīt, sūtīšana tiek pārtraukta (tiek analizētas kļūdas un noskaidroti to cēloņi).

H711 ziņojuma struktūra aprakstīta [3.6.3.](#page-64-1) sadaļā.

<span id="page-12-1"></span>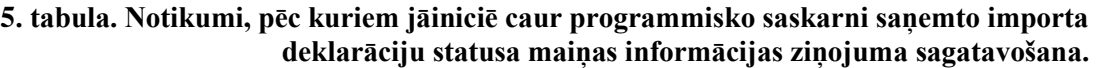

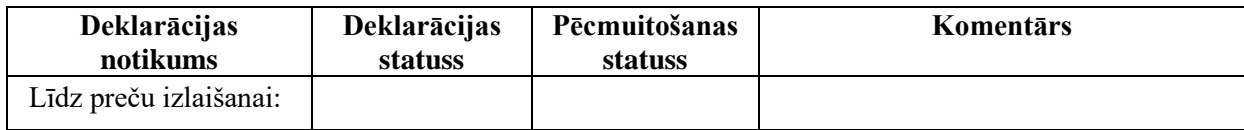

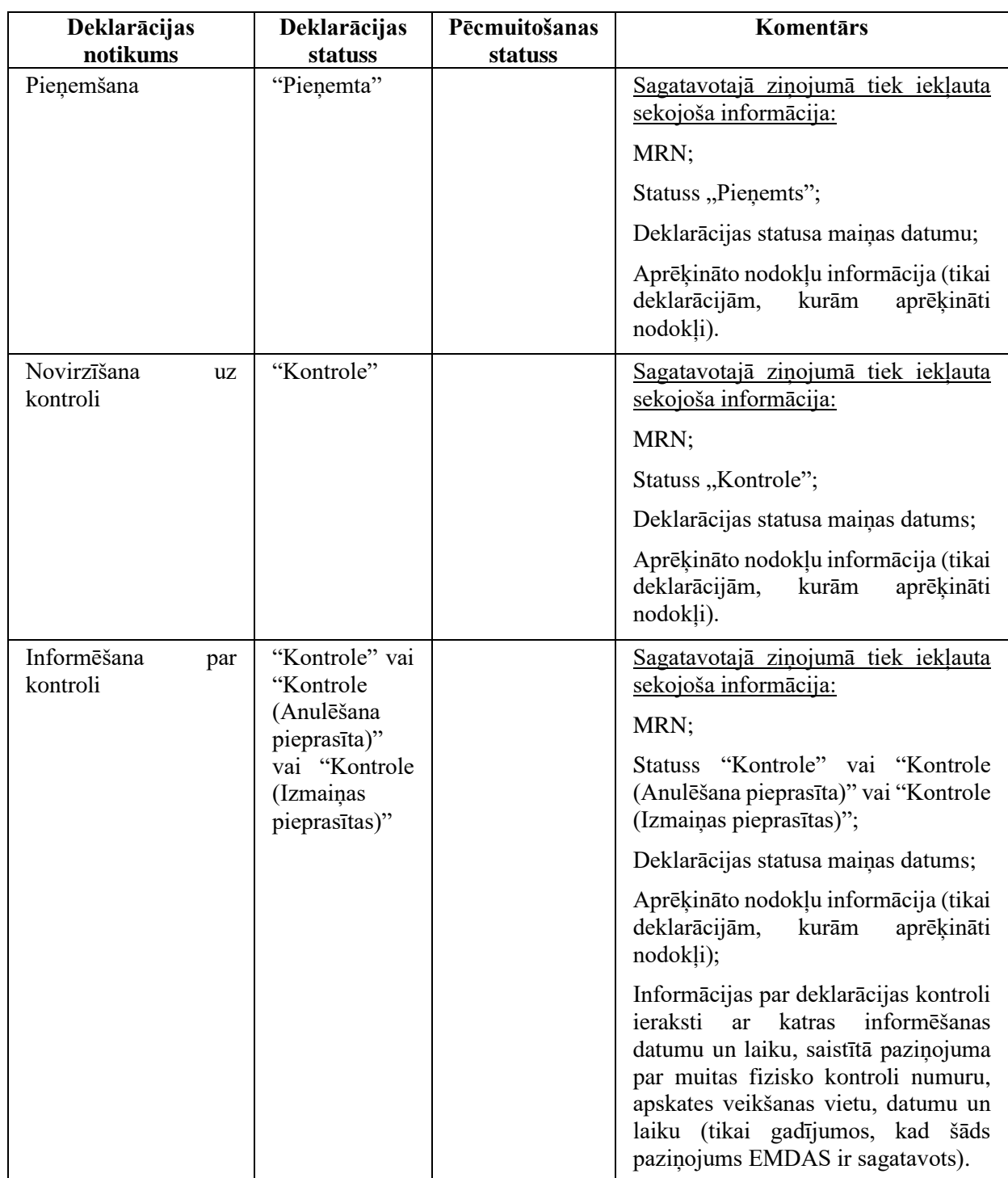

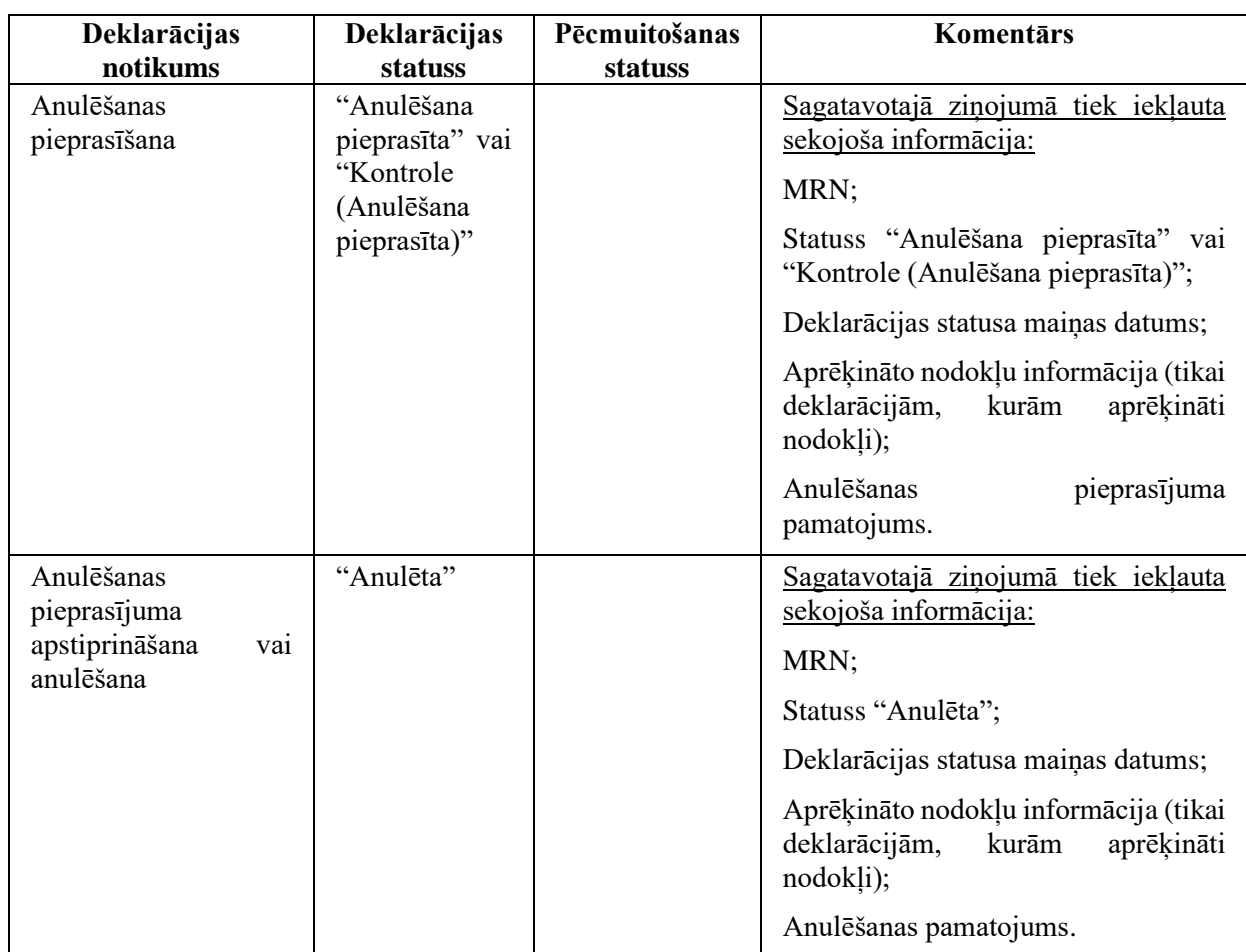

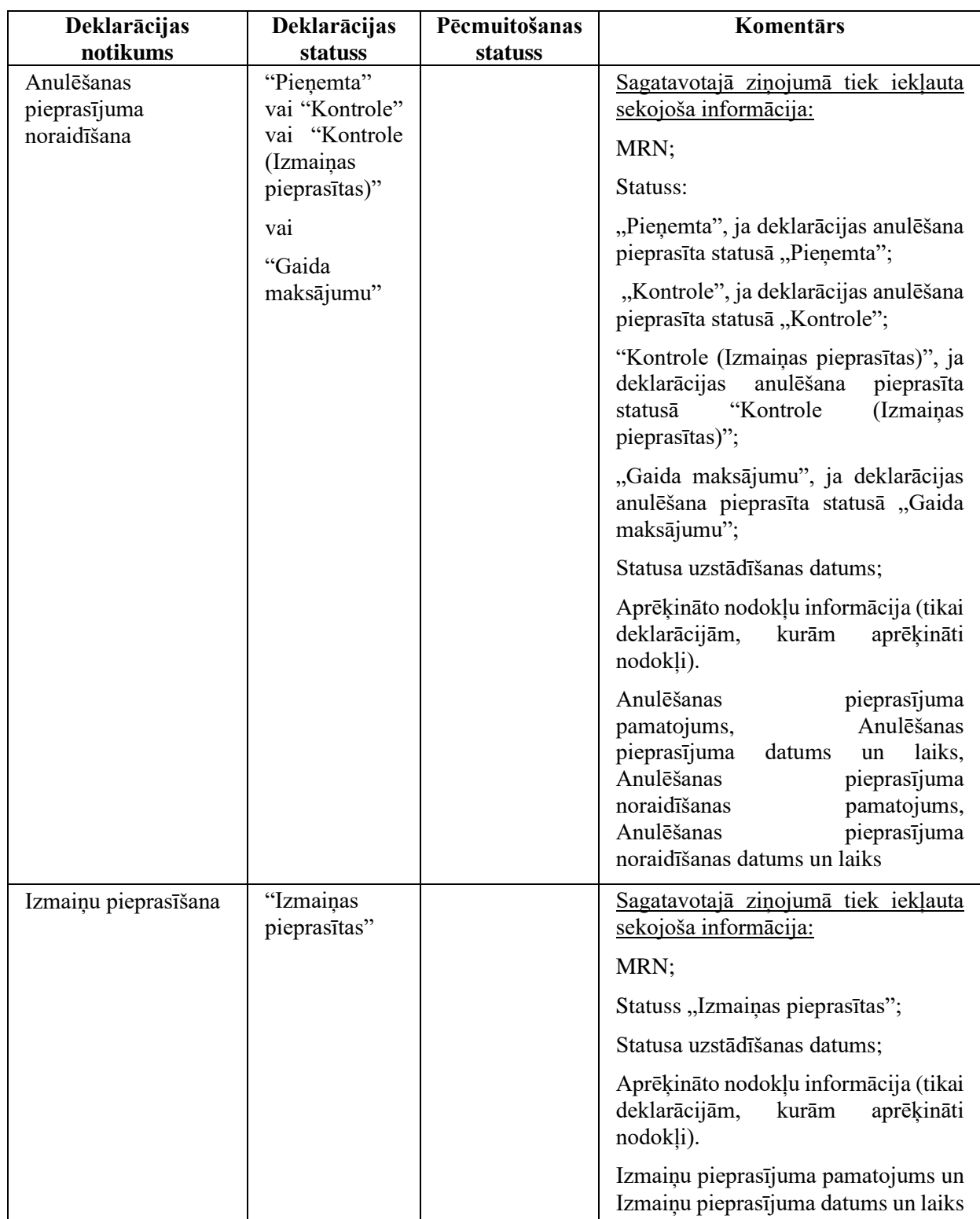

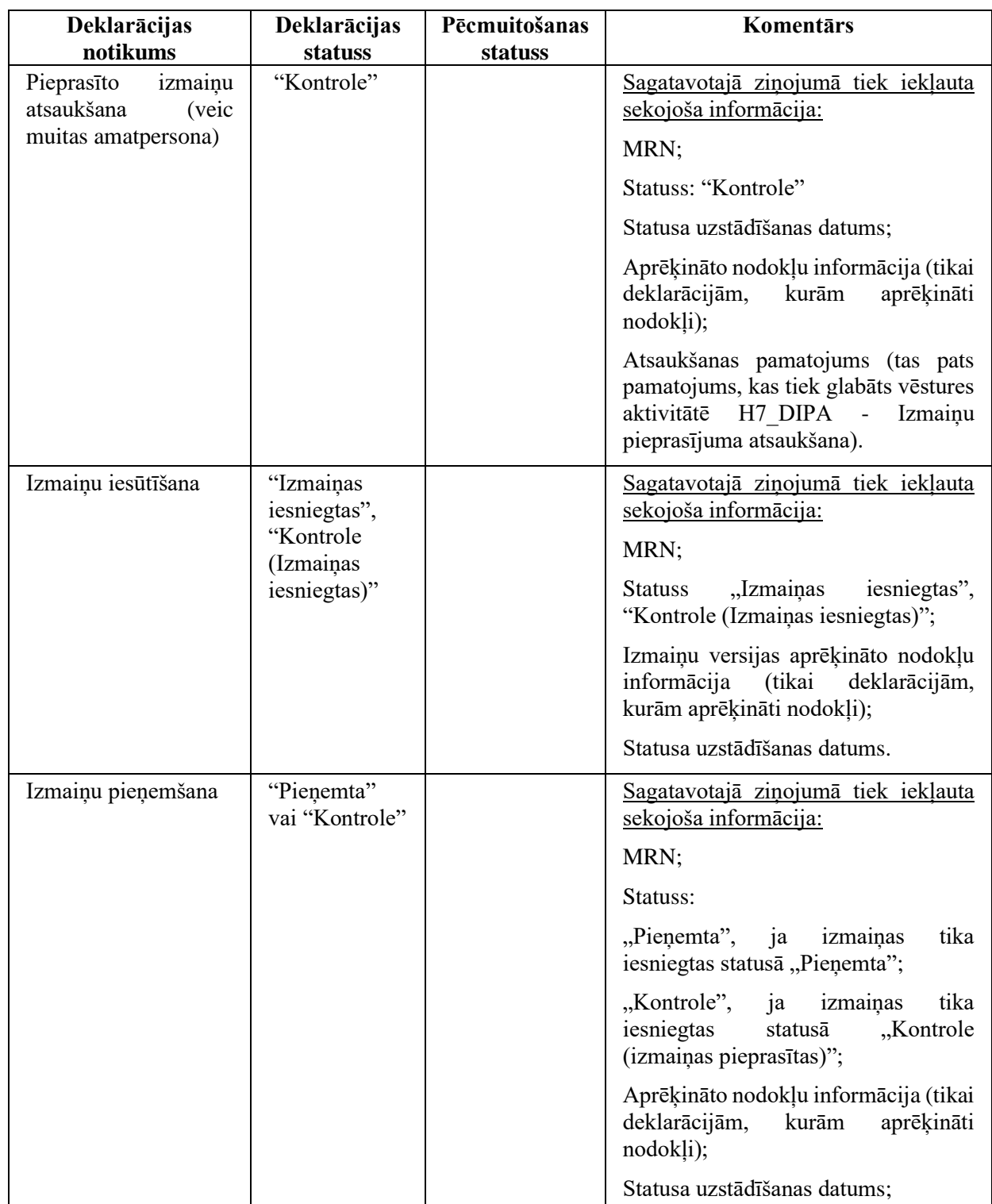

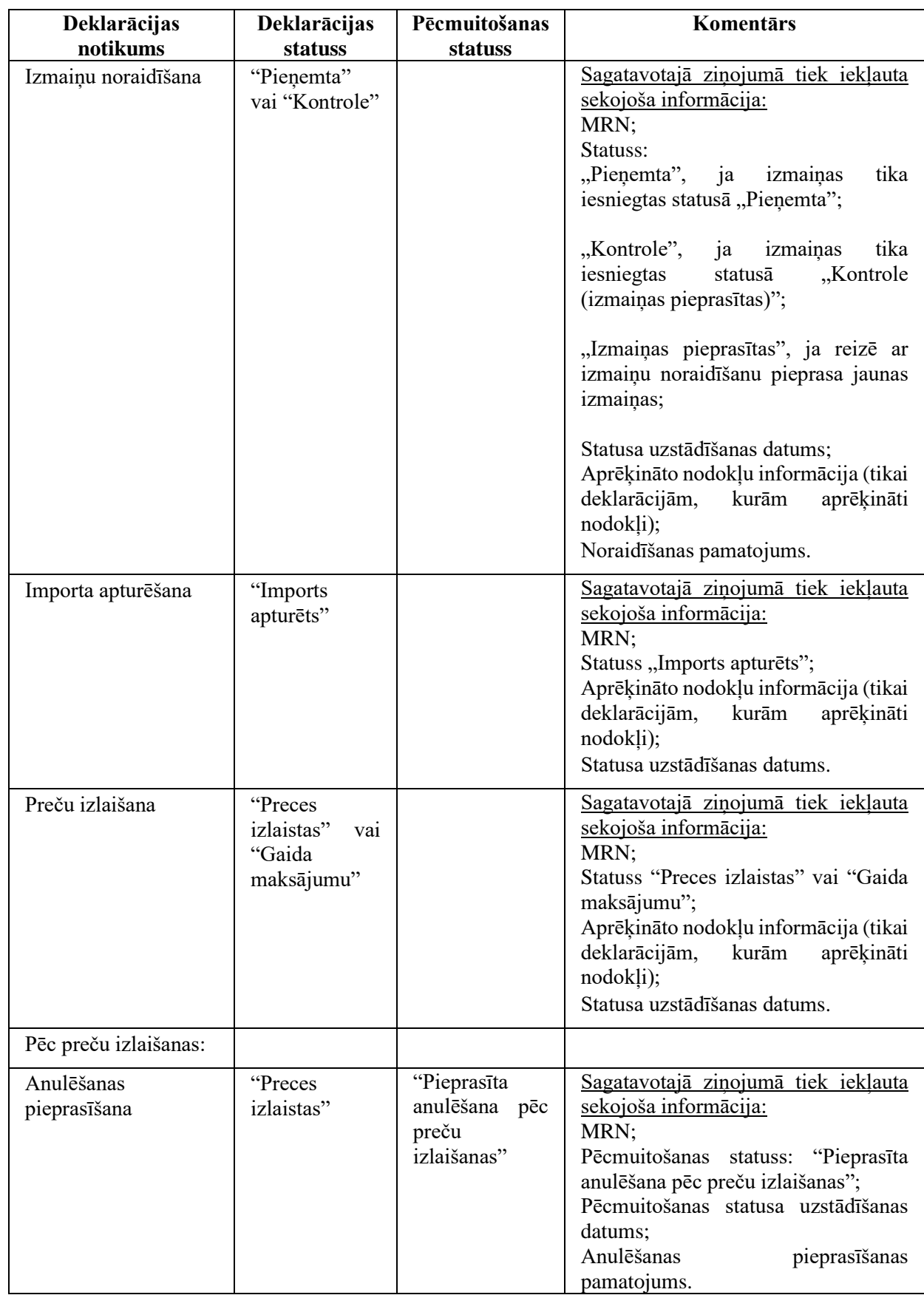

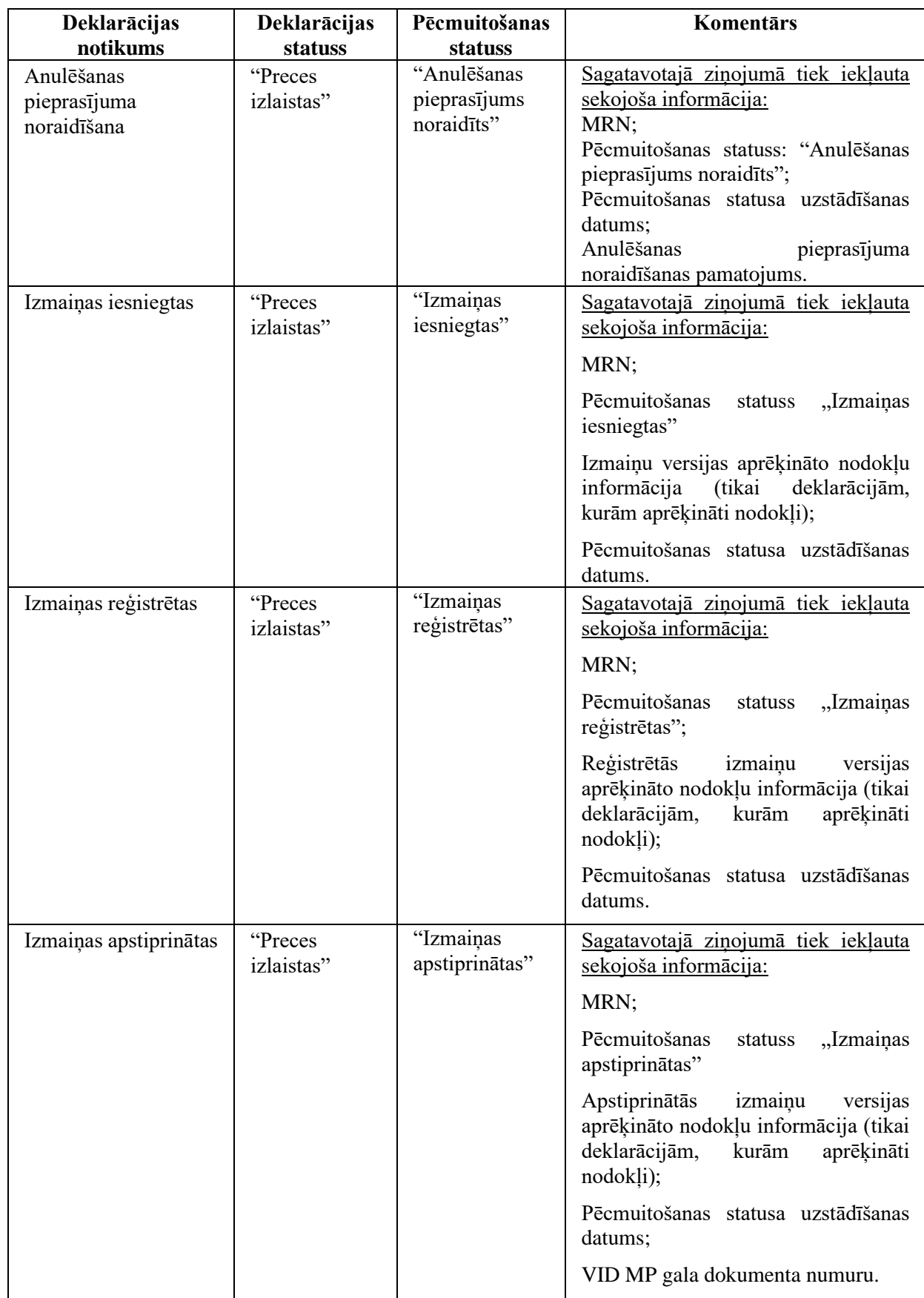

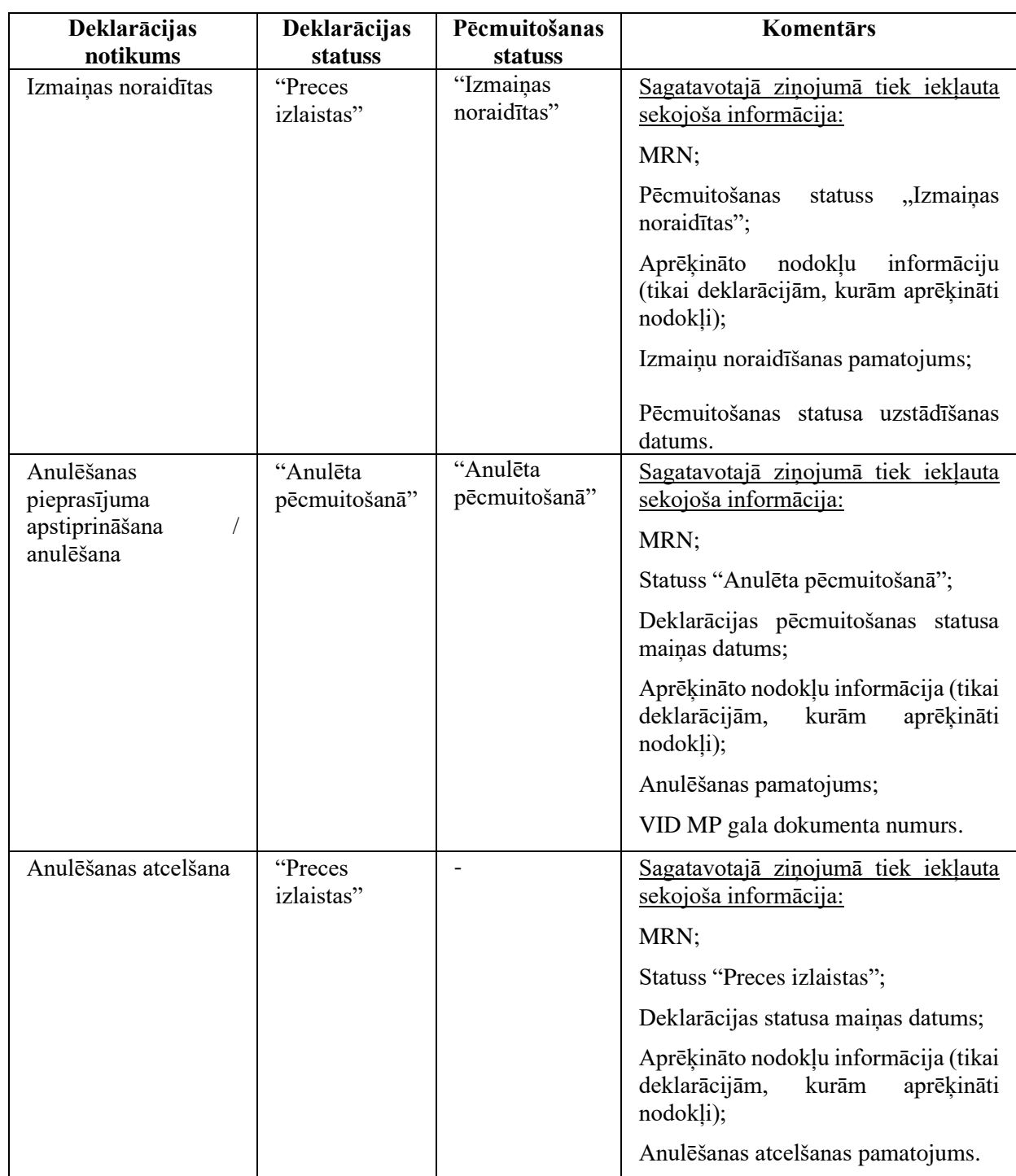

# <span id="page-19-0"></span>**2.3.Importa muitas deklarāciju datu izgūšana**

EMDAS nodrošina importa muitas deklarāciju datu (MRN un statusa informācijas) izgūšanu 2 veidos:

1. Pēc PUD numura vai PUD numura un PUD preces kārtas numura (šajā nodaļā turpmāk lietotais apzīmējums PUD ietver gan PUD, gan PUD2). Šajā gadījumā pieprasījuma parametrā "Dokumenta tips" norāda kodu "N337", parametrā "Dokumenta numurs" norāda PUD MRN, bet parametrā "PUD preces kārtas numurs" norāda PUD preces kārtas numuru.

2. Pēc pavaddokumenta koda un numura. Šajā gadījumā pieprasījuma parametrā "Dokumenta tips" norāda pavaddokumenta kodu, bet parametrā "Dokumenta numurs" norāda pavaddokumenta numuru.

Importa muitas deklarāciju datu izgūšanu abos, augstāk minētajos veidos (pēc PUD numura vai PUD numura un PUD preces kārtas numura vai pēc pavaddokumenta koda un numura) nodrošina viens atsevišķs EMDAS serviss, kurš aprakstīts 3.5. sadaļā.

Importa muitas deklarāciju datu izgūšanas process (gan pēc PUD numura, gan pavaddokumenta numura) paredzēts kā asinhrons process, kuru nosacīti var sadalīt 3 apakšprocesos:

- 1. Datu izgūšanas pieprasījuma iesūtīšana (pierakstīšanās) (detalizēti aprakstīts [2.3.1.](#page-21-0) sadaļā):
	- 1.1. Klienta sistēma EMDAS nosūta datu izgūšanas pieprasījumu (PUD numuru un PUD preces kārtas numuru vai pavaddokumenta kodu un numuru);
	- 1.2. EMDAS pieprasījumu saglabā ar noteiktu glabāšanas termiņu (veic pierakstīšanos), ierindo tālākai apstrādei. Ja atkārtoti tiek iesūtīts pieprasījums, kura parametri un atzvana servisa adrese ir identiska EMDAS jau esošam aktīvam pieprasījumam, dublikāts netiek veidots, bet EMDAS esošā pieprasījuma derīgums tiek pagarināts (atkārtotā pieprasījuma iesūtīšanas datums un laiks + 30 dienas);
	- 1.3. EMDAS sinhroni atbild klienta sistēmai par pieprasījuma veiksmīgu saņemšanu (atbildē nosūtot arī saņemtā pieprasījuma glabāšanas termiņu) vai neveiksmīgu saņemšanu, ja pieprasījumu nav izdevies saglabāt un ierindot apstrādei;
	- 1.4. EMDAS katram pieprasījumam asinhroni sagatavo un nosūta sākotnējo asinhrono atbildi (2. solis).
- 2. Sākotnējās asinhronās atbildes sagatavošana un nosūtīšana (detalizēti aprakstīts [2.3.2.](#page-22-0) sadaļā):
	- 2.1. EMDAS katram saņemtajam pieprasījumam pārbauda atbilstošu importa muitas deklarāciju esamību EMDAS un, ja importa muitas deklarācijas atrod, to datus (MRN un statusu) nosūta klienta sistēmai uz pieprasījumā norādīto "callback" adresi. Iespējami šādi scenāriji:
		- 2.1.1. Ja, pārbaudes brīdī nav atrasta neviena saistītā importa muitas deklarācija, EMDAS klienta sistēmai nosūta atbildi, par to, ka nav atrasta neviena deklarācija, t.i. atbildē tiek nosūtīts "tukšs" deklarāciju saraksts. Jaunu pieprasījumu līdz termiņa beigām klientam nav jāveic. Nākamās atbildes uz pieprasījumu tiks sūtītas pie katras saistītās importa muitas deklarācijas statusa maiņas, līdz iestāsies pieprasījuma derīguma termiņš;
		- 2.1.2. Ja pārbaudes brīdī EMDAS ir atrastas viena vai vairākas saistītās IMD deklarācijas, EMDAS klienta sistēmai nosūta atbildi ar visām saistītajām importa muitas deklarācijām.. Nākamās atbildes uz pieprasījumu tiks sūtītas pie katras saistītās importa muitas deklarācijas statusa maiņas, līdz iestāsies pieprasījuma derīguma termiņš (skat. 3. punktu).
- 3. Sekojošo asinhrono atbilžu sagatavošana un nosūtīšana (detalizēti aprakstīts [3.5.2.](#page-31-1) sadaļā):
	- 3.1. Pie katras importa muitas deklarācijas statusa maiņas, tiek pārbaudīts, vai par šo deklarāciju ir kāds aktuāls datu izgūšanas pieprasījums (pierakstīšanās);
	- 3.2. Katram atrastajam datu izgūšanas pieprasījumam uz pieprasījumā norādīto "callback" adresi EMDAS nosūta atbildi par konkrētās (vienas) importa muitas deklarācijas statusa maiņu;
	- 3.3. Pēc pieprasījuma derīguma termiņa (pieprasījuma izveidošanas datums un laiks, kuram pieskaitītas 30 dienas) EMDAS pieprasījums netiek dzēsts, bet EMDAS klienta sistēmai uz pieprasījumā norādīto "callback" adresi vairs nesūta informāciju par šo

pieprasījumu. Ja nepieciešams, klientam jāveic jauns datu izgūšanas pieprasījums (pierakstīšanās).

### <span id="page-21-0"></span>*2.3.1 Datu izgūšanas pieprasījuma iesūtīšana*

PUD saistīto importa muitas deklarāciju datu izgūšanas pēc PUD numura vai PUD numura un PUD preces kārtas numura pieprasījuma iesūtīšanas soļi aprakstīti [6.](#page-21-1) tabulā.

| <b>Solis</b> | <b>Darbība</b>                                                                   | Detalizēts apraksts                                                                                                    |
|--------------|----------------------------------------------------------------------------------|----------------------------------------------------------------------------------------------------|
| 1.           | Klienta sistēma<br>iesūta<br>pieprasījumu                                        | Klienta sistēma iesūta Importa muitas deklarāciju datu<br>pieprasījumu servisam /subscription/decl-<br>izgūšanas<br>document (serviss aprakstīts 3.5. sadaļā).                                                                                                    |
|              |                                                                                  | Pieprasījumā norādīta arī klienta sistēmas<br>atzvana<br>(callback), uz kuru EMDAS sūtīs pieprasījumam atbilstošu<br>importa muitas deklarāciju datus tad, kad šie dati EMDAS<br>būs pieejami.                                                                                                    |
| 2.           | <b>EMDAS</b><br>pārbauda,<br>saglabā pieprasījumu un<br>ierindo<br>tālākai<br>to | Pārbauda vai saņemtais pieprasījums atbilst struktūrai, t. i.<br>pārbauda vai aizpildīti visi obligātie parametri un parametru<br>vērtības atbilst noteiktajam formātam.                                                                                                    |
|              | apstrādei.                                                                       | Ja pieprasījums atbilst struktūrai, veic pieprasījuma datu<br>saglabāšanu ienākošo<br>ziņojumu tabulā un<br>ierindo<br>pieprasījumu tālākai apstrādei.                                                                                                    |
|              |                                                                                  | Pāriet pie 3. soļa.                                                                                                    |
| 3.           | EMDAS nosūta sinhronu<br>atbildi klienta sistēmai                                | Ja ziņojuma saglabāšana un ierindošana notikusi veiksmīgi,<br>klienta sistēmai nosūta atbildes kodu 202 (Dati saņemti un<br>saglabāti tālākai apstrādei). Veiksmīgas pieprasījuma<br>saņemšanas gadījumā EMDAS klienta sistēmai nosūta arī<br>informāciju par pieprasījuma glabāšanas EMDAS termiņu<br>(konfigurējams parametrs), kas ir noteikts dienu skaits no<br>pieprasījuma saņemšanas dienas (piemēram, 30 dienas).<br>Līdz termiņa datumam klienta sistēmai vairs nav jāpieprasa<br>dati par konkrēto PUD un PUD preces kārtas numuru vai<br>pavaddokumenta kodu un numuru. EMDAS klienta<br>sistēmai sūtīs informāciju par ar konkrēto pieprasījumu<br>saistītajām importa muitas deklarācijām un to statusiem<br>uzreiz pēc katras importa deklarācijas statusa maiņas līdz<br>visas saistītās deklarācija nonāks gala statusā "Preces<br>izlaistas" vai iestāsies pieprasījuma termiņš. Pēc termiņa<br>beigām, ja nepieciešams, jāpieprasa jauns pieprasījums. |
|              |                                                                                  | Vairāki identiski pieprasījumi EMDAS netiks saglabāti.<br>Saņemot atkārtojošos pieprasījumu (tādu, kura parametri un<br>norādītā "callback" servisa adrese sakrīt ar EMDAS jau<br>esoša aktuāla pieprasījuma parametriem un "callback"<br>adresi), esošā pieprasījuma termiņš tiks pagarināts<br>(atkārtotā pieprasījuma iesūtīšanas datums un laiks + 30<br>dienas) un sinhroni tiks atgriezta atbilde par pieprasījuma<br>jauno glabāšanas termiņu.                                                                                                    |
|              |                                                                                  | Ja ziņojums neatbilst struktūrai vai ziņojuma saglabāšanas<br>un ierindošanas tālākai apstrādei laikā notikusi kļūda (-as),                                                                                                    |

<span id="page-21-1"></span>**6. tabula. H7 deklarāciju datu izgūšanas pieprasījuma iesūtīšana.**

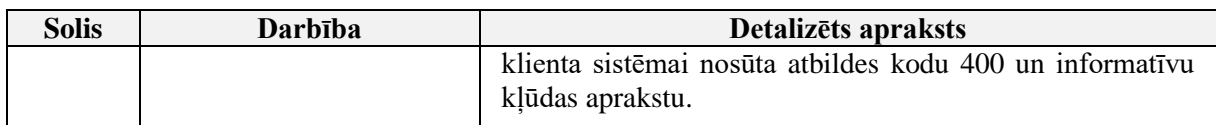

## <span id="page-22-0"></span>*2.3.2 Sākotnējās asinhronās atbildes nosūtīšana*

Pieprasījuma apstrādes un sākotnējās asinhronās atbildes nosūtīšanas soļi aprakstīti **[7](#page-22-2)**. tabulā.

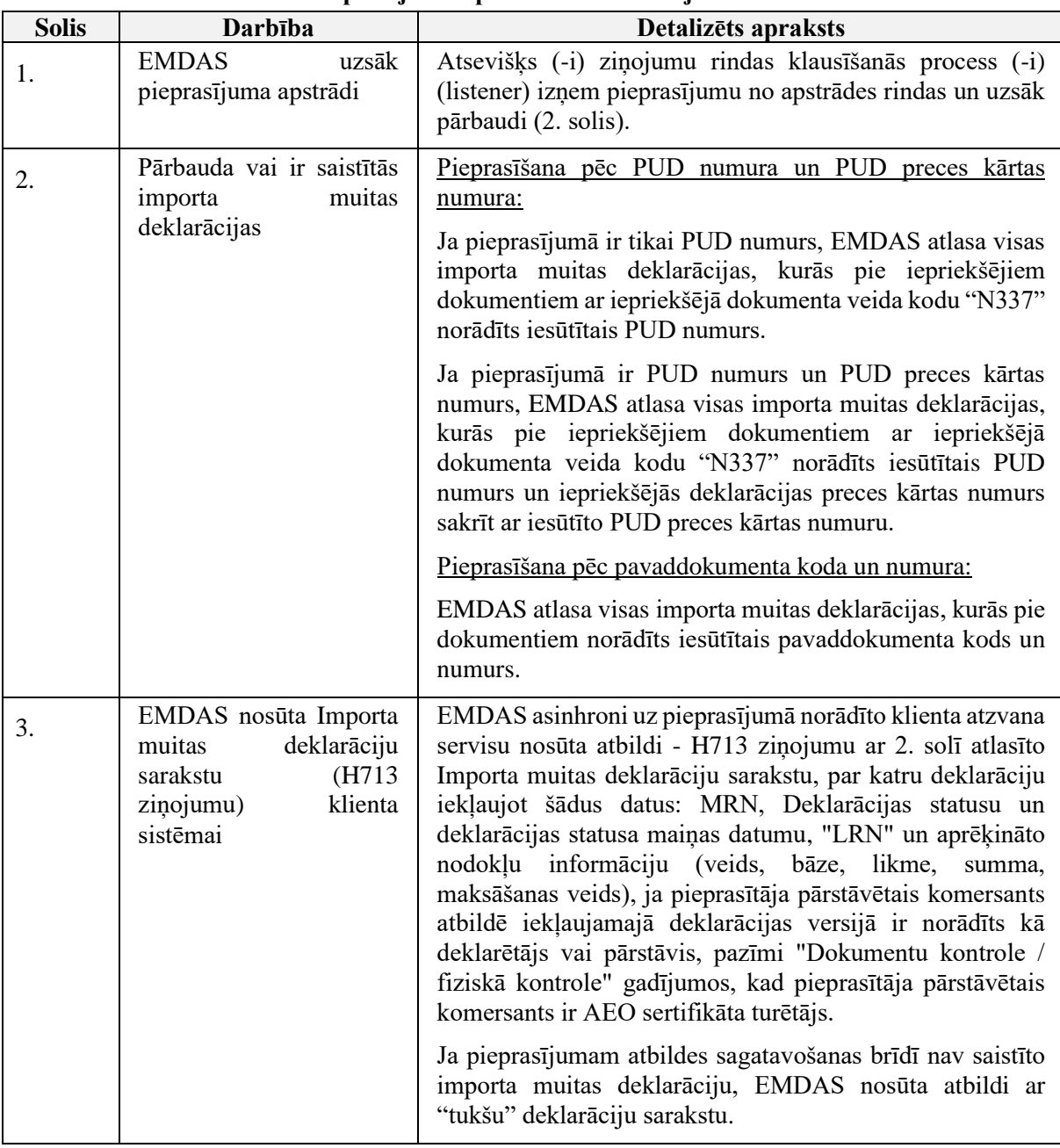

#### <span id="page-22-2"></span>**7. tabula. Pieprasījuma apstrāde un sākotnējās asinhronās atbildes nosūtīšana.**

## <span id="page-22-1"></span>*2.3.3 Asinhrono atbilžu sagatavošana un nosūtīšana pie katras importa muitas deklarācijas statusa maiņas*

Asinhrono atbilžu sagatavošanas un nosūtīšanas pie katras importa muitas deklarācijas statusa maiņas soļi aprakstīti [8.](#page-23-2) tabulā.

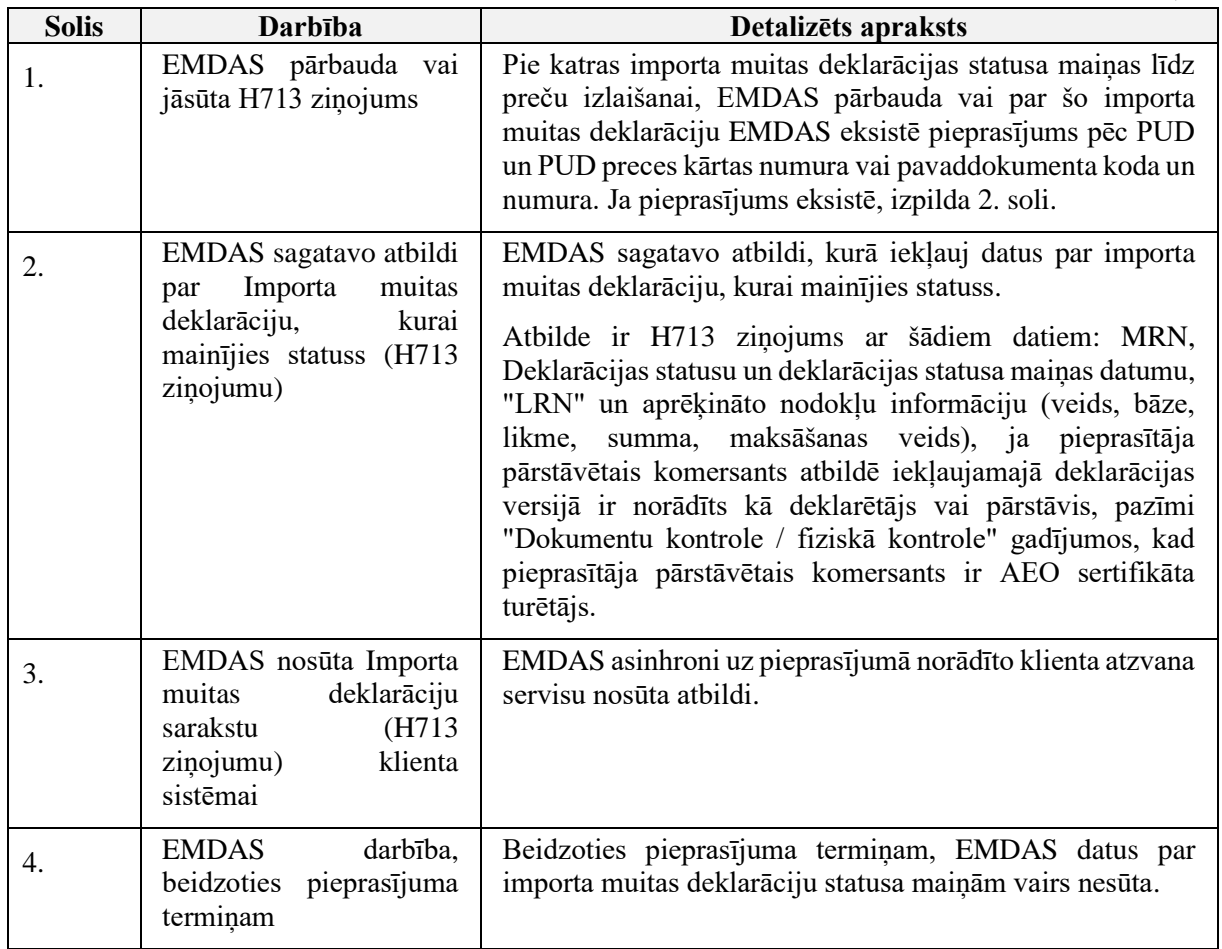

#### <span id="page-23-2"></span>**8. tabula. Asinhrono atbilžu sagatavošana un nosūtīšana pie katras importa muitas deklarācijas statusa maiņas.**

# <span id="page-23-0"></span>**3. H7 DEKLARĀCIJU PROGRAMMISKĀ SASKARNE**

# <span id="page-23-1"></span>**3.1.Tehniskais raksturojums**

H7 programmiskajā saskarnē realizēti vairāki REST servisi, kuri nodrošina H7 deklarāciju:

- datu saņemšanu un saglabāšanu;
- datu validēšanu un kļūdu nosūtīšanu klientu sistēmām;
- apstrādes procesa statusu nosūtīšanu klientu sistēmām;
- anulēšanas pieprasījumu saņemšanu;

Atsevišķs EMDAS serviss nodrošina (visu veidu) importa muitas deklarāciju statusa informācijas izgūšanu pēc saistītā PUD (PUD2) numura vai PUD (PUD2) numura un PUD preces kārtas numura.

Sekojošās nodaļās sniegts augstāk minēto servisu pārskats.

# <span id="page-24-0"></span>**3.2.Autentifikācija un autorizācija**

H7 programmiskajā saskarnē realizētos servisus drīkst lietot tikai autentificēti lietotāji.

Visiem [3.1.](#page-23-1) sadaļā uzskaitītajiem un [3.4.](#page-25-3) sadaļā aprakstītajiem servisiem paredzēta sistēmas (tehnoloģiskā) lietotāja autentificēšana, ar kuru kontrolē piekļuvi programmiskās saskarnes servisiem. Tehnoloģiskā lietotāja identifikators un parole tiek administrēti EMDAS. Lietotāja administrēšanu (izveidi un nodošanu komersantam) veic VID darbinieks uz komersanta iesnieguma pamata. Autentifikācijai netiek kontrolēta komersanta interneta pieslēguma IP adrese. Tehnoloģiskā lietotāja autentifikācija detalizēti aprakstīta [3.2.1.](#page-24-1) sadaļā.

Deklarācijas datu iesniegšanas un anulēšanas pieprasīšanas servisiem (aprakstīti [3.4.2.](#page-28-0) u[n 3.4.4.](#page-29-1) sadaļās), bez tehnoloģiskā lietotāja autentifikācijas papildus paredzēta EDS lietotāja autentifikācija EDS. Servisiem, kuriem paredzēta EDS autentifikācija, kā papildus ieejas parametri jāiesūta EDS lietotāja vārds un parole un šie dati tiks izmantoti EDS lietotāja autentificēšanai EDS. EDS autentificētais EDS lietotājs tiks saglabāts deklarācijā kā deklarācijas iesniedzējs. Lai EDS lietotājs tiktu veiksmīgi autentificēts H7 programmiskās saskarnes servisos, šim lietotājam pirms H7 programmiskās saskarnes servisu lietošanas vismaz vienu reizi veiksmīgi jāautentificējas EDS un jāpārslēdzas uz EMDAS KLS. Neveiksmīgas EDS autentifikācijas gadījumā, deklarācijas iesniegšana vai anulēšanas pieprasīšana nav atļauta un par neveiksmīgu EDS autentifikāciju EMDAS klienta sistēmai ar H712 ziņojumu nosūta vienu no šādām biznesa validācijas kļūdām (#30064, #30243, #30244, #30245).

# <span id="page-24-1"></span>*3.2.1 Tehnoloģiskā lietotāja autentifikācija*

Klienta sistēmas (tehnoloģiskā) lietotāja autentificēšanu nodrošina atsevišķs EMDAS REST serviss https://[publicētā servisa adrese\*]/**api/auth/public/external-login** (\* - VID precizē adresi, piešķirot tiesības izmantot saskarni).

Lietotāja autentifikāciju veic servisam ar POST metodi nosūtot šādus parametrus:

- *username (query)* tehnoloģiskā lietotāja identifikatoru;
- *password (query)* tehnoloģiskā lietotāja paroli;
- *systemCode (query)* klienta sistēmas kodu, kuru katrai klienta sistēmai VID administrators piešķir un nodod komersantam reizē ar tehnoloģiskā lietotāja izveidi (piemēram "LPPS" – Latvijas Pasta programmiskā saskarne). EMDAS, autentificējot tehnoloģisko lietotāju, pārbauda arī šī lietotāja piederību klienta sistēmai (salīdzina iesūtīto *systemCode* ar tehnoloģiskajam lietotājam EMDAS piešķirto klienta sistēmas kodu). Ja iesūtītais *systemCode* nesakrīt ar tehnoloģiskā lietotāja EMDAS saglabāto klienta sistēmas kodu, autentifikācija ir neveiksmīga.

Piemērs:

curl -X POST " https://[publicētā servisa adrese\*]/api/auth/public/externallogin?username=username&password=pswd&systemCode=LPPS" -H "accept: text/plain"

Serviss sinhroni atgriež kādu no sekojošiem HTTP statusa kodiem:

- *401* neveiksmīga autentifikācija;
- *200* veiksmīga (autentifikācijas) izpilde. Kopā ar šo statusu tiek atgriezta arī uz stundu derīga piekļuves pilnvara (access token), kura minētās stundas laikā nodrošina piekļuvi H7 deklarāciju datu apmaiņas servisiem. Piekļuves pilnvaru jāiesūta minēto servisu pieprasījumos, to norādot atsevišķā pieprasījuma galvenes (header) parametrā

"x-auth-at". Beidzoties piekļuves pilnvaras derīgumam, klienta sistēmai tiek atgriezta kļūda 401 un jāveic atkārtota tehnoloģiskā lietotāja autentifikācija un jaunas pilnvaras iegūšana, izsaucot **/api/auth/public/external-login** servisu;

• *500* – kļūda autentifikācijas pieprasījuma izpildē.

# <span id="page-25-0"></span>**3.3.Pielikumu failu iesūtīšana**

Pielikumu failu augšupielādi nodrošina atsevišķs EMDAS REST serviss https:// [publicētā servisa adrese\*]**/api/storage/attachment** (\* - VID precizē adresi, piešķirot tiesības izmantot saskarni). Lai H7 deklarācijai iesūtītu pielikumus, tie vispirms jāiesūta EMDAS minētajam servisam, kurš atbildē atgriež iesūtītā faila identifikatoru. Faila identifikatoru jāiesūta H701 ziņojumā pie pavaddokumentiem. Atļauts iesūtīt šādu failu tipus: .pdf, .doc, .docx, .xls, .xlsx, .png, .jpeg, .jpg, .gif, .tiff, .tif, .avi, .flv, .wmv, .mov, .mp4, .mkv, .ogg, .xml, .zip, .rar, .7z, .ods, .odt, .txt, .edoc, .msg. Pievienotajai pielikuma datnei tiks pārbaudīts datnes izmērs un tas nevarēs pārsniegt sistēmā noteikto faila augšupielādes izmēru 5 MB (šis lielums EMDAS ir konfigurējams parametrs un var mainīties). Ar pielikumu apstrādi saistīto servisu un pieprasījumu struktūra detalizēti aprakstīta datnē storage-api.yaml (aktuālā versija 1.0.4). YAML datnes pārlūkošanai un saskarnes klienta programmatūras ģenerēšanai, rekomendējam izmantot Swagger redaktoru, kurš pieejams vietnē [https://editor.swagger.io.](https://editor.swagger.io/)

### <span id="page-25-1"></span>*3.3.1 Ieejas parametri*

- *docNumber (query)* dokumenta, kura kopija tiks iesūtīta, numurs;
- *file (string(\$binary))* faila saturs binārā formā;
- *tin (query)* iesniedzēja EORI numurs;
- *x-auth-at (header)* piekļuves pilnvara (pilnvaras iegūšana aprakstīta [3.2.](#page-24-0) sadaļā)

### <span id="page-25-2"></span>*3.3.2 Izejas parametri*

- 200 dati saņemti un saglabāti. Kopā ar šo statusa kodu atgriež iesūtītā faila identifikatoru, kurš iesūtāms H701/H702 ziņojumos pie pavaddokumentiem (…/attachmentFileReferenceId). Faila identifikators ir skaitlis (tips *integer*). Vienu un to pašu identifikatoru drīkst (un tiek rekomendēts) norādīt vairākās deklarācijās, ja nepieciešams norādīt atsauci uz vienu failu. Iesūtītajiem failiem un to identifikatoriem šobrīd EMDAS netiek paredzēts derīguma termiņš (minētie dati netiks dzēsti);
- 400 pieprasījums neatbilst struktūrai. Papildus atgriež kļūdu masīvu ar kļūdaino elementu nosaukumiem, kļūdainajām vērtībām, kļūdu aprakstiem;
- 401 nederīga piekļuves pilnvara (pilnvaras iegūšana aprakstīta [3.2.](#page-24-0) sadaļā);
- 403 tehnoloģiskajam lietotājam nav piešķirtas tiesības, lai lietotu šo servisu;
- 500 Kļūda pieprasījuma izpildē.

# <span id="page-25-3"></span>**3.4.H7 deklarāciju datu apmaiņa**

Datu apmaiņu nodrošina vairāki REST servisi, kuri savstarpēji apmainās ar JSON formāta ziņojumiem. Servisi un ziņojumu struktūra detalizēti aprakstīta datnē h7-msg-api.yaml (aktuālā versija 1.0.0). YAML datnes pārlūkošanai un saskarnes klienta programmatūras ģenerēšanai, rekomendējam izmantot Swagger redaktoru, kurš pieejams vietnē [https://editor.swagger.io.](https://editor.swagger.io/)

H7 datu apmaiņai starp EMDAS un klienta sistēmām tiek izmantoti šādi REST servisi (\* - VID precizē adresi, piešķirot tiesības izmantot saskarni):

- https://[publicētā servisa adrese\*]/api/h7msg/h7/**declaration** paredzēts EMDAS ienākošo H7 deklarāciju H701 ziņojumu saņemšanai no klienta sistēmas (novecojis, jāizmanto /api/h7msg/h7/v2/**declaration**);
- https://[publicētā servisa adrese\*]/api/h7msg/h7/v2/**declaration** paredzēts EMDAS ienākošo H7 deklarāciju H701 ziņojumu saņemšanai no klienta sistēmas;
- https://[publicētā servisa adrese\*]/api/h7msg/h7/**cancelation-request** paredzēts EMDAS ienākošo H7 deklarāciju anulēšanas pieprasījumu H702 ziņojumu saņemšanai no klienta sistēmas (novecojis, jāizmanto /api/h7msg/h7/v2/**cancelationrequest**);
- https://[publicētā servisa adrese\*]/api/h7msg/h7/v2/**cancelation-request** paredzēts EMDAS ienākošo H7 deklarāciju anulēšanas pieprasījumu H702 ziņojumu sanemšanai no klienta sistēmas;
- https://{callbackURL} klienta sistēmas atzvana serviss, kurš paredzēts uz **declaration** un **cancelation-request** iesūtīto pieprasījumu asinhrono atbilžu saņemšanai no EMDAS (izejošo H711 un H712 ziņojumu nosūtīšanai klienta sistēmai);
- https://[publicētā servisa adrese\*]/api/h7msg/h7/subscription/**decl-document** paredzēts visu veidu importa muitas deklarāciju datu izgūšanai no EMDAS pēc PUD numura vai PUD numura un PUD preces kārtas numura vai pavaddokumenta veida koda un numura;
- https://{callbackURL} klienta sistēmas atzvana serviss, kurš paredzēts uz /subscription/decl-document iesūtīto pieprasījumu atbildes saņemšanai no EMDAS (izejošo H713 ziņojumu nosūtīšanai klienta sistēmai).

# <span id="page-27-0"></span>*3.4.1 /api/h7msg/h7/declaration*

#### !!! Novecojis serviss, kura vietā jāizmanto /api/h7msg/h7/v2/declaration !!!

EMDAS serviss, kurš paredzēts H7 deklarācijas datu iesūtīšanai un nodrošina:

- jaunas deklarācijas saņemšanu;
- deklarācijas izmaiņu pirms izlaišanas saņemšanu;
- deklarācijas izmaiņu pēc izlaišanas saņemšanu (pēcmuitošana).

### <span id="page-27-1"></span>**3.4.1.1 Ieejas parametri**

Klienta sistēma servisam ar POST metodi nosūta šādus parametrus:

- *uuid (query)* klienta sistēmas vispārēji unikāls ziņojuma identifikators, kurš ģenerēts atbilstoši uuid ģenerēšanas pamatprincipiem un standartiem;
- *callbackUrl (query)* klienta URL, kurā izvietots atzvana serviss;
- *x-auth-at (header)* piekļuves pilnvara (pilnvaras iegūšana aprakstīta [3.2.](#page-24-0) sadaļā);
- *EDSuserId (query)* klienta EDS lietotāja vārds. Nepieciešams deklarācijas iesniedzēja autentificēšanai un autorizēšanai EDS;
- *EDSuserPsw (query)* klienta EDS lietotāja parole. Nepieciešama deklarācijas iesniedzēja autentificēšanai un autorizēšanai EDS;
- *tin (query)* pārstāvētā komersanta EORI kods;
- *requestBody (appliction/json)* H701 ziņojums ar H7 deklarācijas datiem (aprakstīts [3.6.1](#page-32-0) sadaļā).

### <span id="page-27-2"></span>**3.4.1.2 Izejas parametri**

Serviss sinhroni atgriež kādu no sekojošiem HTTP statusa kodiem:

- 202 dati saņemti un saglabāti tālākai apstrādei;
- 400 pieprasījums neatbilst struktūrai. Papildus atgriež kļūdu masīvu ar kļūdaino elementu nosaukumiem, kļūdainajām vērtībām, kļūdu aprakstiem;
- 401 nederīga piekļuves pilnvara (pilnvaras iegūšana aprakstīta [3.2.](#page-24-0) sadaļā);
- 403 tehnoloģiskajam lietotājam nav piešķirtas tiesības, lai lietotu šo servisu;
- 500 Kļūda pieprasījuma izpildē.

## <span id="page-28-0"></span>*3.4.2 /api/h7msg/h7/v2/declaration*

EMDAS serviss, kurš paredzēts H7 deklarācijas datu iesūtīšanai un nodrošina:

- jaunas deklarācijas saņemšanu;
- deklarācijas izmaiņu pirms izlaišanas saņemšanu;
- deklarācijas izmaiņu pēc izlaišanas saņemšanu (pēcmuitošana).

### **3.4.2.1 Ieejas parametri**

Klienta sistēma servisam ar POST metodi nosūta šādus parametrus:

- *uuid (query)* klienta sistēmas vispārēji unikāls ziņojuma identifikators, kurš ģenerēts atbilstoši uuid ģenerēšanas pamatprincipiem un standartiem;
- *callbackUrl (query)* klienta URL, kurā izvietots atzvana serviss;
- *x-auth-at (header)* piekļuves pilnvara (pilnvaras iegūšana aprakstīta [3.2.](#page-24-0) sadaļā);
- *EDSuserId (header)* klienta EDS lietotāja vārds. Nepieciešams deklarācijas iesniedzēja autentificēšanai un autorizēšanai EDS;
- *EDSuserPsw (header)* klienta EDS lietotāja parole. Nepieciešama deklarācijas iesniedzēja autentificēšanai un autorizēšanai EDS;
- *tin (query)* pārstāvētā komersanta EORI kods;
- *requestBody (appliction/json)* H701 ziņojums ar H7 deklarācijas datiem (aprakstīts [3.6.1](#page-32-0) sadaļā).

### **3.4.2.2 Izejas parametri**

Serviss sinhroni atgriež kādu no sekojošiem HTTP statusa kodiem:

- 202 dati saņemti un saglabāti tālākai apstrādei;
- 400 pieprasījums neatbilst struktūrai. Papildus atgriež kļūdu masīvu ar kļūdaino elementu nosaukumiem, kļūdainajām vērtībām, kļūdu aprakstiem;
- 401 nederīga piekļuves pilnvara (pilnvaras iegūšana aprakstīta [3.2.](#page-24-0) sadaļā);
- 403 tehnoloģiskajam lietotājam nav piešķirtas tiesības, lai lietotu šo servisu;
- 500 Kļūda pieprasījuma izpildē.

### *3.4.3 /api/h7msg/h7/cancelation-request*

#### !!! Novecojis serviss, kura vietā jāizmanto /api/h7msg/h7/v2/declaration !!!

EMDAS serviss, kurš paredzēts H7 deklarācijas anulēšanas pieprasījuma datu iesūtīšanai gan pirms, gan pēc preču izlaišanas.

#### <span id="page-28-1"></span>**3.4.3.1 Ieejas parametri**

Klienta sistēma servisam ar POST metodi nosūta šādus parametrus:

- *uuid (query)* klienta sistēmas vispārēji unikāls ziņojuma identifikators, kurš ģenerēts atbilstoši uuid ģenerēšanas pamatprincipiem un standartiem;
- *callbackUrl (query)* klienta URL, kurā izvietots atzvana serviss;
- *x-auth-at (header)* piekļuves pilnvara (pilnvaras iegūšana aprakstīta [3.2.](#page-24-0) sadaļā)
- *EDSuserId (query)* klienta EDS lietotāja vārds. Nepieciešams deklarācijas iesniedzēja autentificēšanai un autorizēšanai EDS;
- *EDSuserPsw (query)* klienta EDS lietotāja parole. Nepieciešama deklarācijas iesniedzēja autentificēšanai un autorizēšanai EDS;
- *Tin (query)* pārstāvētā komersanta EORI kods;
- *requestBody (application/json)* H702 ziņojums ar H7 deklarācijas anulēšanas pieprasījuma datiem (aprakstīts [3.6.2](#page-60-0) sadaļā).

### <span id="page-29-0"></span>**3.4.3.2 Izejas parametri**

Serviss sinhroni atgriež kādu no sekojošiem HTTP statusa kodiem:

- 202 dati saņemti un saglabāti tālākai apstrādei;
- 400 pieprasījums neatbilst struktūrai. Papildus atgriež kļūdu masīvu ar kļūdaino elementu nosaukumiem, kļūdainajām vērtībām, kļūdu aprakstiem;
- 401 nederīga piekļuves pilnvara (pilnvaras iegūšana aprakstīta [3.2.](#page-24-0) sadaļā);
- 403 tehnoloģiskajam lietotājam nav piešķirtas tiesības, lai lietotu šo servisu;
- 500 Kļūda pieprasījuma izpildē.

## <span id="page-29-1"></span>*3.4.4 /api/h7msg/h7/v2/cancelation-request*

EMDAS serviss, kurš paredzēts H7 deklarācijas anulēšanas pieprasījuma datu iesūtīšanai gan pirms, gan pēc preču izlaišanas.

### **3.4.4.1 Ieejas parametri**

Klienta sistēma servisam ar POST metodi nosūta šādus parametrus:

- *uuid (query)* klienta sistēmas vispārēji unikāls ziņojuma identifikators, kurš ģenerēts atbilstoši uuid ģenerēšanas pamatprincipiem un standartiem;
- *callbackUrl (query)* klienta URL, kurā izvietots atzvana serviss;
- *x-auth-at (header)* piekļuves pilnvara (pilnvaras iegūšana aprakstīta [3.2.](#page-24-0) sadaļā)
- *EDSuserId (query)* klienta EDS lietotāja vārds. Nepieciešams deklarācijas iesniedzēja autentificēšanai un autorizēšanai EDS;
- *EDSuserPsw (query)* klienta EDS lietotāja parole. Nepieciešama deklarācijas iesniedzēja autentificēšanai un autorizēšanai EDS;
- *tin (query)* pārstāvētā komersanta EORI kods;
- *requestBody (application/json)* H702 ziņojums ar H7 deklarācijas anulēšanas pieprasījuma datiem (aprakstīts [3.6.2](#page-60-0) sadaļā).

### **3.4.4.2 Izejas parametri**

Serviss sinhroni atgriež kādu no sekojošiem HTTP statusa kodiem:

- 202 dati saņemti un saglabāti tālākai apstrādei;
- 400 pieprasījums neatbilst struktūrai. Papildus atgriež kļūdu masīvu ar kļūdaino elementu nosaukumiem, kļūdainajām vērtībām, kļūdu aprakstiem;
- 401 nederīga piekļuves pilnvara (pilnvaras iegūšana aprakstīta [3.2.](#page-24-0) sadaļā);
- 403 tehnoloģiskajam lietotājam nav piešķirtas tiesības, lai lietotu šo servisu;
- 500 Kļūda pieprasījuma izpildē.

### *3.4.5 callbackUrl*

Klienta sistēmas atzvana serviss, kurš paredzēts uz **declaration** un **cancelation-request** iesūtīto pieprasījumu asinhrono atbilžu saņemšanai no EMDAS.

### <span id="page-30-0"></span>**3.4.5.1 Ieejas parametri**

EMDAS klienta sistēmas servisam ar POST metodi nosūta šādus parametrus:

- *uuid (header)* uz EMDAS /api/h7msg/h7/declaration vai /api/h7msg/h7/cancelation-request klienta sistēmas iesūtītais *uuid*, par kuru EMDAS sūta validāciju kļūdas / statusa maiņas ziņojumu (H711/H712);
- *requestBody (application/sjon)* H711/H712 ziņojums (aprakstīts [3.6.3.](#page-64-1) sadaļā).

### <span id="page-30-1"></span>**3.4.5.2 Izejas parametri**

Serviss sinhroni atgriež kādu no sekojošiem HTTP statusa kodiem:

- 200 dati veiksmīgi saņemti;
- 400 pieprasījums neatbilst struktūrai. Papildus atgriež informāciju par kļūdu (kļūdu masīvu ar kļūdaino elementu nosaukumiem, kļūdainajām vērtībām, kļūdu aprakstiem utml.);
- 500 Kļūda pieprasījuma izpildē. Papildus atgriež informāciju par kļūdu.

# <span id="page-30-2"></span>**3.5.Importa muitas deklarāciju datu izgūšana (CheckPUD)**

### <span id="page-30-3"></span>*3.5.1 /api/h7msg/h7/subscription/decl-document*

EMDAS serviss, kurš paredzēts visu veidu importa muitas deklarāciju datu izgūšanai no EMDAS pēc PUD numura vai PUD numura un PUD preces kārtas numura vai pavaddokumenta koda un numura.

### <span id="page-30-4"></span>**3.5.1.1 Ieejas parametri**

Klienta sistēma servisam ar POST metodi nosūta šādus parametrus:

- *uuid (query)* klienta sistēmas vispārēji unikāls ziņojuma identifikators, kurš ģenerēts atbilstoši uuid ģenerēšanas pamatprincipiem un standartiem;
- *callbackUrl (query)* klienta URL, kurā izvietots atzvana serviss;
- *docType (query)* dokumenta tips. Pieprasījumā pēc PUD numura vai PUD numura un PUD preces kārtas numura jānorāda kods "N337". Pieprasījuma pēc pavaddokumenta koda jānorāda pavaddokumenta kods;
- *x-auth-at (header)* piekļuves pilnvara (pilnvaras iegūšana aprakstīta [3.2.](#page-24-0) sadaļā);
- *docNum (query)* PUD deklarācijas MRN vai pavaddokumenta numurs;
- *pudItemNumber (query)* PUD deklarācijas preces kārtas numurs.

### <span id="page-31-0"></span>**3.5.1.2 Izejas parametri**

Serviss sinhroni atgriež kādu no sekojošiem HTTP statusa kodiem:

- 202 dati saņemti un saglabāti tālākai apstrādei. Kopā ar šo statusu atgriež pieprasījuma glabāšanas EMDAS termiņu *subscribtionExpirationDate* (datums);
- 400 pieprasījums neatbilst struktūrai. Papildus atgriež kļūdas aprakstu;
- 401 nederīga piekļuves pilnvara (pilnvaras iegūšana aprakstīta [3.2.](#page-24-0) sadaļā);
- 403 tehnoloģiskajam lietotājam nav piešķirtas tiesības, lai lietotu šo servisu;
- 500 Kļūda pieprasījuma izpildē.

### <span id="page-31-1"></span>*3.5.2 callbackUrl*

Klienta sistēmas atzvana serviss, kurš paredzēts uz /api/h7msg/h7/subscription/decldocument iesūtīto pieprasījumu asinhrono atbilžu saņemšanai no EMDAS.

### <span id="page-31-2"></span>**3.5.2.1 Ieejas parametri**

EMDAS klienta sistēmas servisam ar POST metodi nosūta šādus parametrus:

- *uuid (header)* Uz EMDAS /api/h7msg/h7/subscription/decl-document klienta sistēmas iesūtītais *uuid*, par kuru EMDAS sūta ar PUD vai pavaddokumenu saistīto visu veidu importa muitas deklarāciju sarakstu (H713). Šis ir **header** parametrs;
- *subscribtionExpirationDate (query)* pieprasījuma glabāšanas EMDAS termiņš (datums);
- *requestBody (application/json)* H713 ziņojums (aprakstīts [3.6.4](#page-68-0) sadaļā).

### <span id="page-31-3"></span>**3.5.2.2 Izejas parametri**

Serviss sinhroni atgriež kādu no sekojošiem HTTP statusa kodiem:

- 200 dati veiksmīgi saņemti;
- 400 pieprasījums neatbilst struktūrai. Papildus atgriež informāciju par kļūdu (kļūdu masīvu ar kļūdaino elementu nosaukumiem, kļūdainajām vērtībām, kļūdu aprakstiem utml.);
- 500 Kļūda pieprasījuma izpildē. Papildus atgriež informāciju par kļūdu.

# <span id="page-32-1"></span>**3.6.ZIŅOJUMI**

Visi ziņojumi ir JSON formāta ziņojumi. Ziņojumu aprakstos izmantoti šādi apzīmējumi:

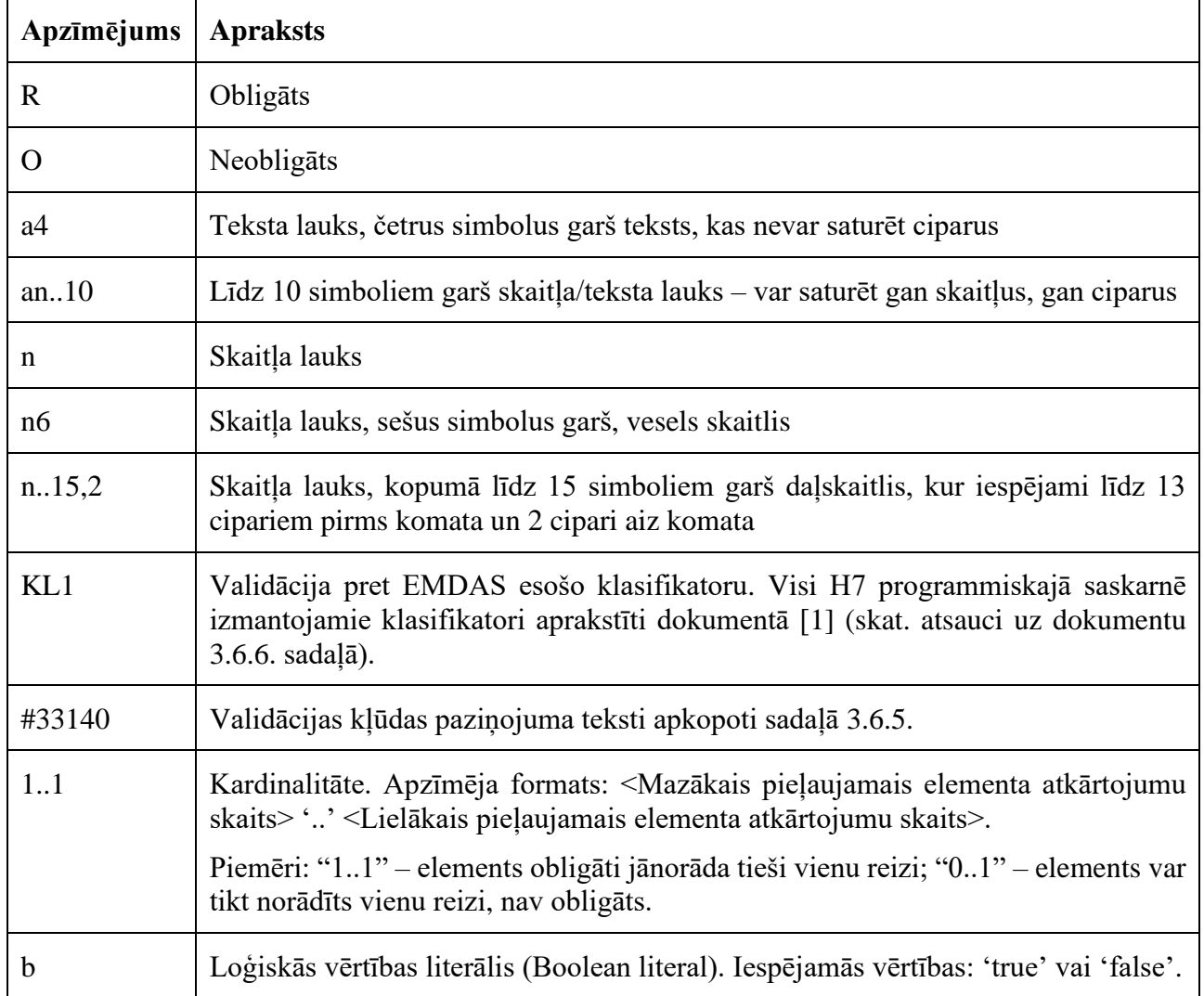

## <span id="page-32-0"></span>*3.6.1 H701*

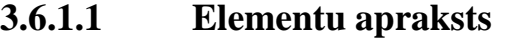

<span id="page-33-0"></span>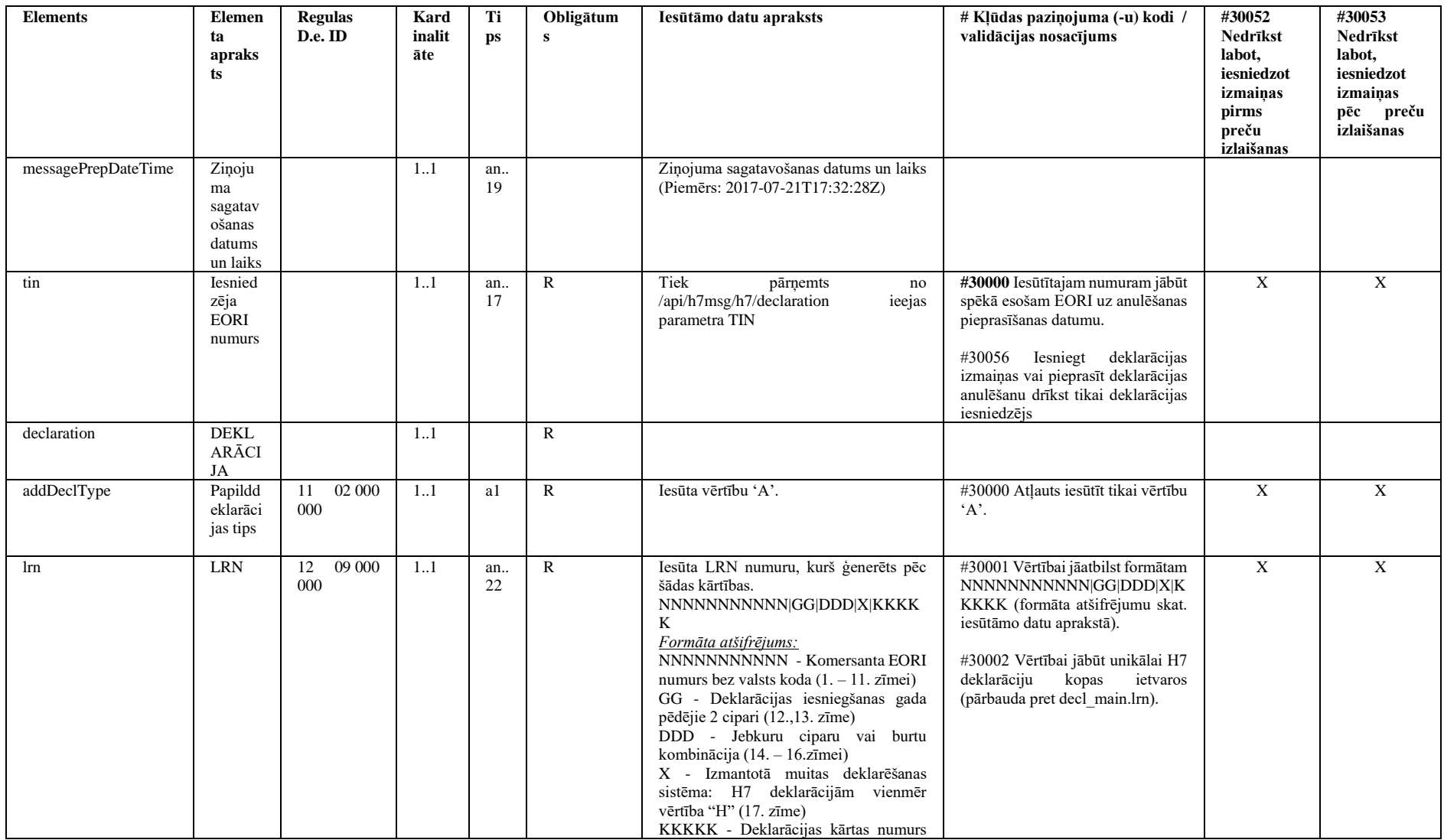

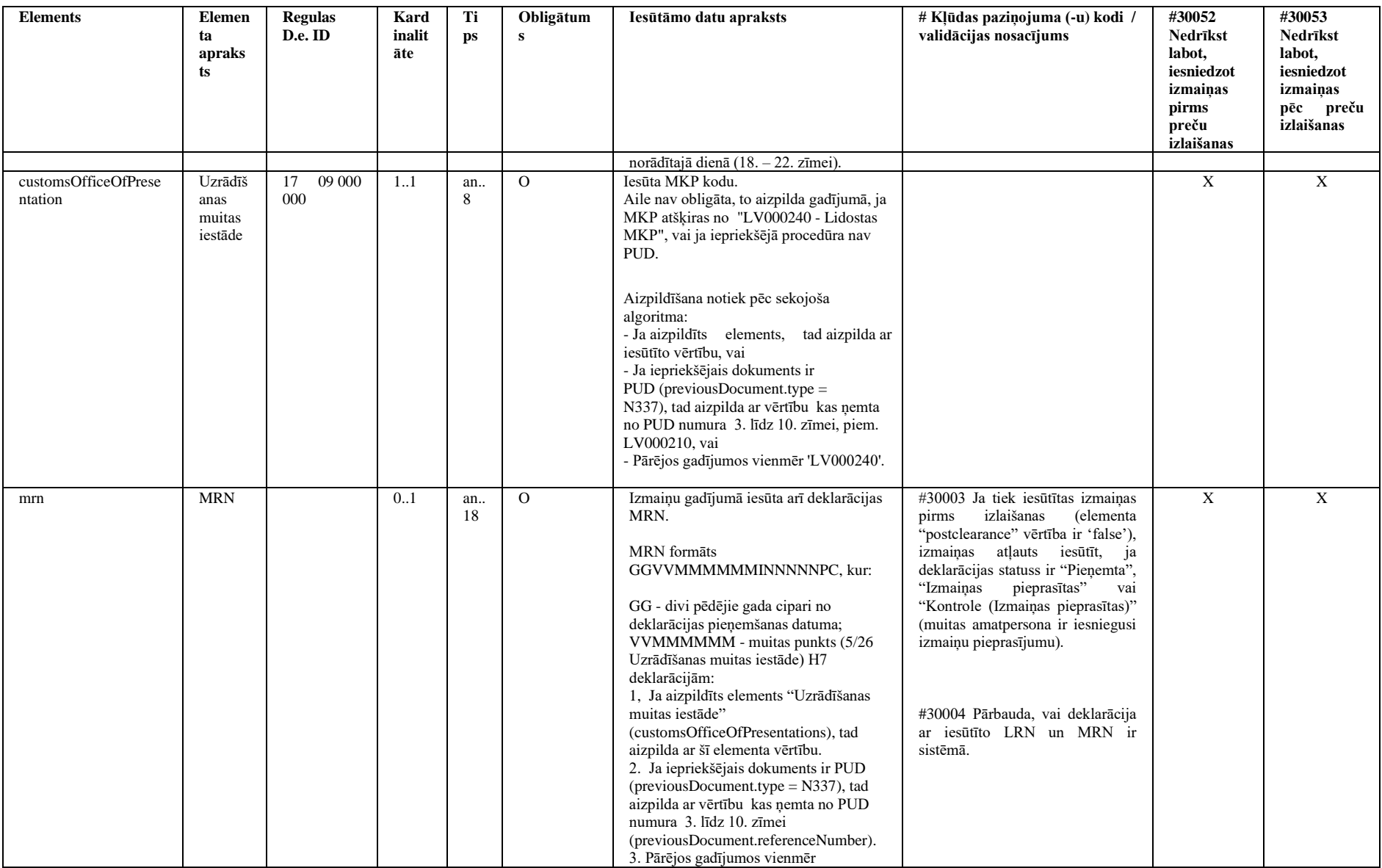

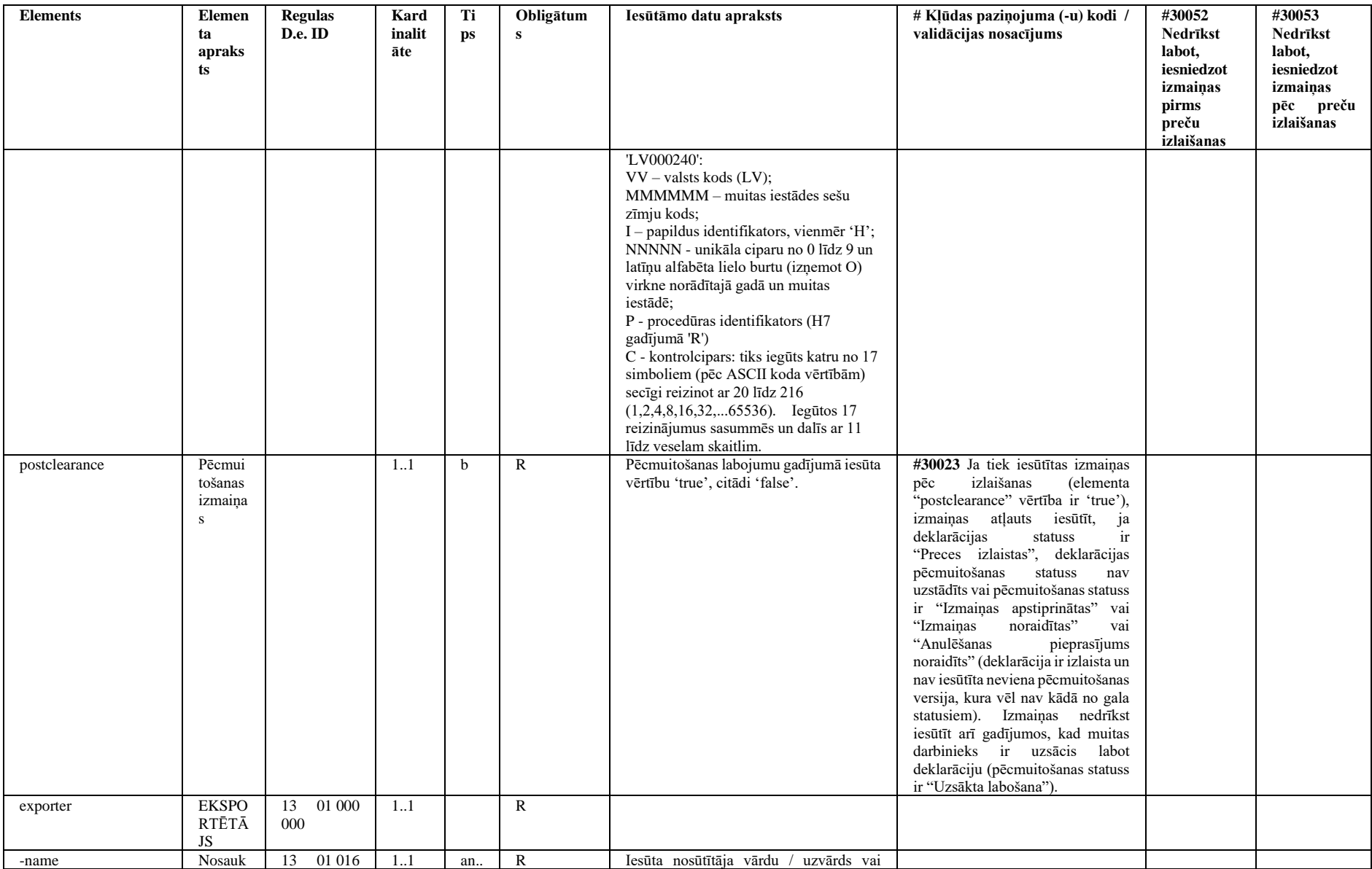
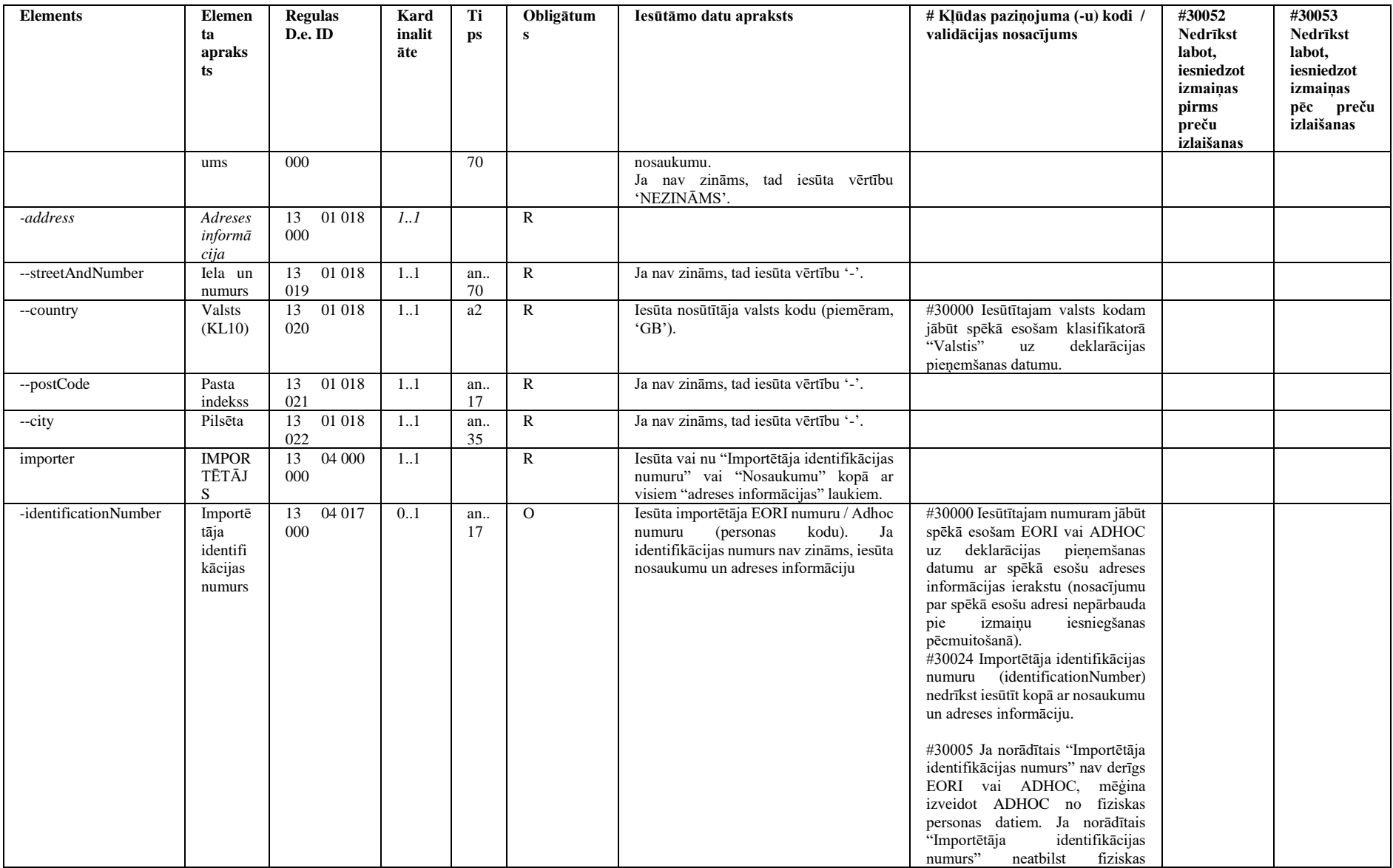

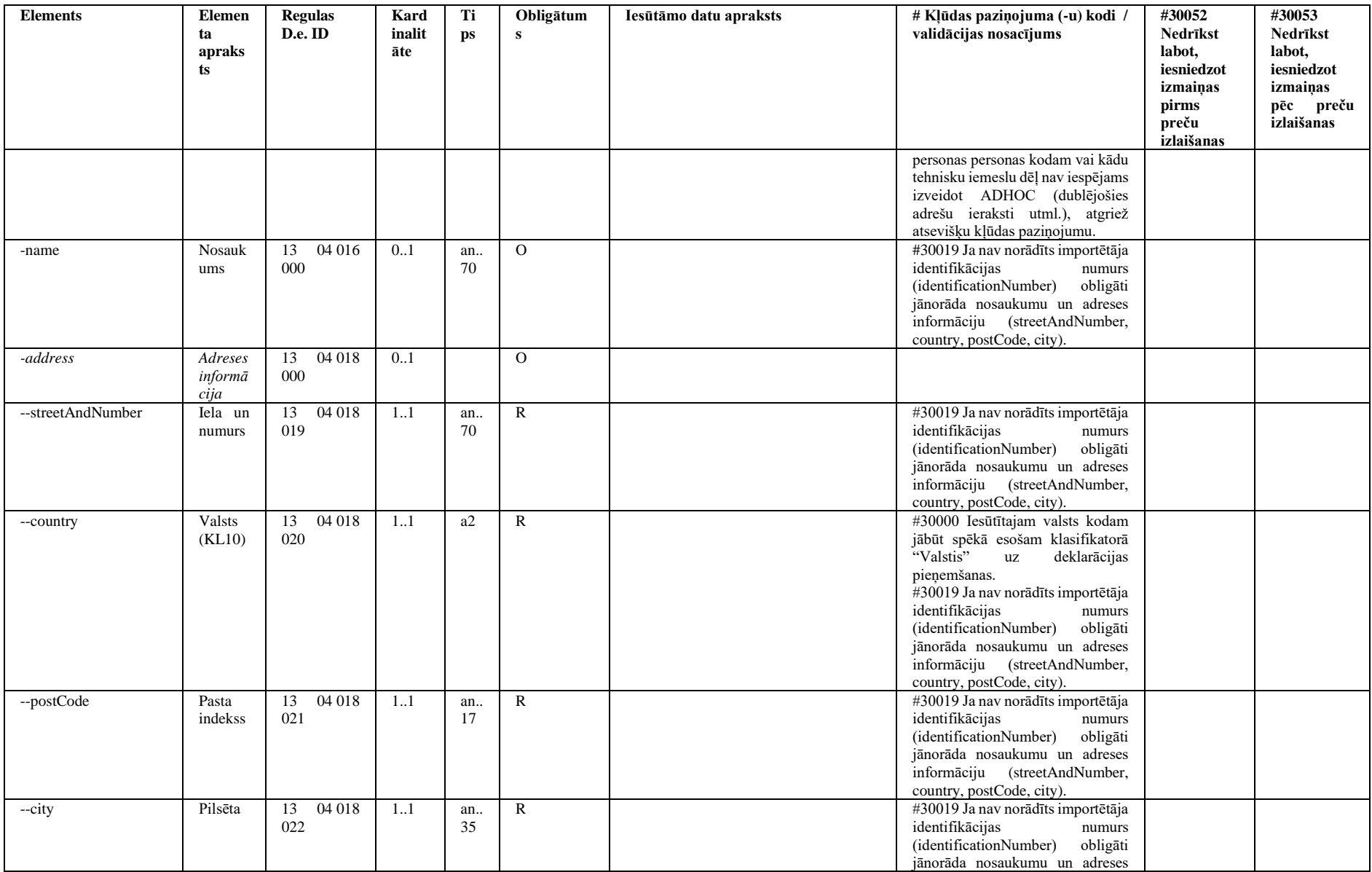

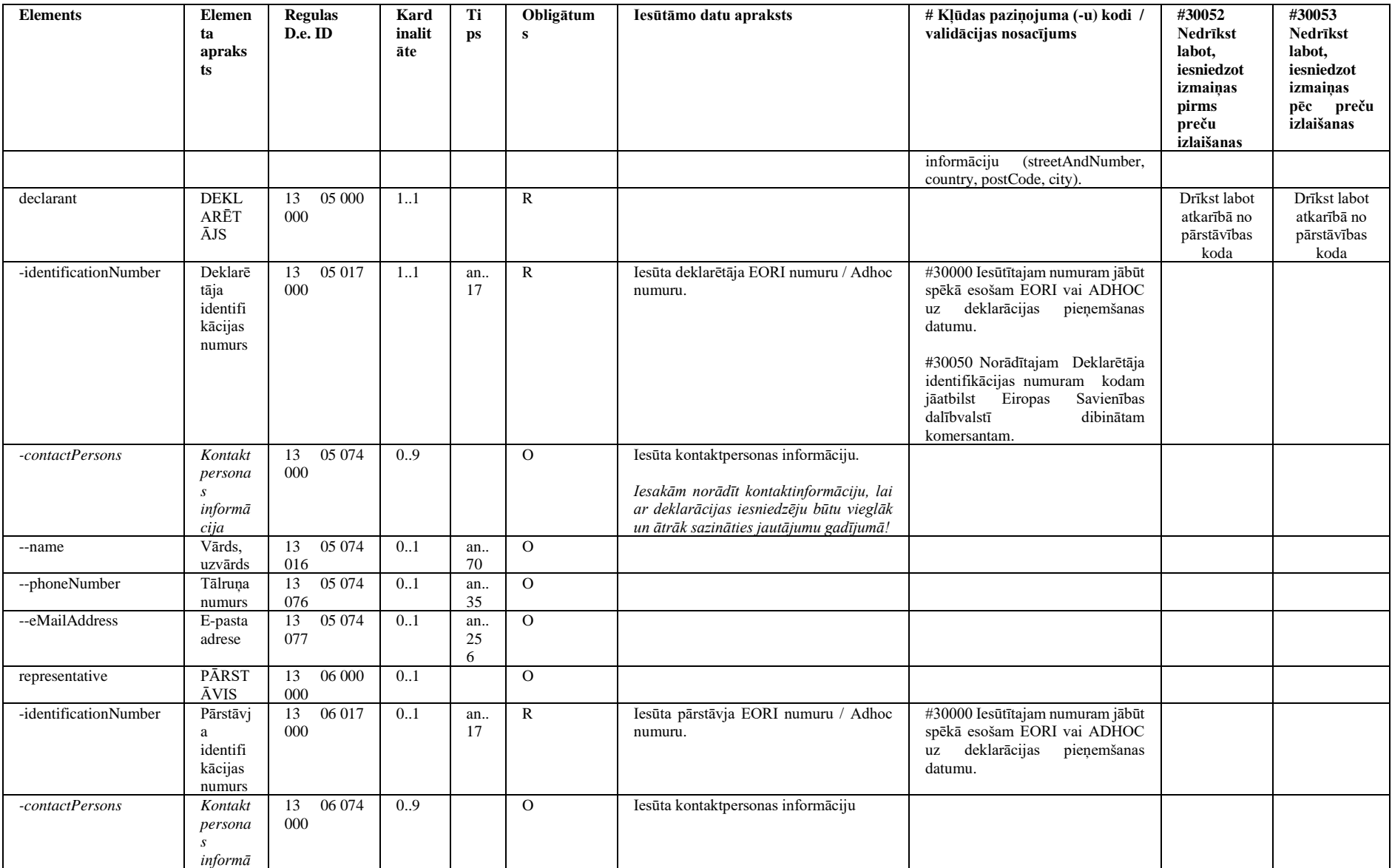

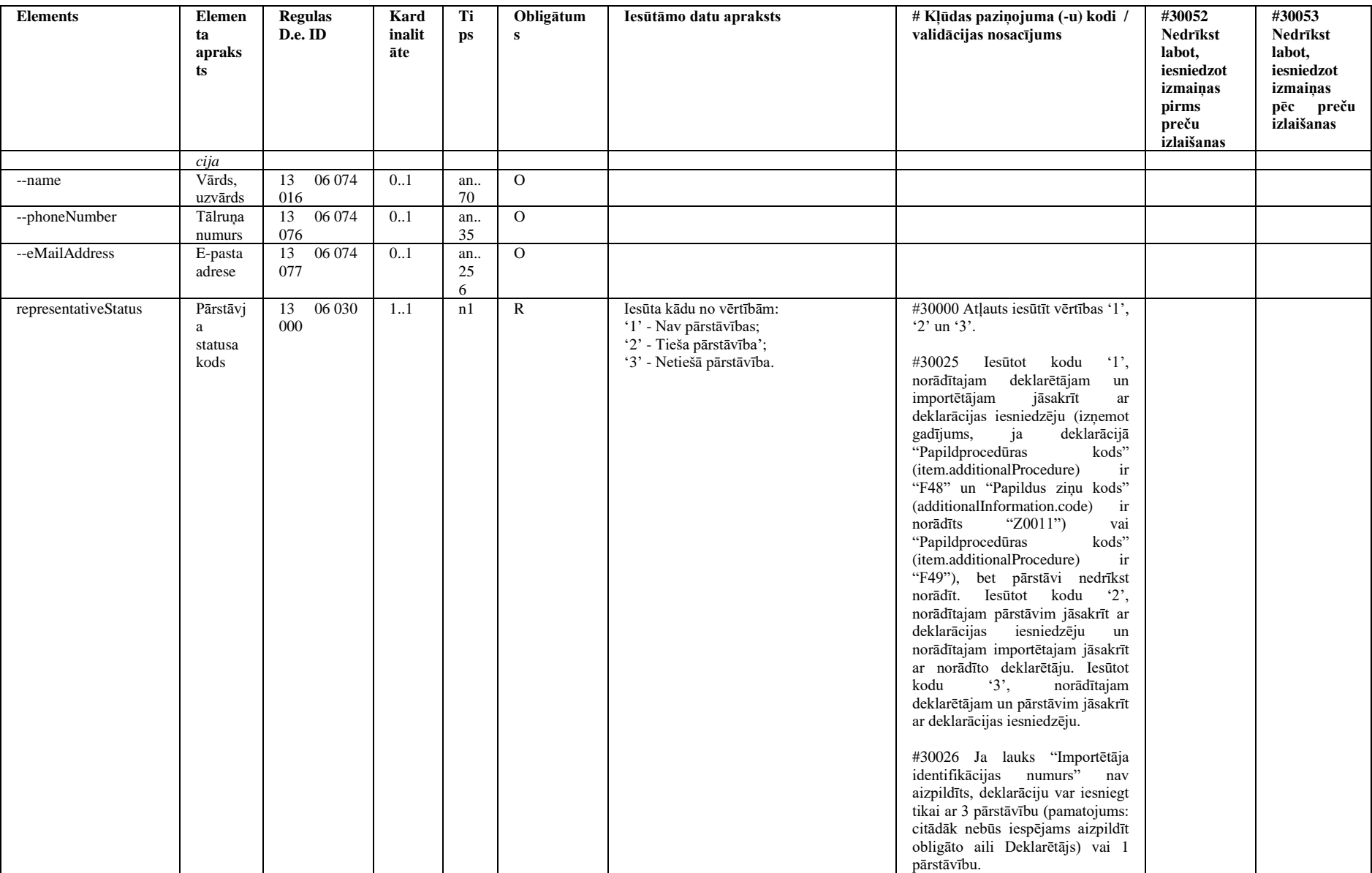

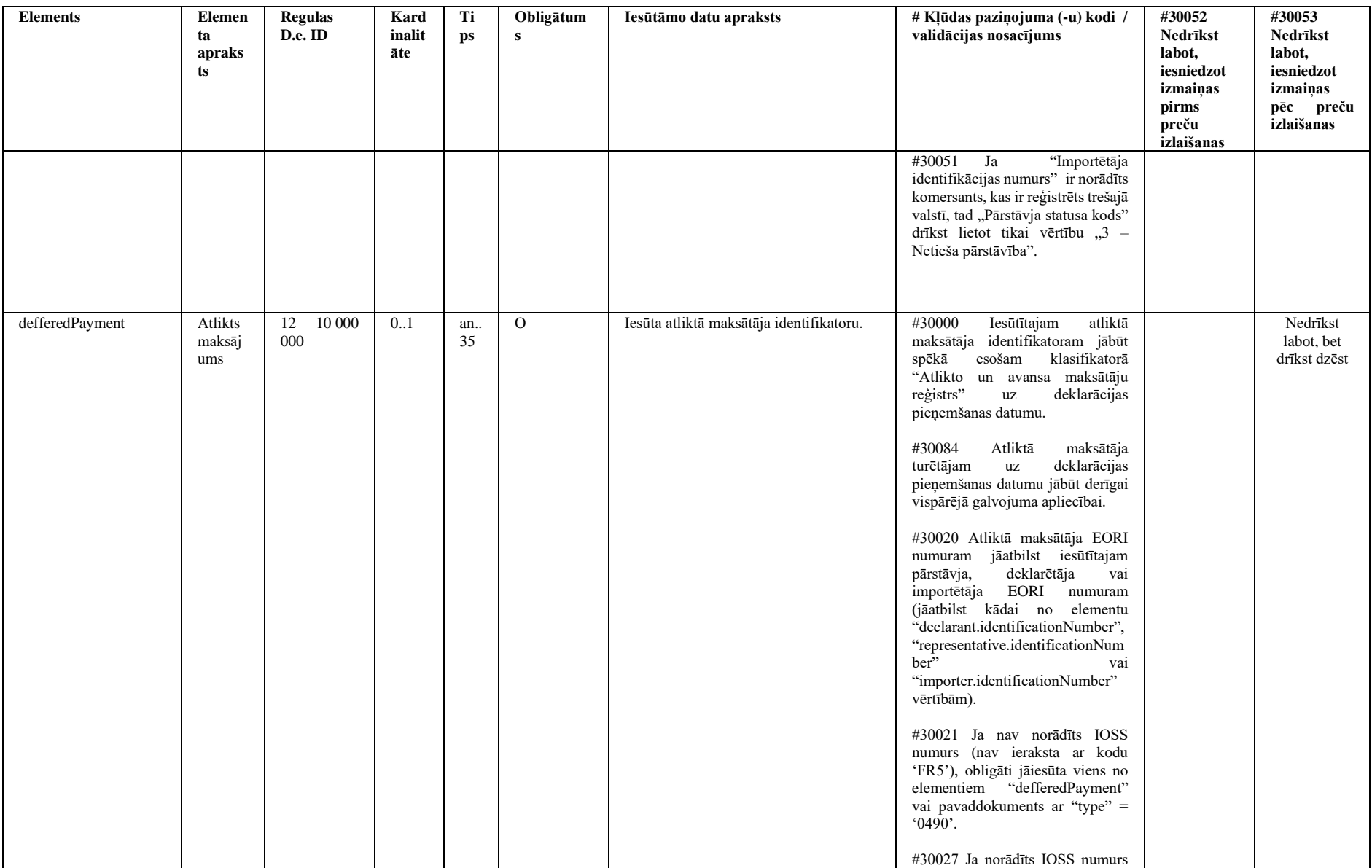

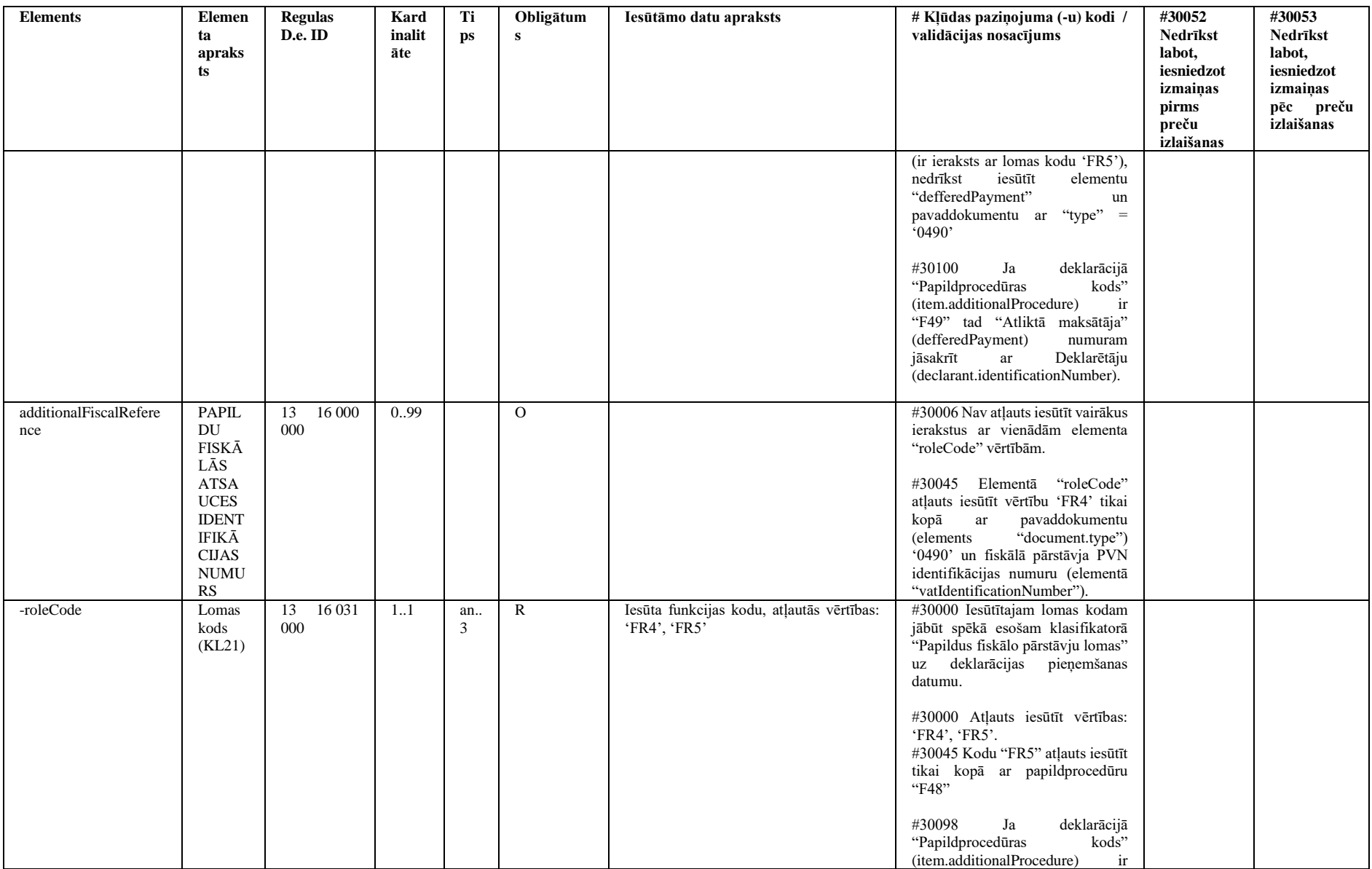

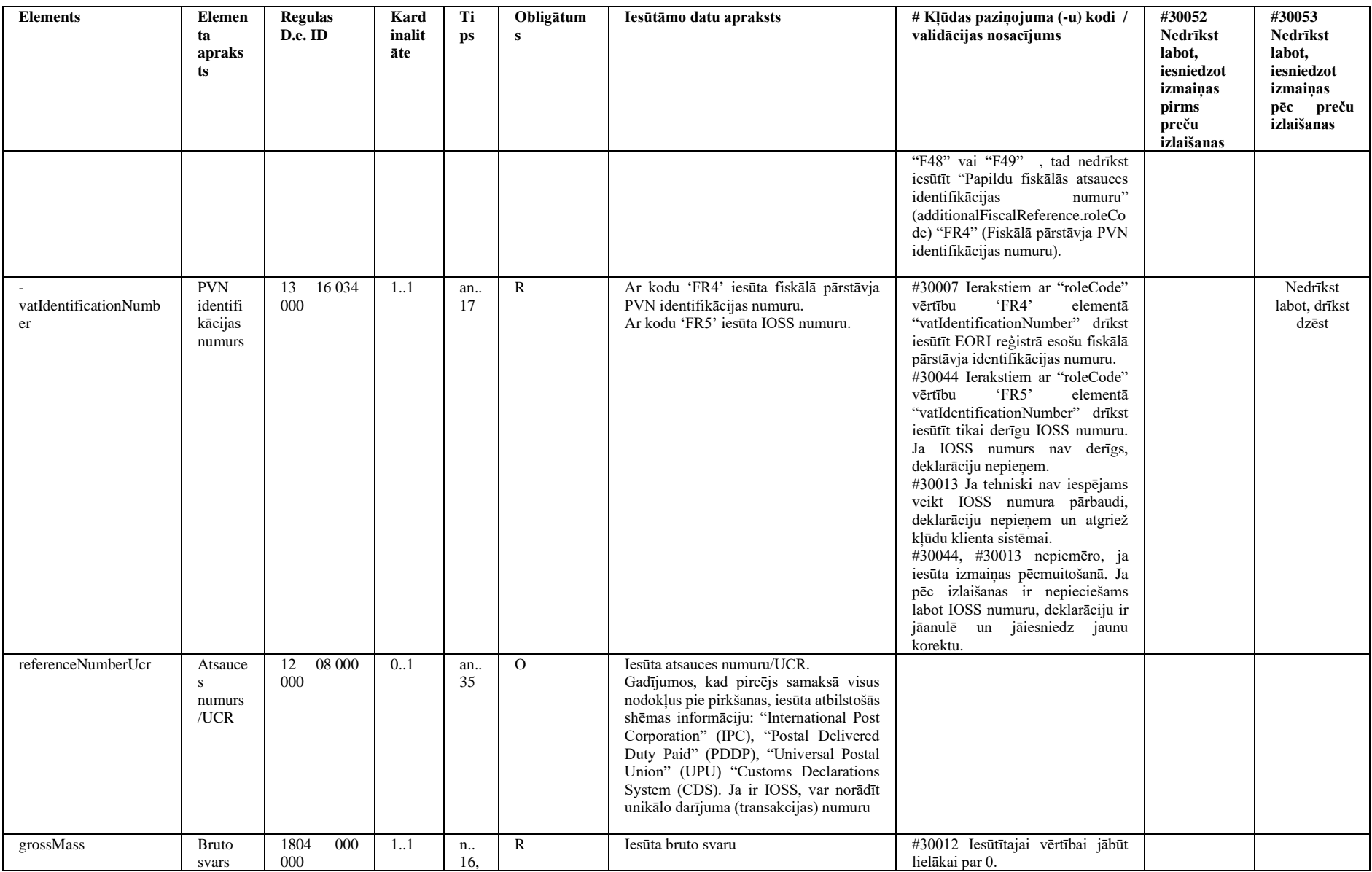

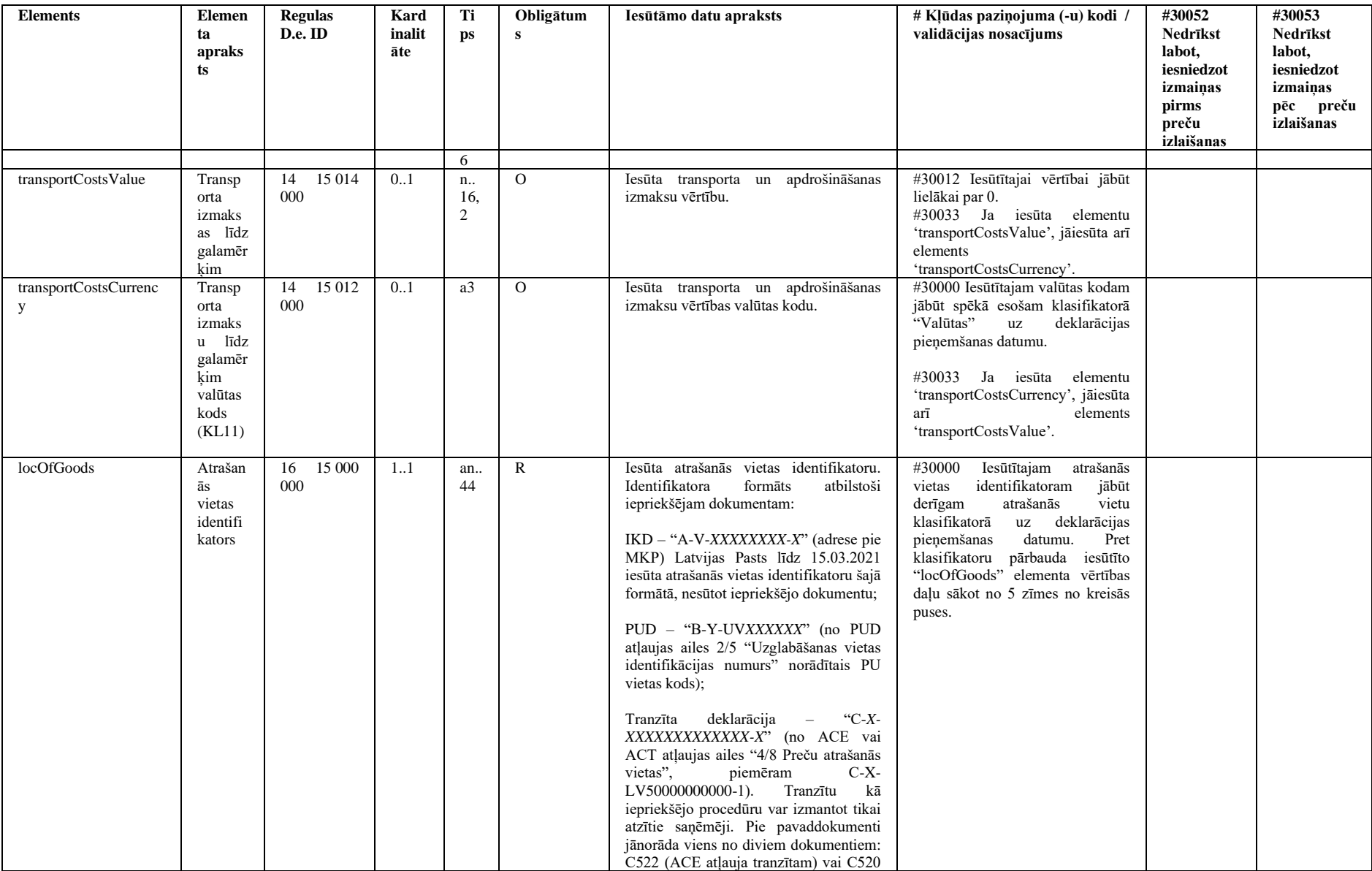

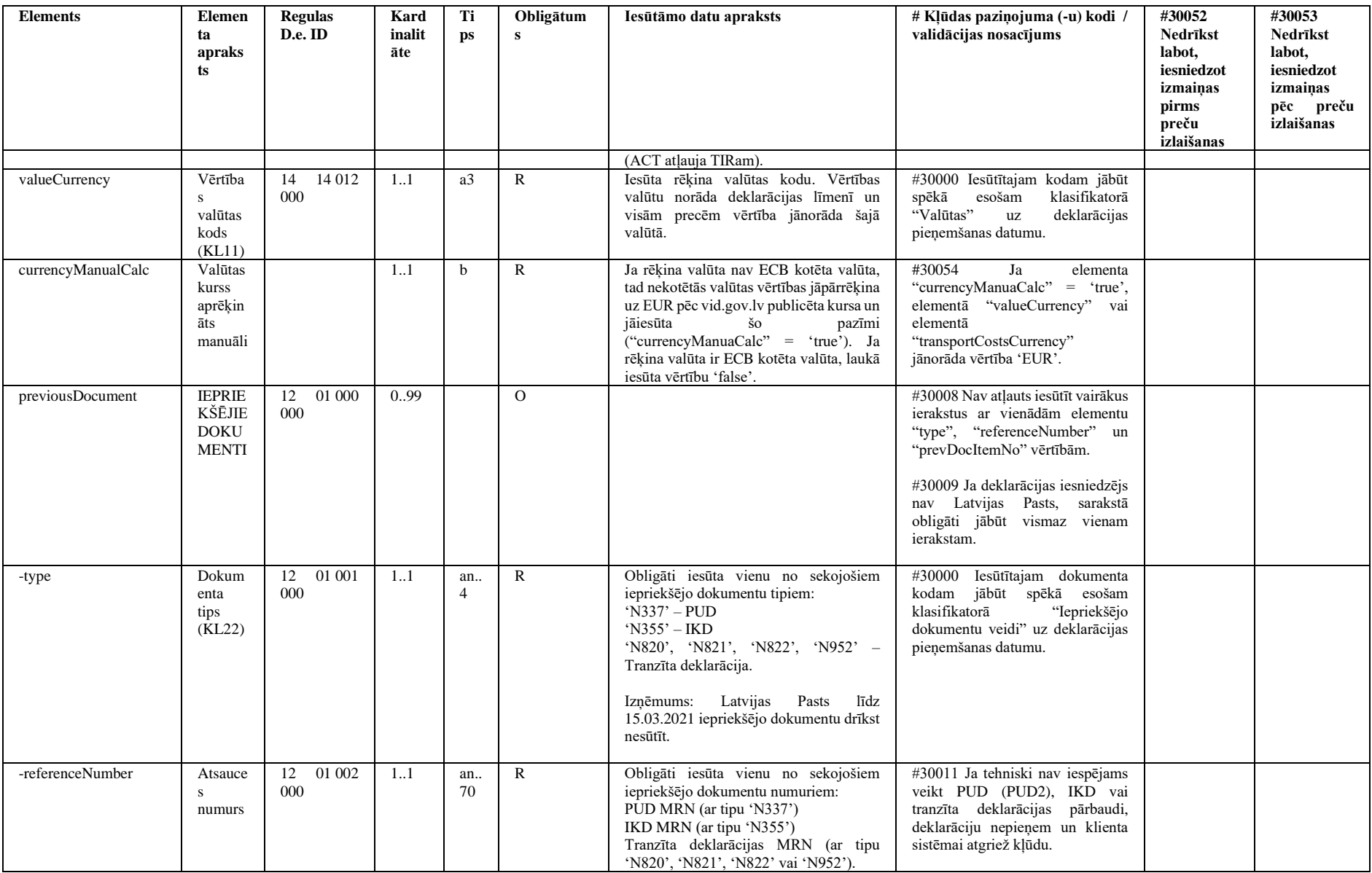

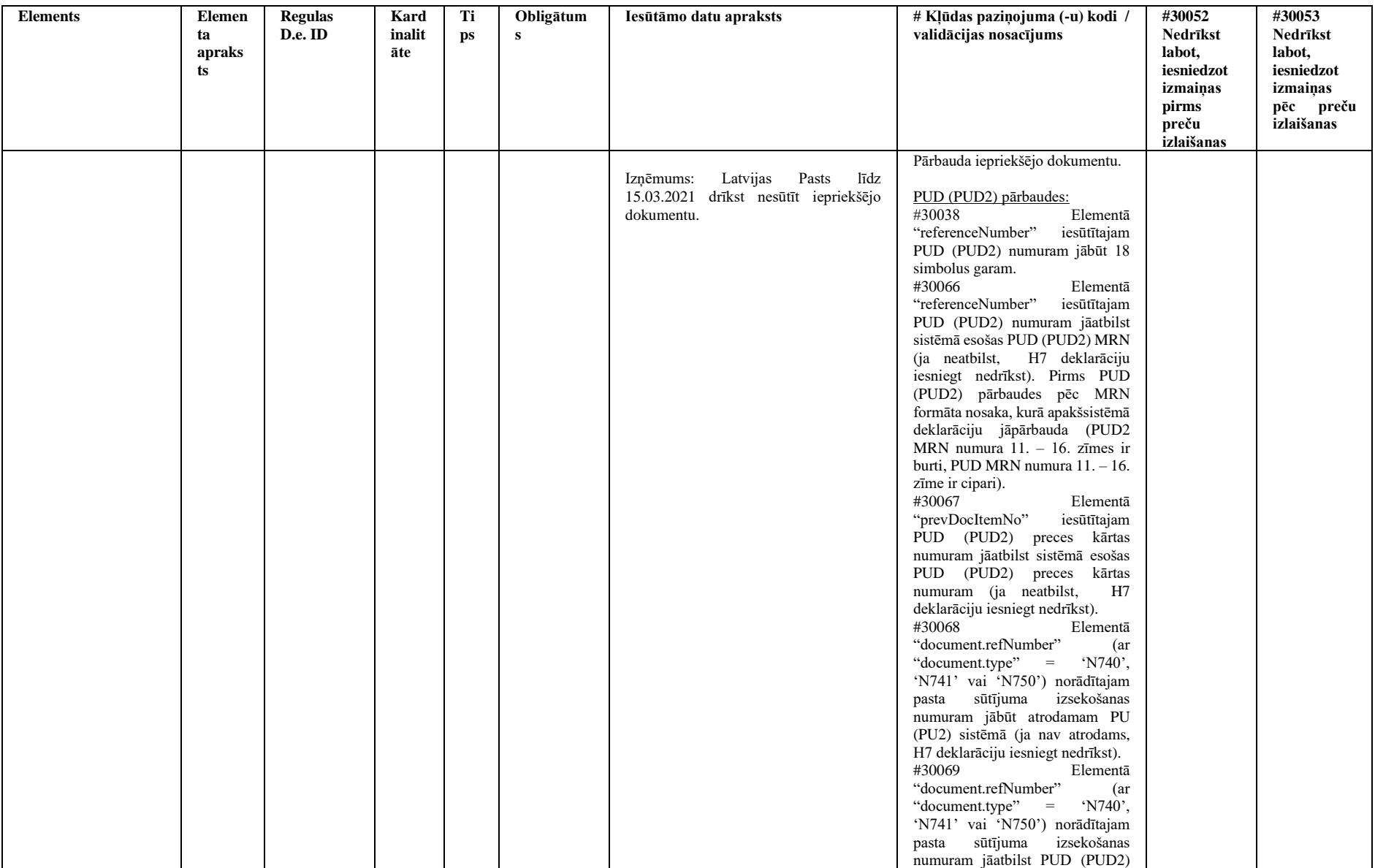

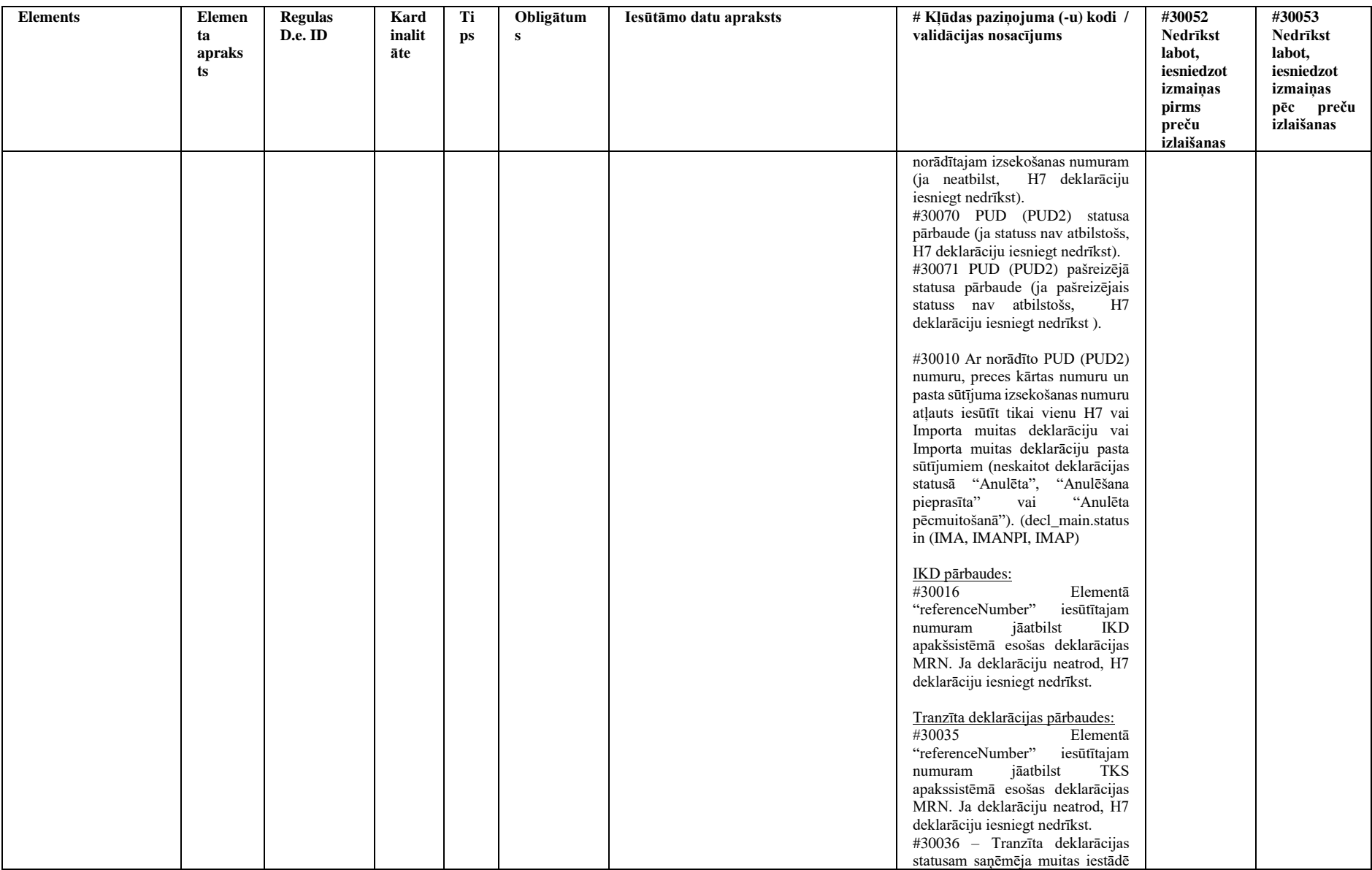

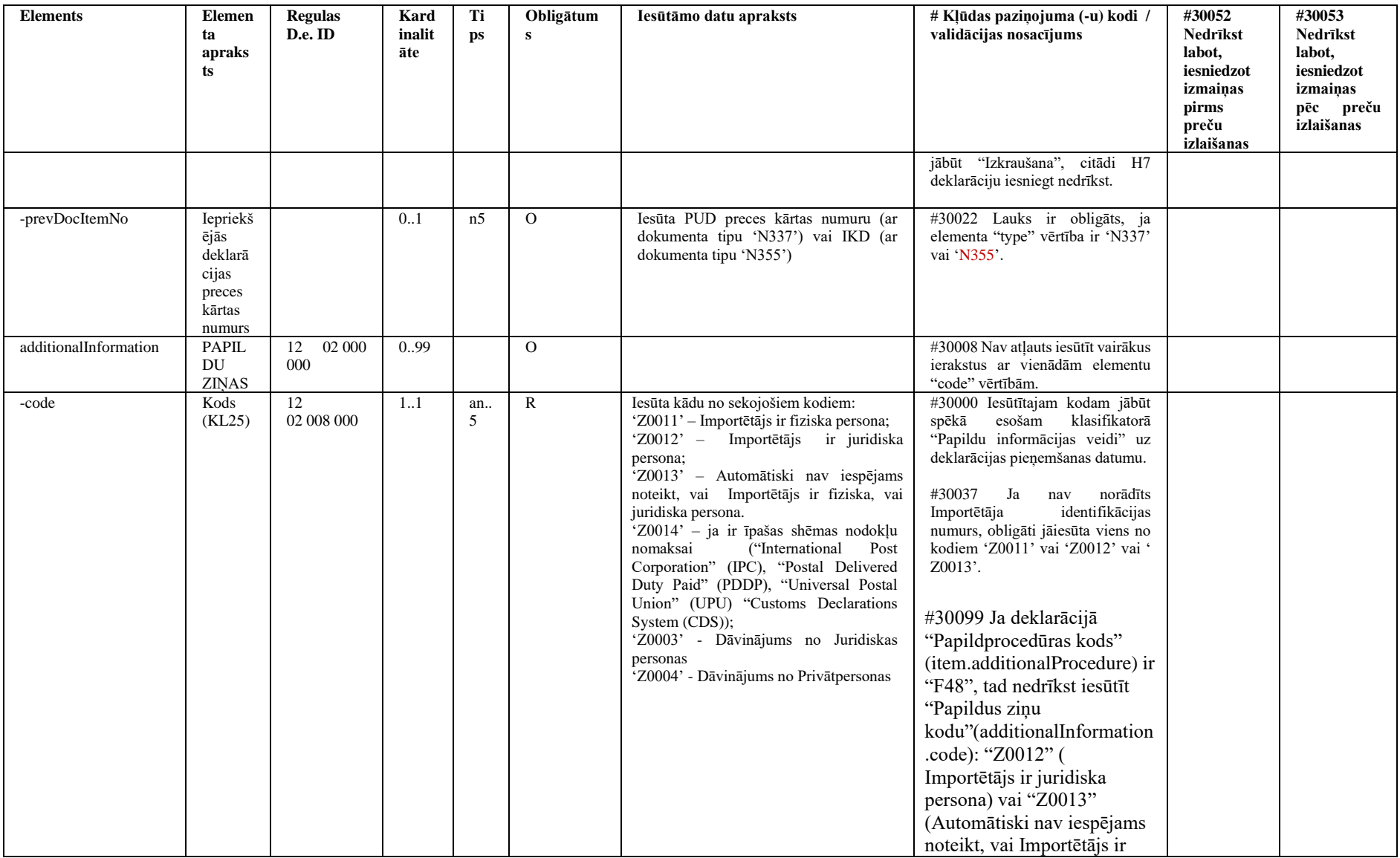

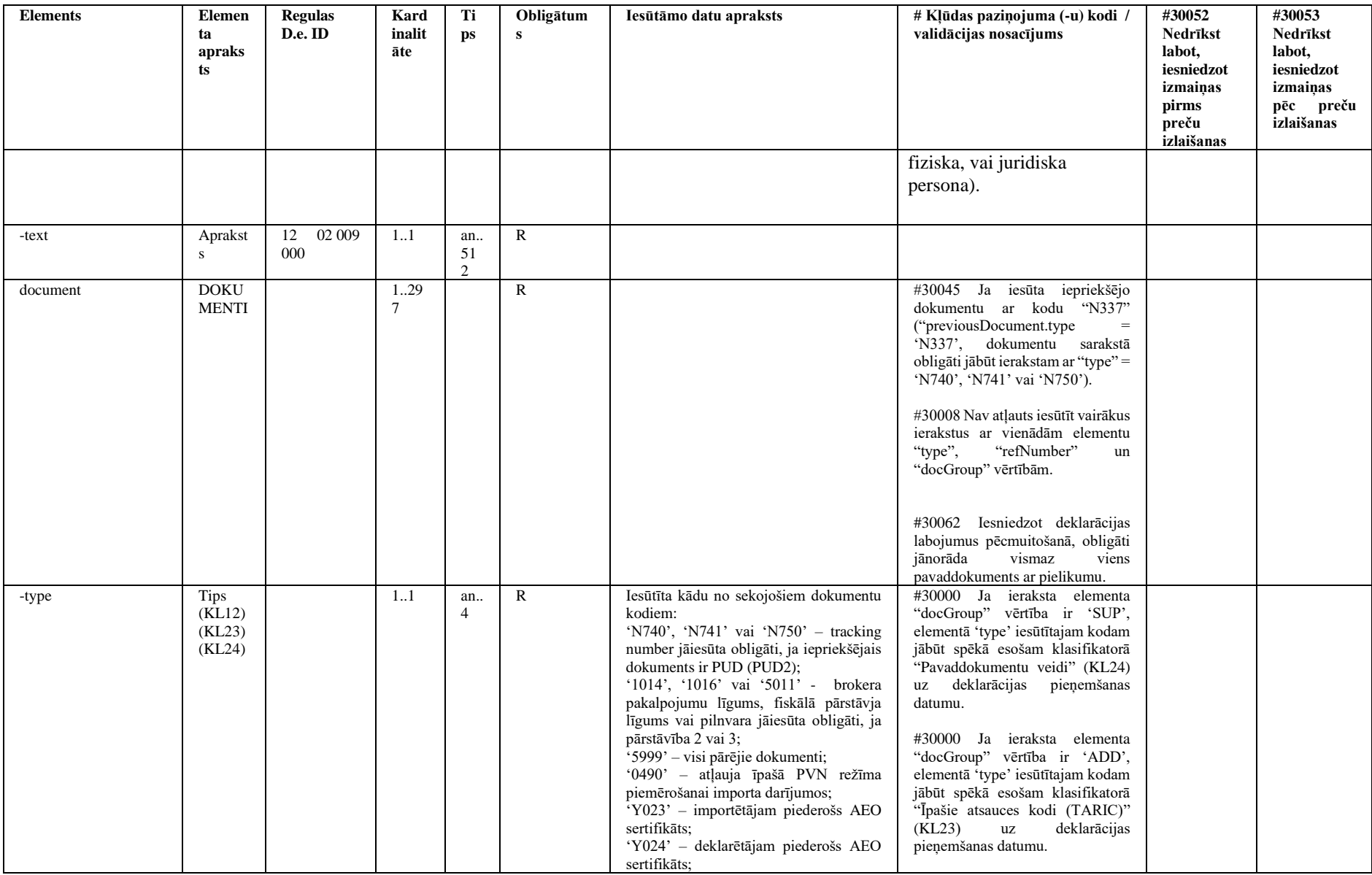

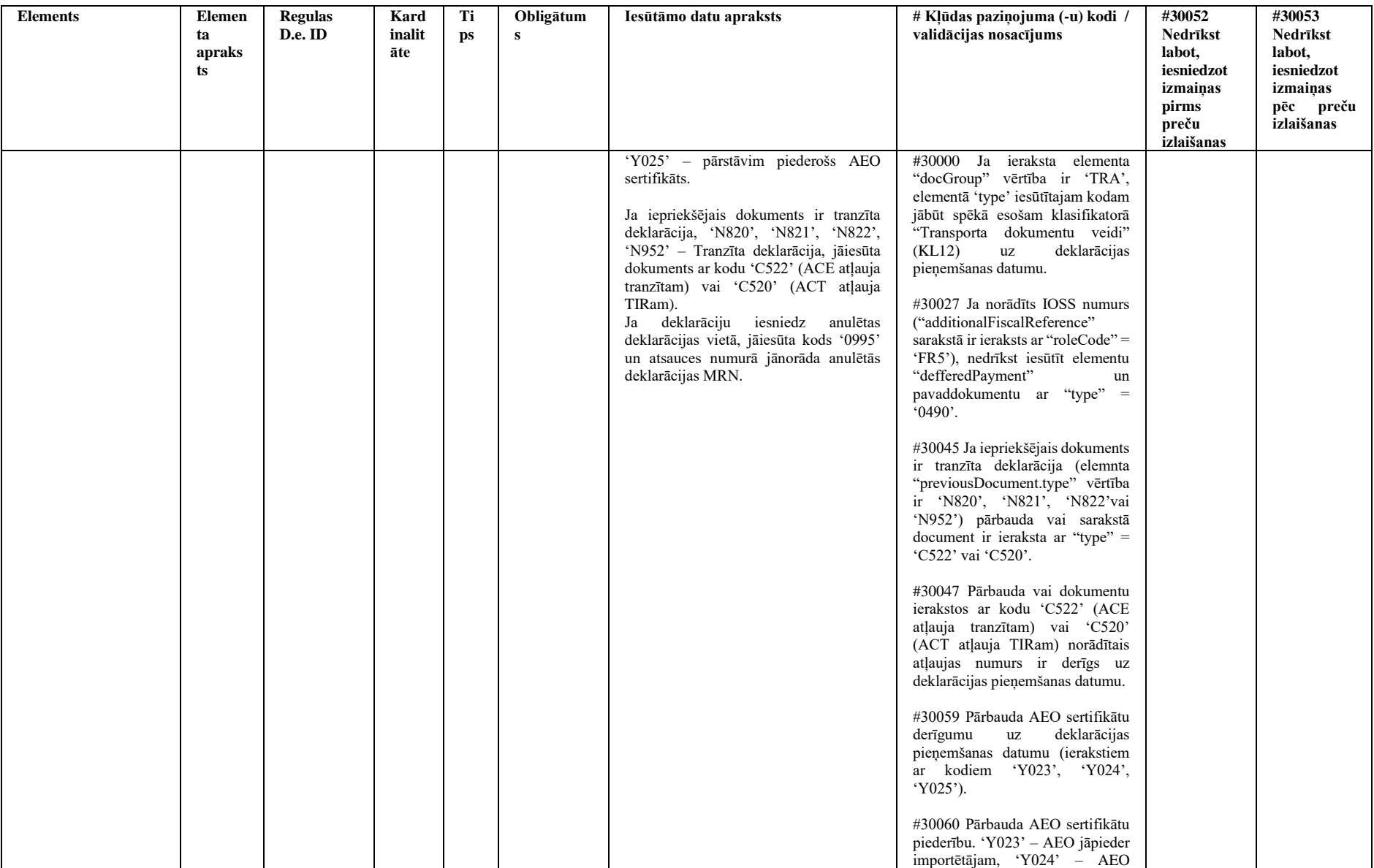

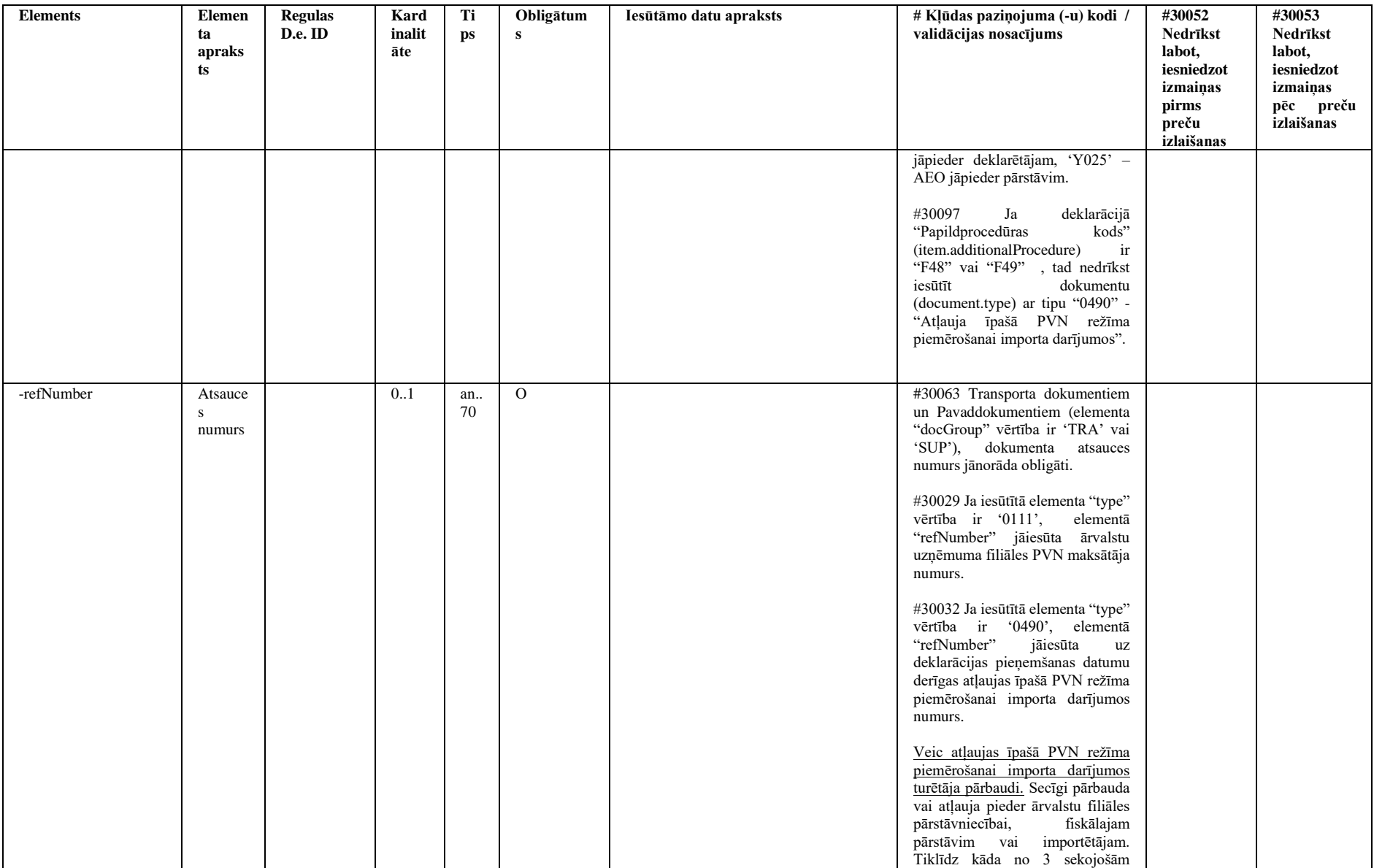

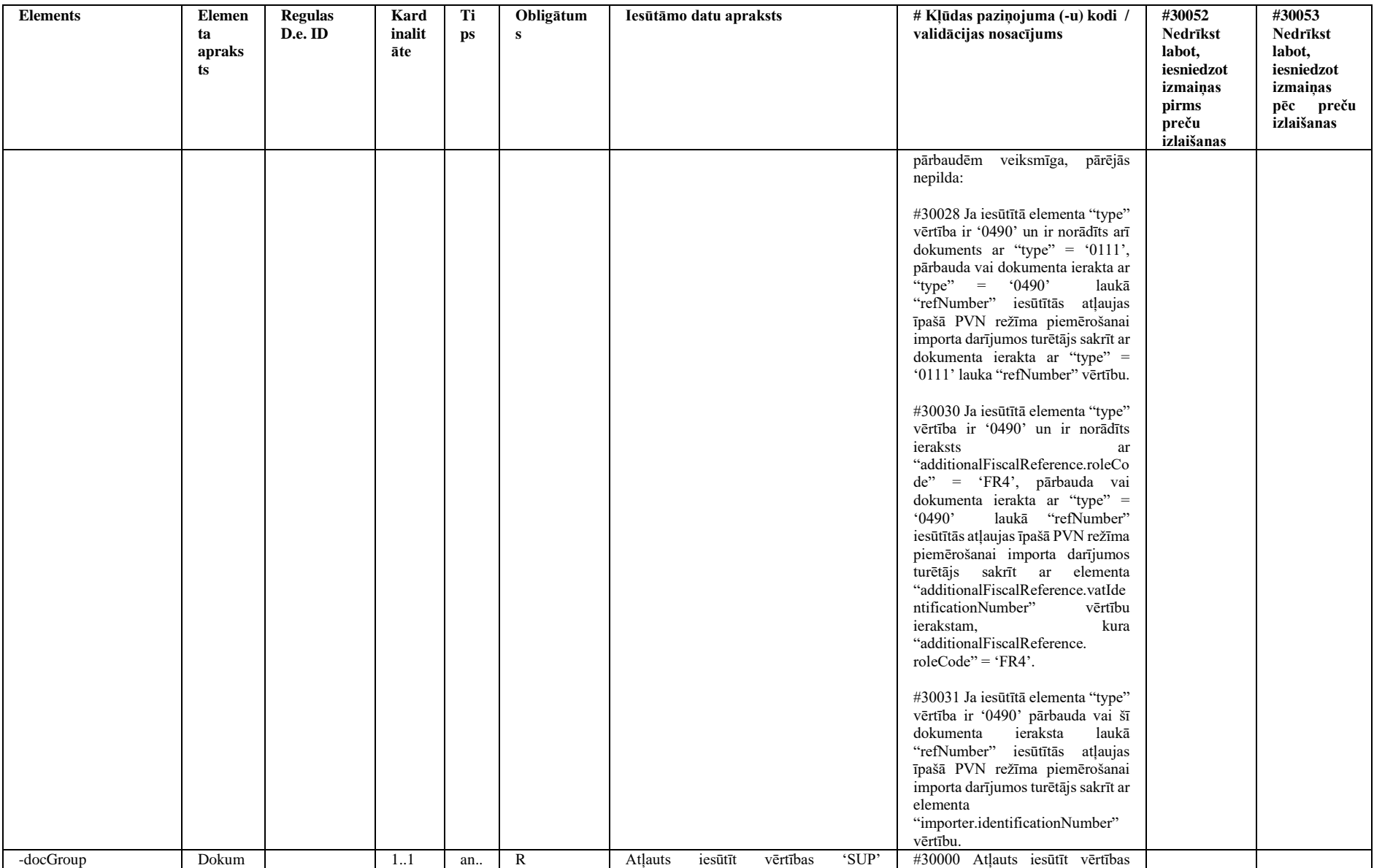

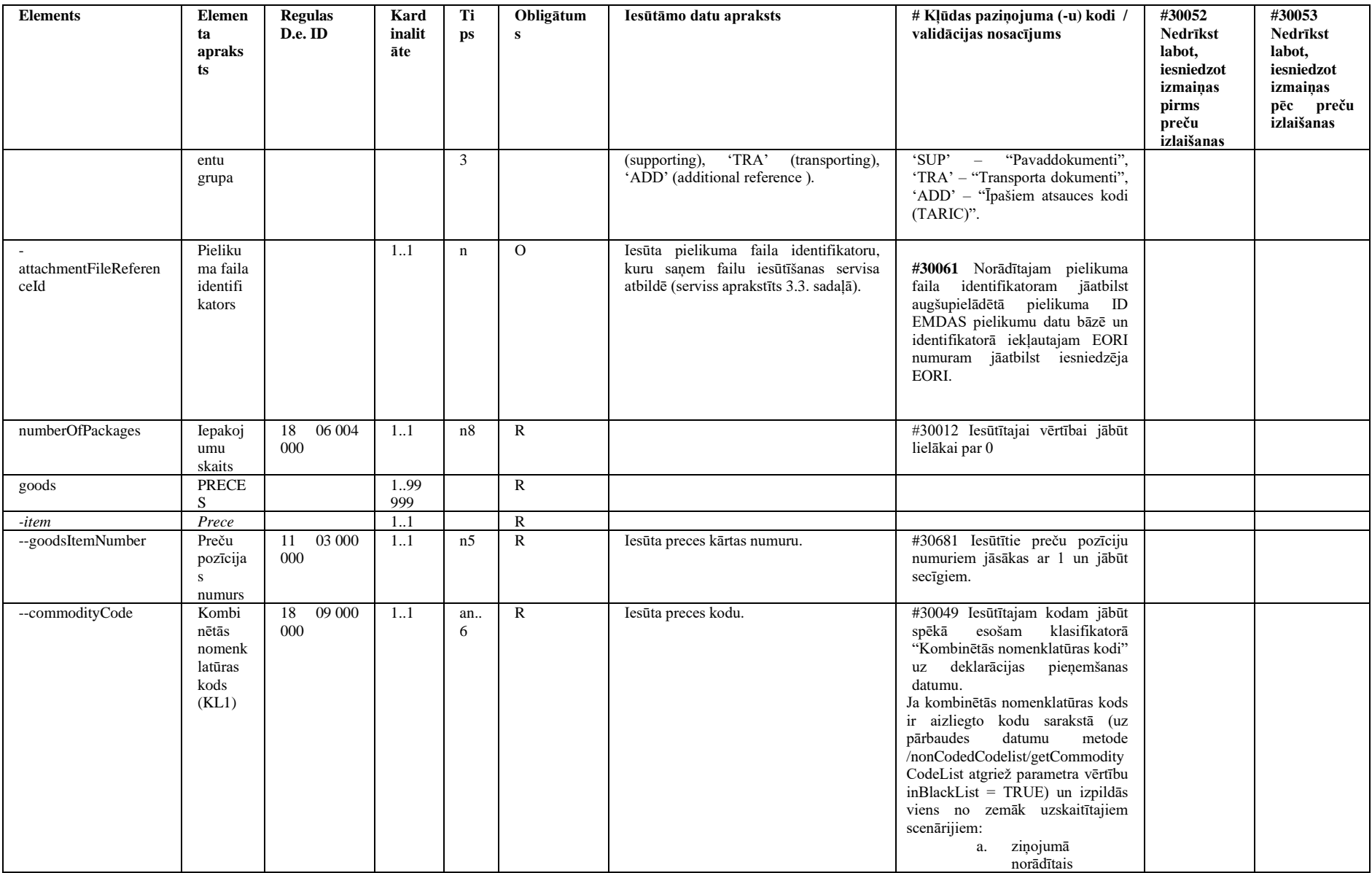

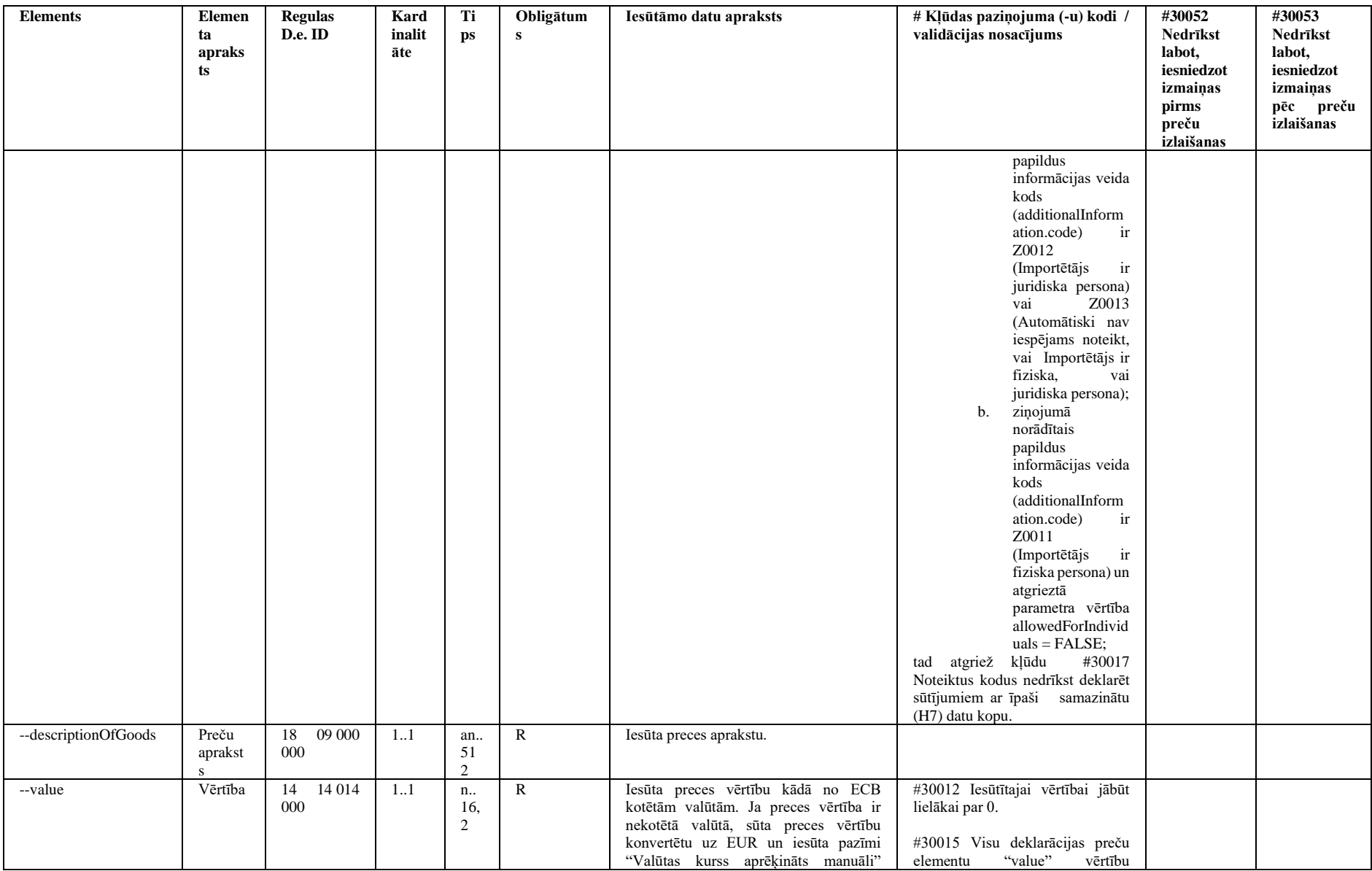

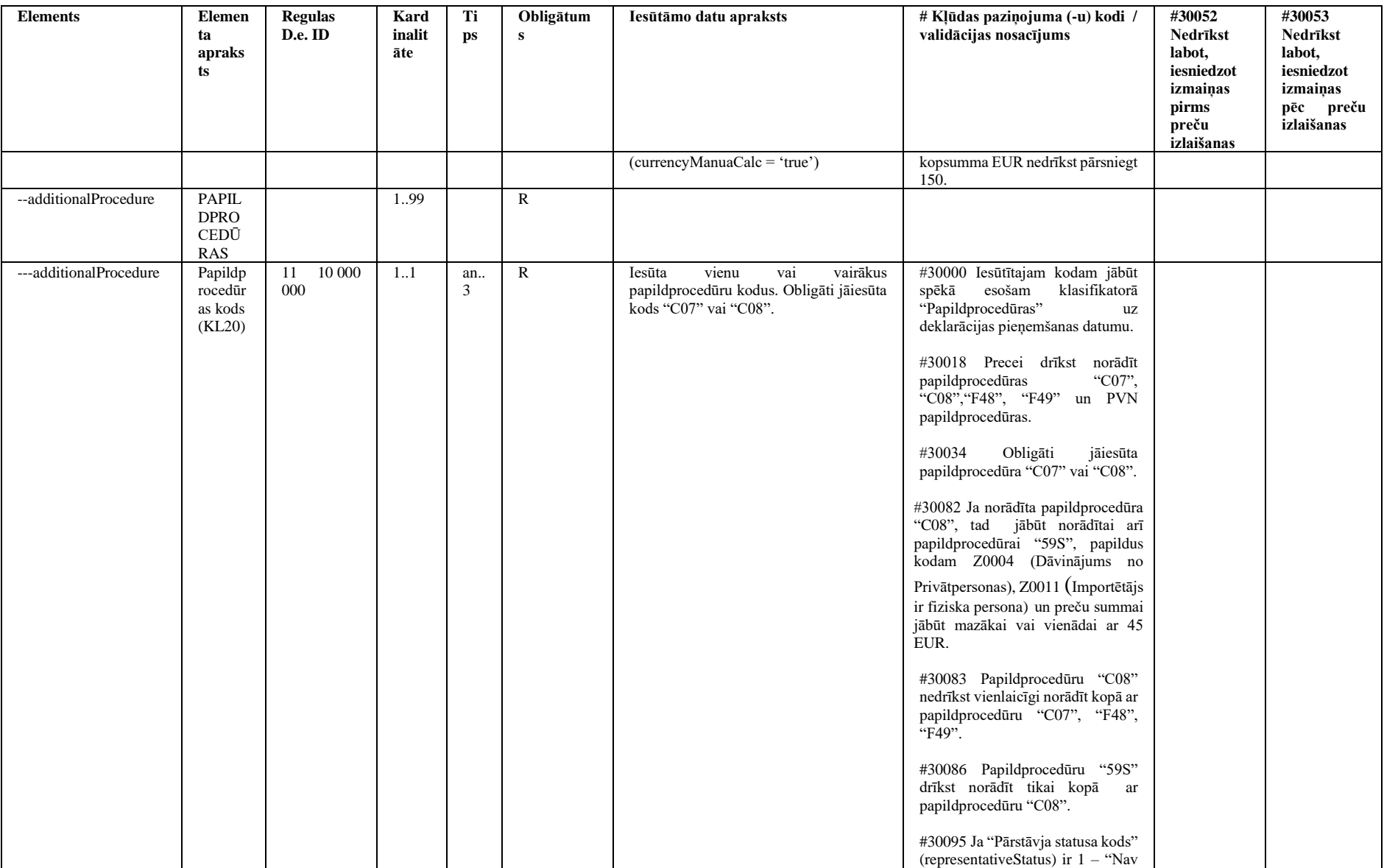

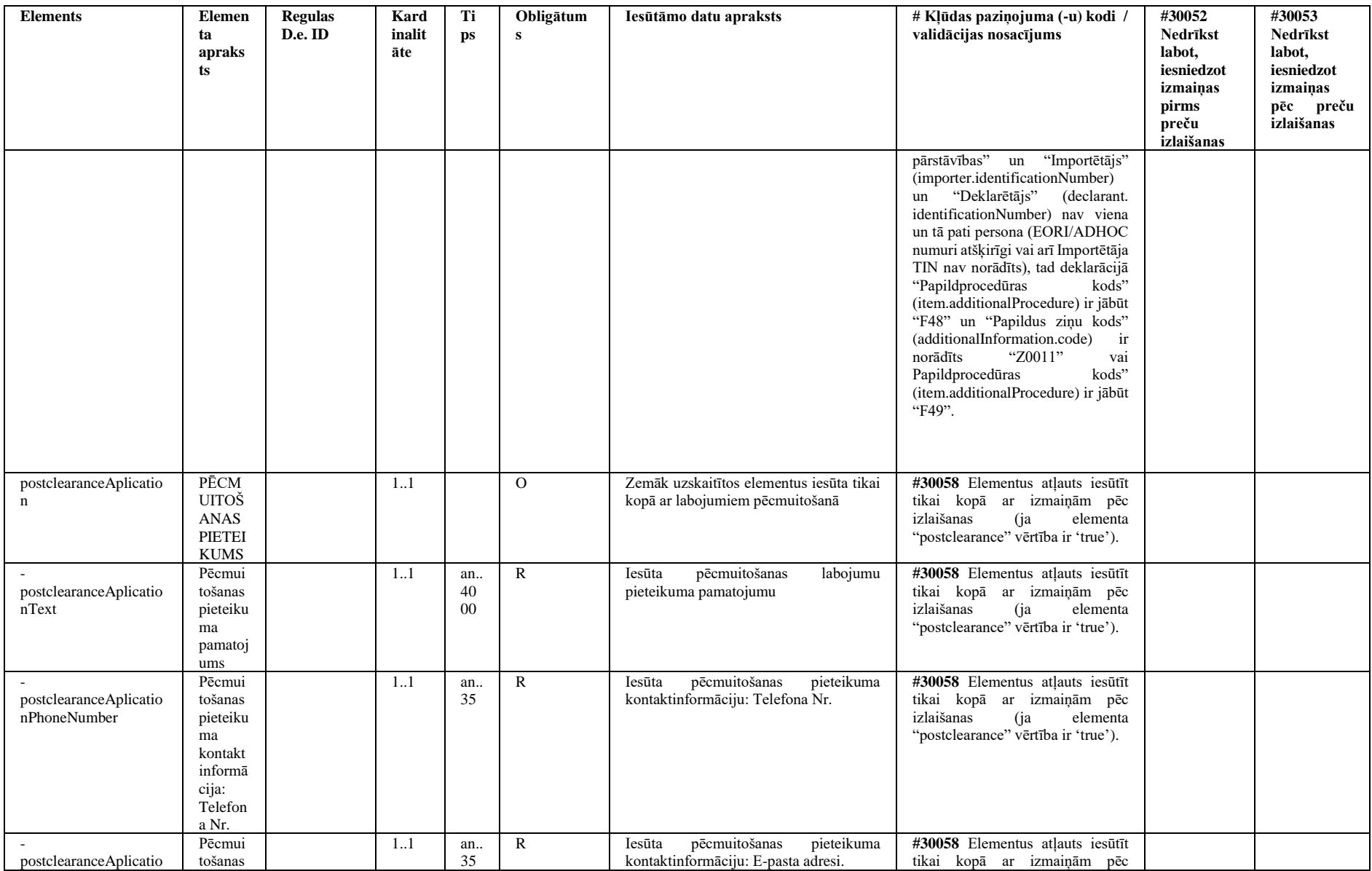

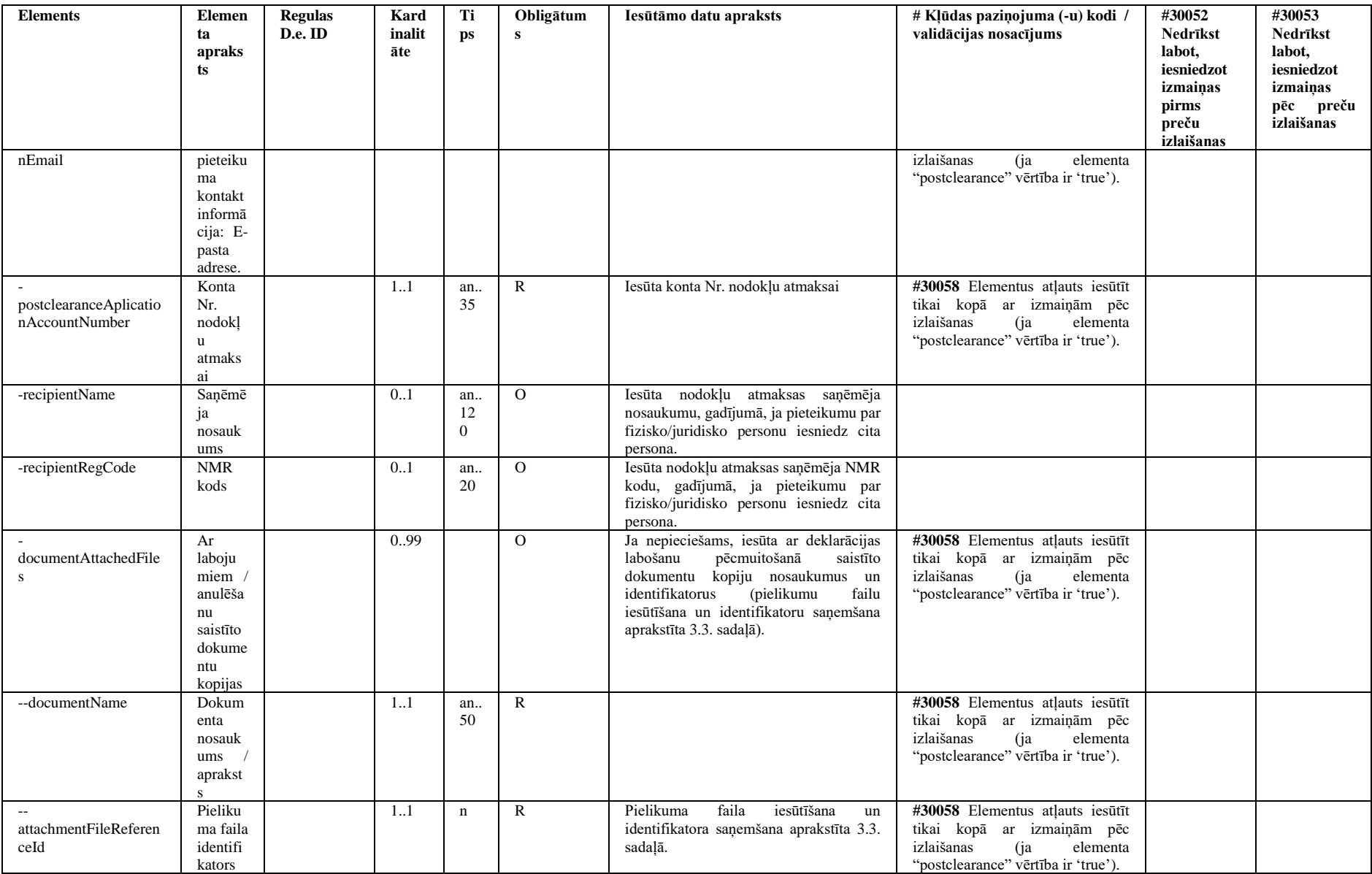

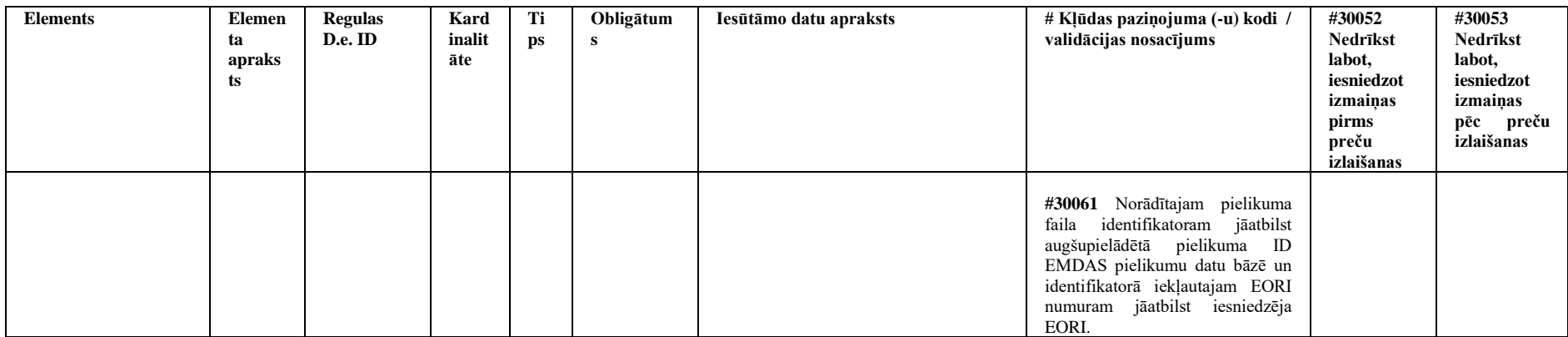

#### **3.6.1.2 Piemērs**

```
{
  "messagePrepDateTime": "2020-03-23T15:44:14.105Z",
  "tin": "LV4000100133X",
  "declaration": {
    "addDeclType": "A",
    "lrn": "4000100133820066X00001",
    "postclearance": false,
     "exporter": {
       "name": "Panda Electronics",
      "address": {
         "streetAndNumber": "Vaska iela 5",
         "country": "CN",
         "postCode": "CN1090",
         "city": "Nanjing"
       }
     },
     "importer": {
       "identificationNumber": "LV4000100133A",
       "name": "IMPORTĒTĀJS",
       "address": {
         "streetAndNumber": "Vaska iela 5",
         "country": "LV",
         "postCode": "LV1090",
         "city": "Kuldīga"
       }
     },
     "declarant": {
       "identificationNumber": "LV4000100133A",
       "contactPersons": [
        \left\{ \right. "name": "Jānis",
           "phoneNumber": "123456877",
           "eMailAddress": "janis@janis.com"
        \rightarrow ]
     },
     "representative": {
       "identificationNumber": "LV4000100133A",
       "contactPersons": [
         {
           "name": "Jānis",
           "phoneNumber": "123456877",
           "eMailAddress": "janis@janis.com"
         }
```
 $\overline{\phantom{a}}$ 

```
 },
 "representativeStatus": 1,
 "defferedPayment": "LV00010",
 "additionalFiscalReference": [
   {
     "roleCode": "FR5",
     "vatIdentificationNumber": "JP12345678910"
   }
 ],
 "referenceNumberUcr": "JP12345678910_9874563210IPC",
 "grossMass": 99.22,
 "transportCostsValue": 29.00,
 "transportCostsCurrency": "EUR",
 "locOfGoods": "B-Y-UVXXXXXX",
 "valueCurrency": "EUR",
 "currencyManualCalc": false,
 "previousDocument": [
  \left\{ \right. "type": "N337",
     "referenceNumber": "20LV000210005866U9",
     "prevDocItemNo": 2
  }
 ],
 "additionalInformation": [
 \left\{ \right. "code": "Z0012",
     "text": "Juridiska persona"
   }
 ],
 "documents": [
   {
     "type": "N750",
     "refNumber": "12345",
     "docGroup": "TRA",
     "attachmentFileReferenceId": 1
   },
   {
     "type": "N380",
     "refNumber": "12346",
     "docGroup": "SUP",
     "attachmentFileReferenceId": 2
   }
 ],
```

```
 "packaging": [
       {
         "numberOfPackages": 1
       }
     ],
     "goods": [
      \{ "goodsItemNumber": 1,
         "commodityCode": "108777",
         "descriptionOfGoods": "Electronics unit",
         "value": 95.00,
         "additionalProcedure": [
            {
              "additionalProcedure": "F48"
           },
            {
              "additionalProcedure": "C07"
            }
         ]
       }
     ]
   }
}
```
## *3.6.2 H702*

## **3.6.2.1 Elementu apraksts**

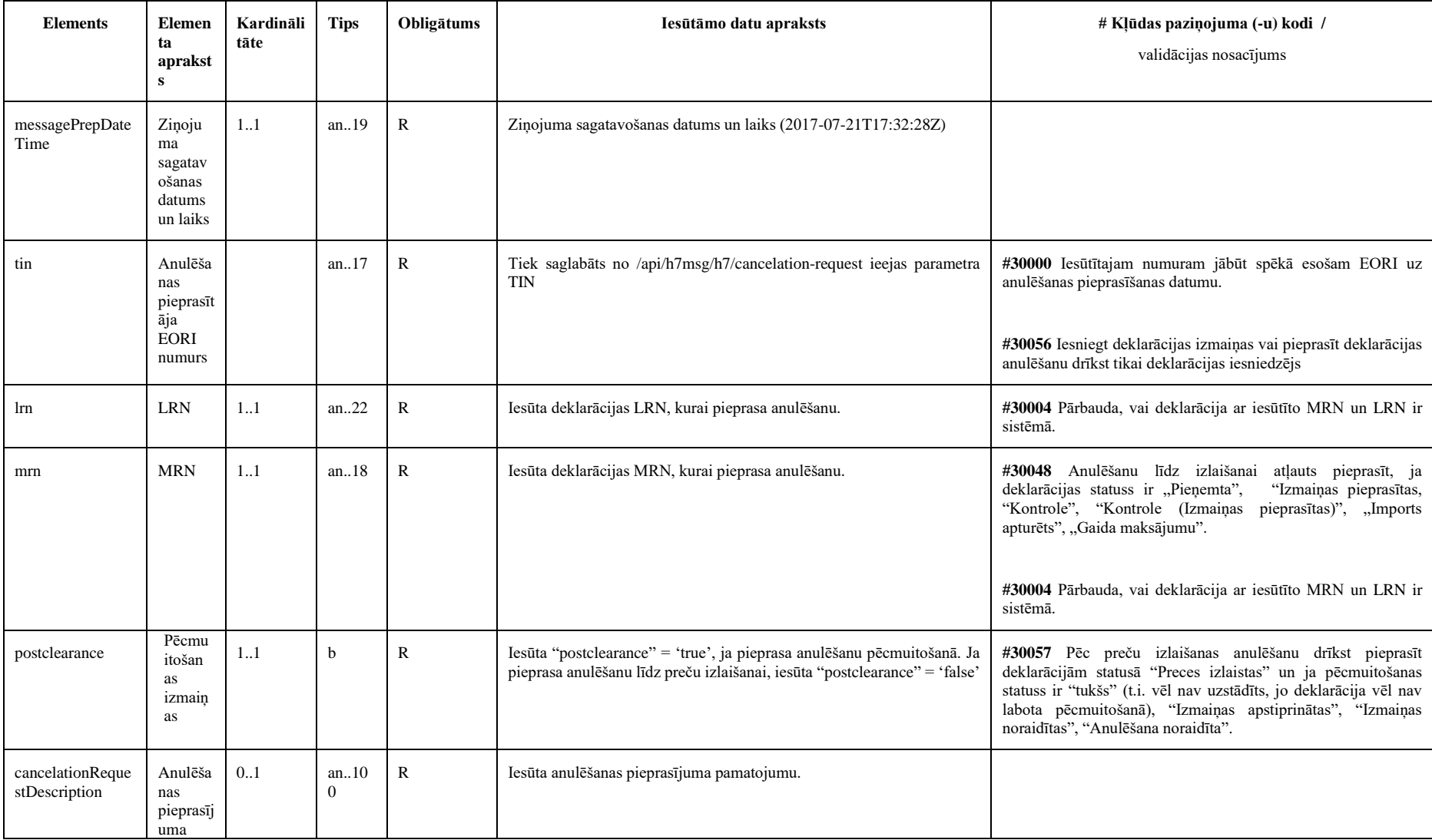

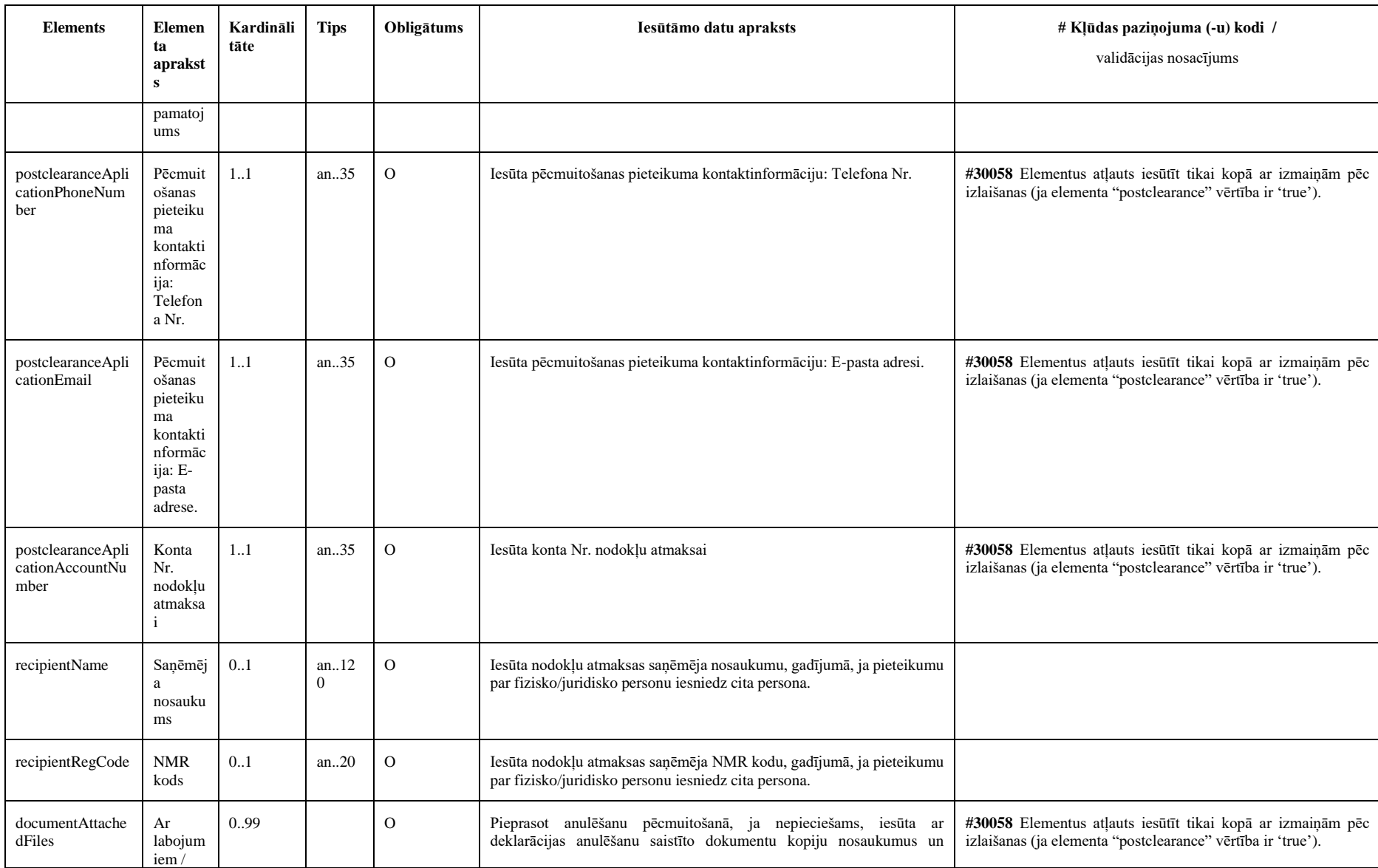

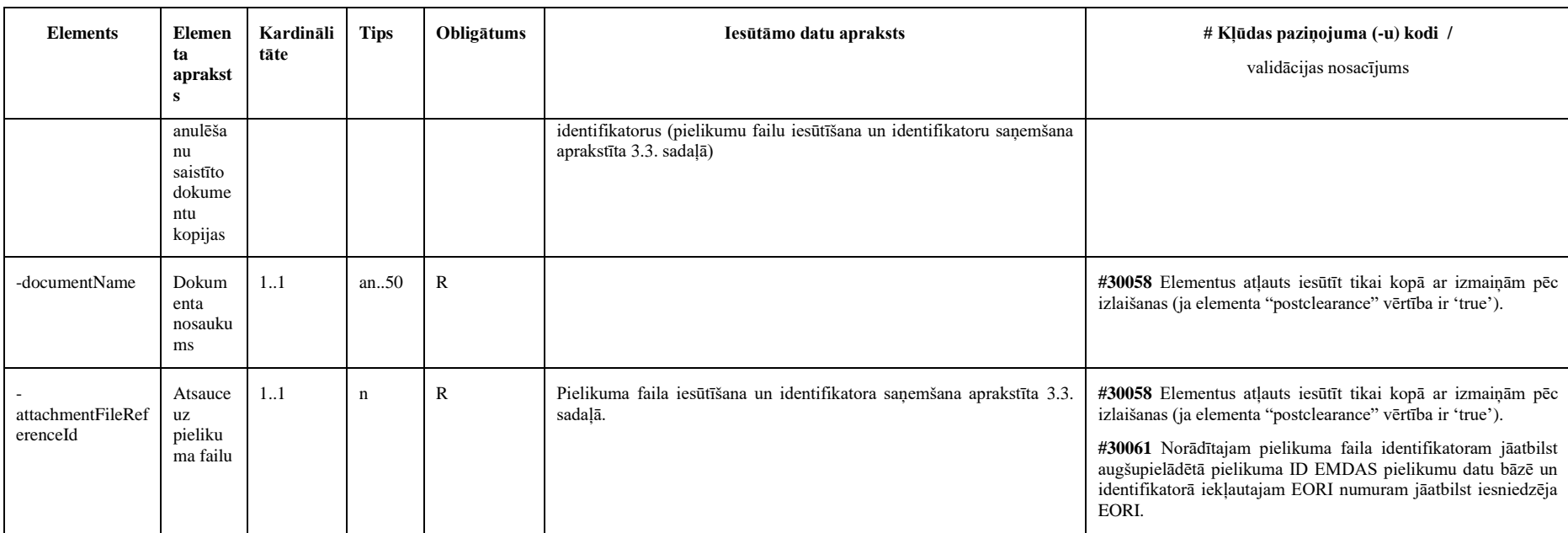

### **3.6.2.2 H702 piemērs**

```
{
   "messagePrepDateTime": "2020-03-19T10:26:30",
   "tin": "LV4000100133X",
  "lrn": "21LV000240H0YJGGR4",
  "mrn": "21LV000240H0YJGGR4",
   "cancelationRequestDescription": "Lūdzam anulēt deklarāciju, iesniegta cita deklarācija ar MRN 
…!",
   " documentAttachedFiles": [
       {
         "documentName": "Pilnvaras N233 kopija",
         "attachmentFileReferenceId": "LV4000100133A_33399993_2"
       },
       {
         "documentName": "Pilnvaras N233 kopija",
         "attachmentFileReferenceId": "LV4000100133A_33399993_2"
       }
     ]
}
```
# *3.6.3 H711/H712*

#### **3.6.3.1 Elementu apraksts**

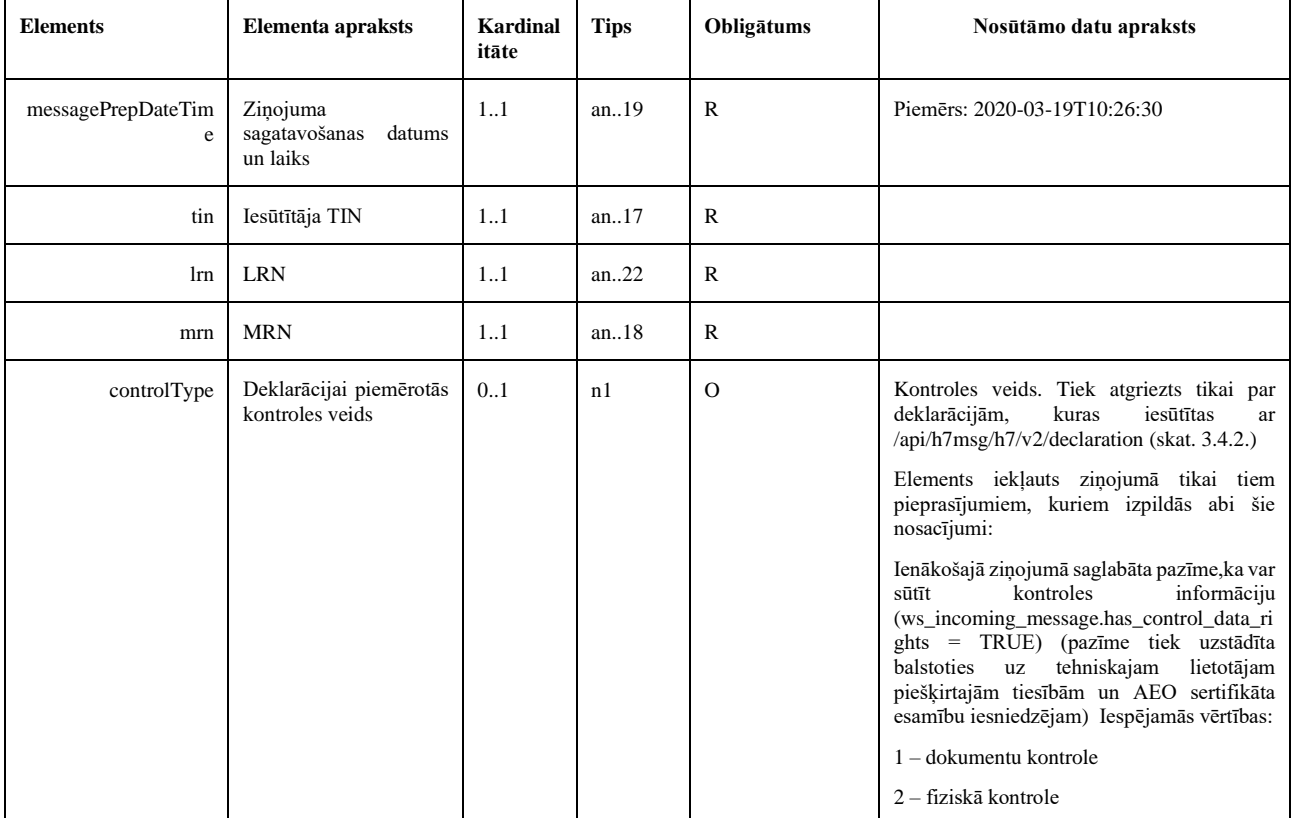

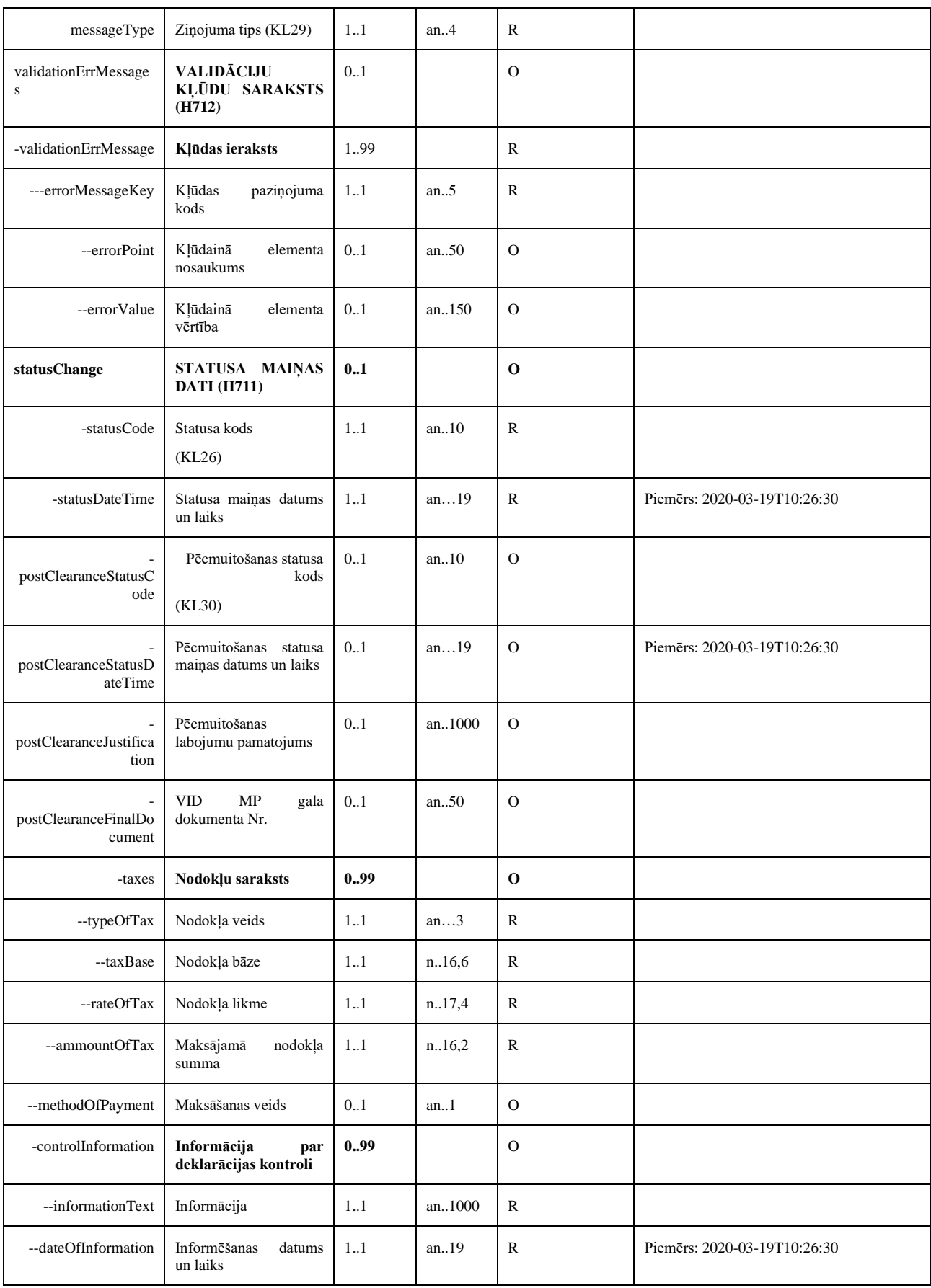

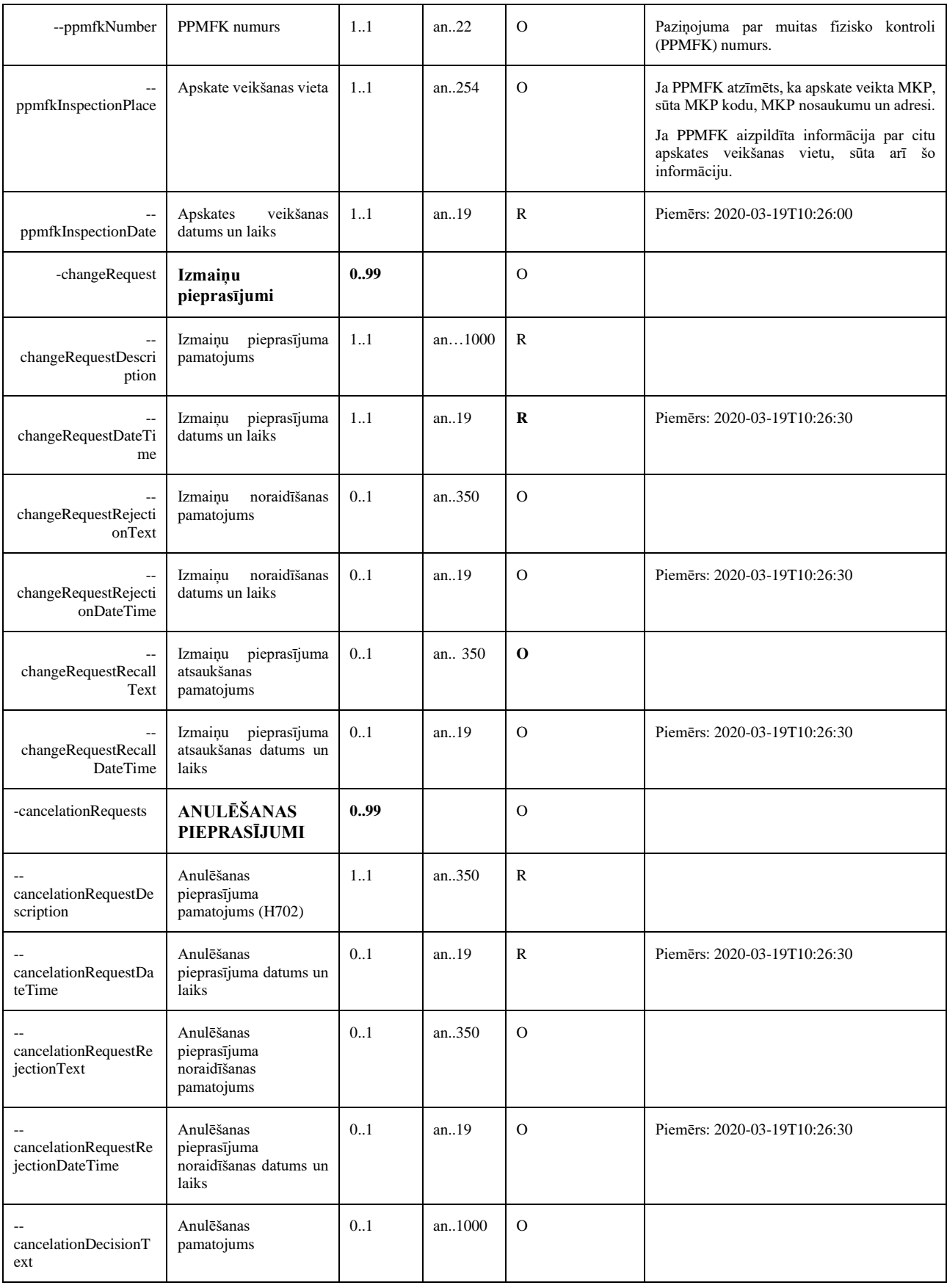

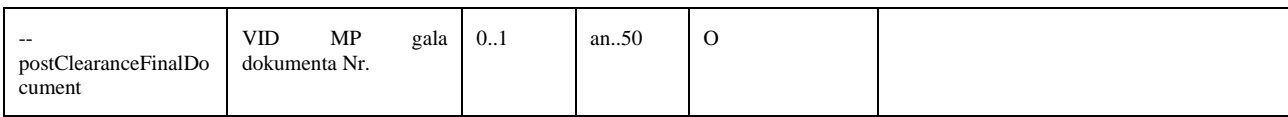

### **3.6.3.2 Piemēri**

H712

```
{
  "messagePrepDateTime": "2020-03-19T11:40:28",
  "tin": "LV4000100133X",
  "lrn": "4000100133820066X00001",
  "mrn": "21LV0002400UYJGGH4",
  "messageType": "H712",
  "validationErrMessage": {
    "errorMessageKey": "30000",
    "errorPoint": "declaration.goods(1).additionalProcedure(1).additionalProcedure",
    "errorValue": "F49"
  }
}
```
#### H711

```
{
   "messagePrepDateTime": "2020-03-19T11:40:28",
  "tin": "LV4000100133X",
  "lrn": "4000100133820066X00001",
  "mrn": "21LV0002400UYJGGH4",
 "controlType": "1",
  "messageType": "H711",
  "statusChange": {
     "statusCode": "IMK",
     "taxes": [
       {
         "typeOfTax": "B00",
         "taxBase": 100.00,
         "rateOfTax": 21.000,
         "ammountOfTax": 121.00,
         "methodOfPayment": "R"
       }
     ],
     "controlInformation": [
       {
         "informationText": "Informācija par kontroli",
         "dateOfInformation": "2020-03-19T11:40:28",
```

```
 "ppmfkNumber": "PPMFKLV000210/20-0001",
         "ppmfkInspectionPlace": "LV000210, RĪGAS BRĪVOSTAS MKP, Uriekstes iela 16, Rīga, LV-1005",
         "ppmfkInspectionDate": "2021-03-19T11:30",
       }
    ],
     "changeRequest": [
       {
         "changeRequestDescription": "Izmaiņu pieprasījuma apraksts",
         "changeRequestDateTime": "2020-03-19T11:40:28",
         "changeRequestRejectionText": "Izmaiņu noraidīšanas pamatojums",
         "changeRequestRejectionDateTime": "2020-03-19T11:40:28",
         "changeRequestRecallText": "Izmaiņu pieprasījuma atsaukšanas pamatojums",
         "changeRequestRecallDateTime": "2020-03-19T11:40:28"
       }
    ],
    "cancelationRequests": [
       {
         "cancelationRequestDescription": "Anulēšanas pieprasījuma pamatojums",
        "cancelationRequestDateTime": "2020-03-19T11:40:28",
        "cancelationRequestRejectionText": " Anulēšanas pieprasījuma noraidīšanas pamatojums",
         "cancelationRequestRejectionDateTime": "2020-03-19T11:40:28"
 }
    ]
   }
}
```
# *3.6.4 H713*

#### **3.6.4.1 Elementu apraksts**

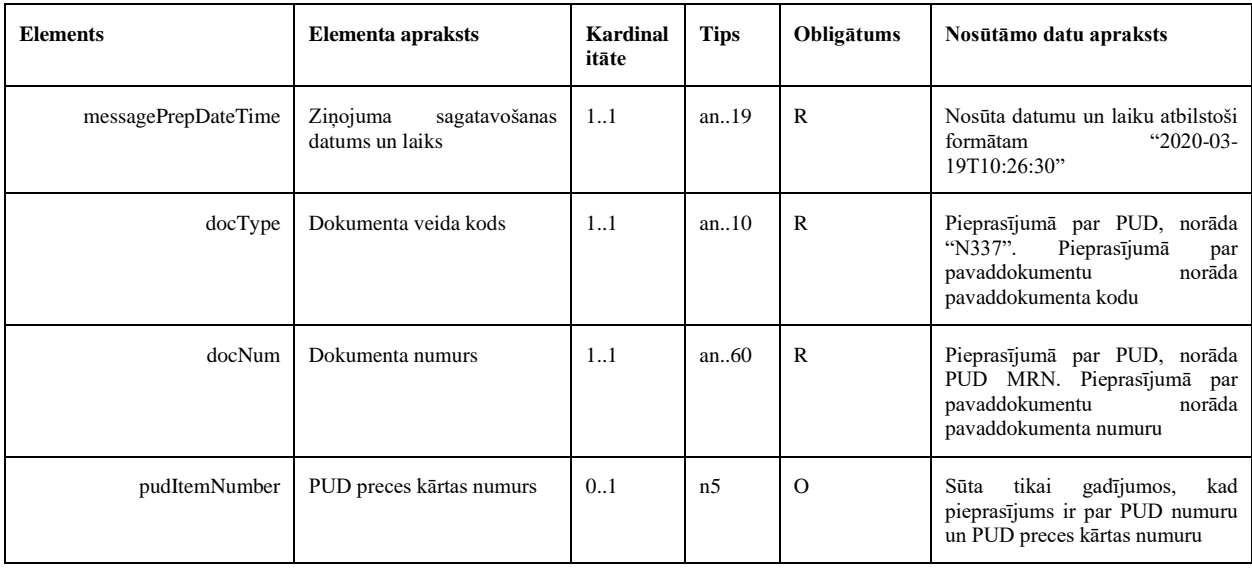

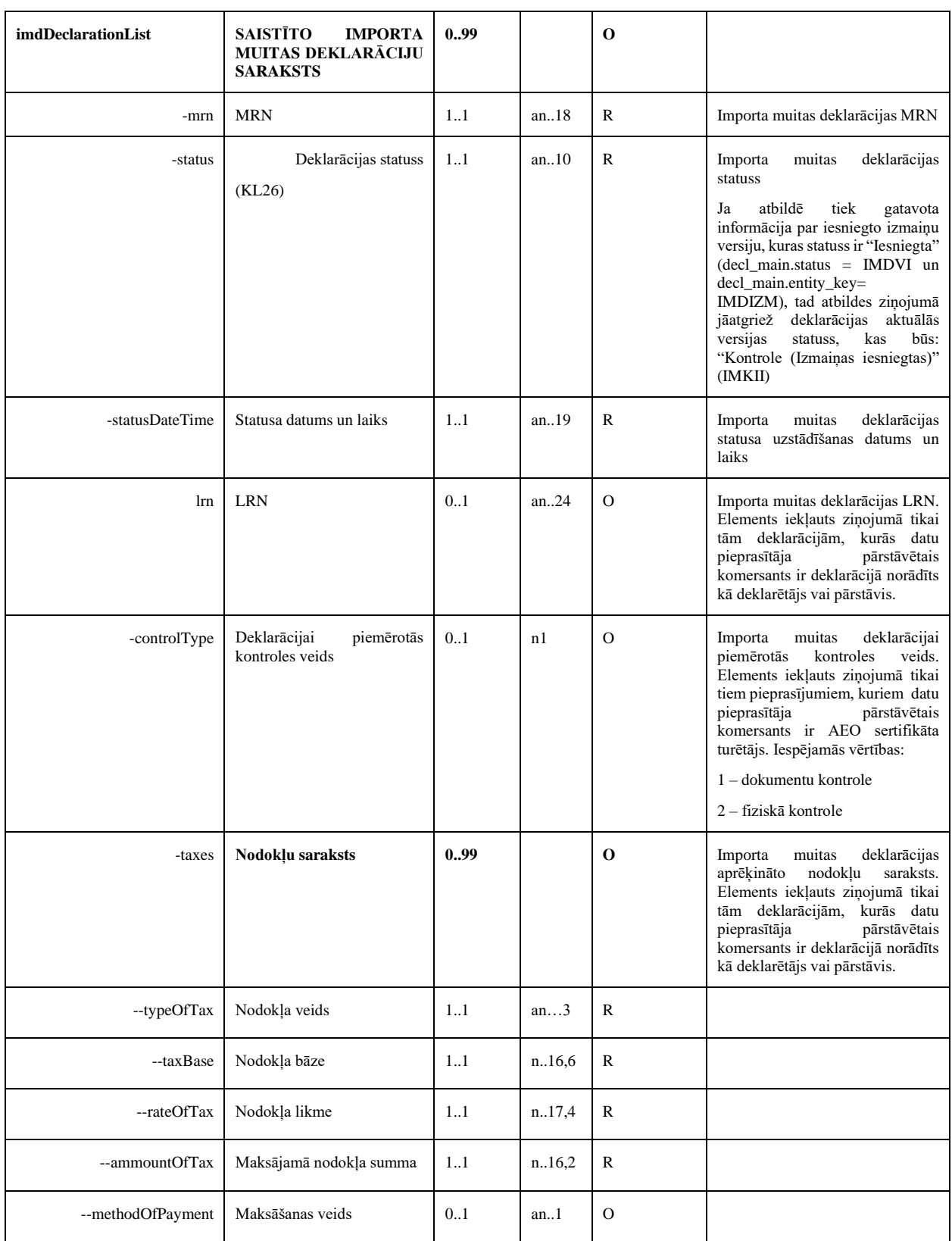

## **3.6.4.2 Piemērs**

Atbilde uz pieprasījumu pēc PUD numura un PUD preces kārtas numura

```
{
  "messagePrepDateTime": "2020-03-19T12:00:34",
  "docType": "N337",
  "pudItemNumber": 1,
  "imdDeclarationList": [
     {
       "mrn": "21LV000240H0YJGGR4",
       "lrn": "4000100133820066X00001"
       "status": "IMP",
       "statusDateTime": "2020-03-19T12:00:34"
       "taxes": [
        {
         "typeOfTax": "B00",
         "taxBase": 100.00,
         "rateOfTax": 21.000,
         "ammountOfTax": 121.00,
         "methodOfPayment": "R"
        }
       ],
     {
       "mrn": "21LV000240H0YJGGR5",
       "status": "IMK",
       "statusDateTime": "2020-03-19T12:00:34"
       "controlType": "1"
     },
     {
       "mrn": "21LV000240H0YJGGR6",
       "status": "IMIZL",
       "statusDateTime": "2020-03-19T12:00:34"
     }
  ]
}
```
#### Atbilde uz pieprasījumu pēc pavaddokumenta koda un numura

```
{
  "messagePrepDateTime": "2020-03-19T12:00:34",
  "docCode": "1016",
  "docNumber": "21/LP-12398",
  "imdDeclarationList": [
     {
       "mrn": "21LV000240H0YJGGR7",
       "status": "IMP",
       "statusDateTime": "2020-03-19T12:00:34"
```

```
 },
    \{ "mrn": "21LV000240H0YJGGR8",
       "status": "IMK",
       "statusDateTime": "2020-03-19T12:00:34"
     },
    {
       "mrn": "21LV000240H0YJGGR9",
       "status": "IMIZL",
       "statusDateTime": "2020-03-19T12:00:34"
     }
  ]
}
```
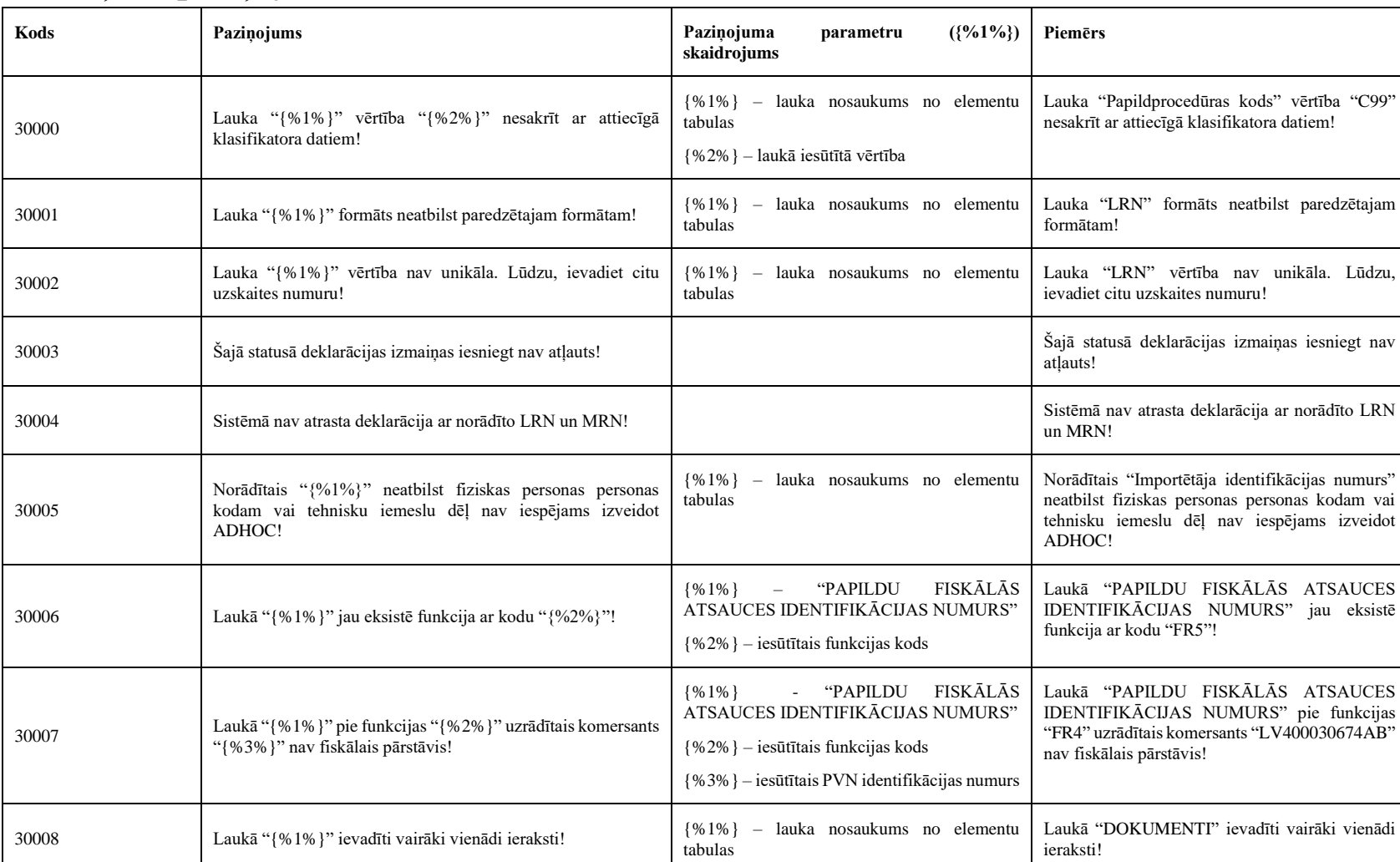

## *3.6.5 Kļūdu paziņojumi*

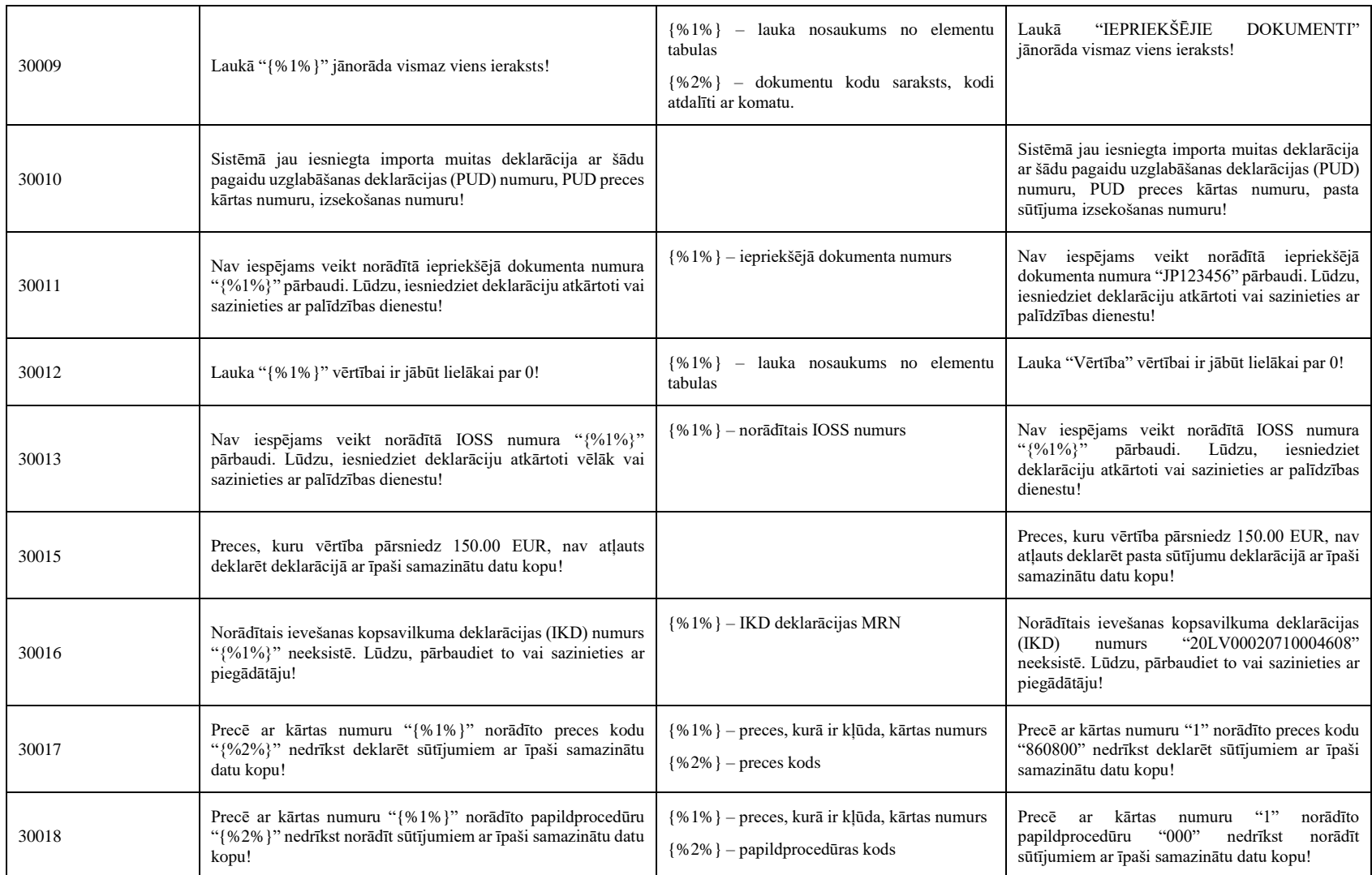

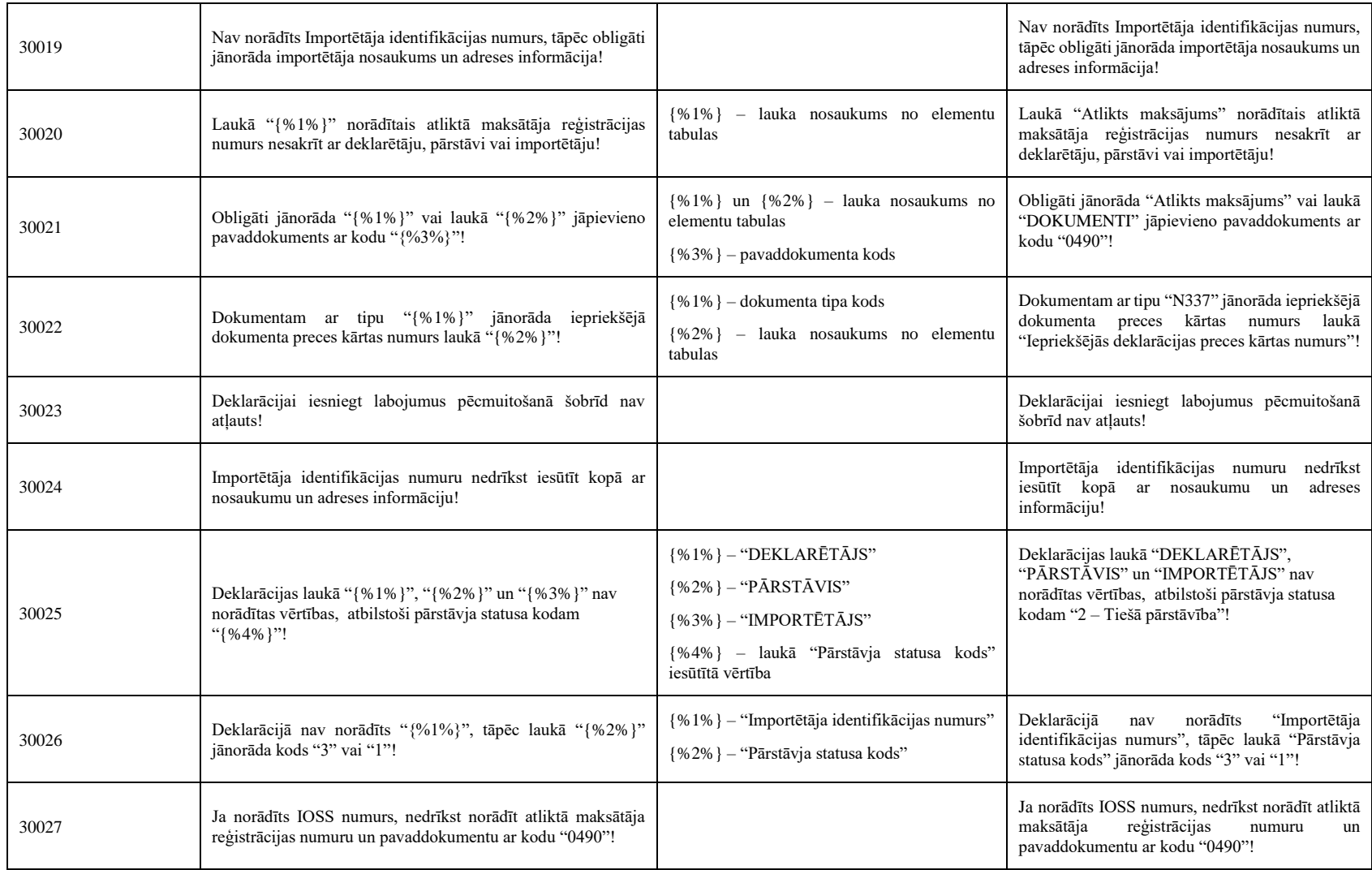

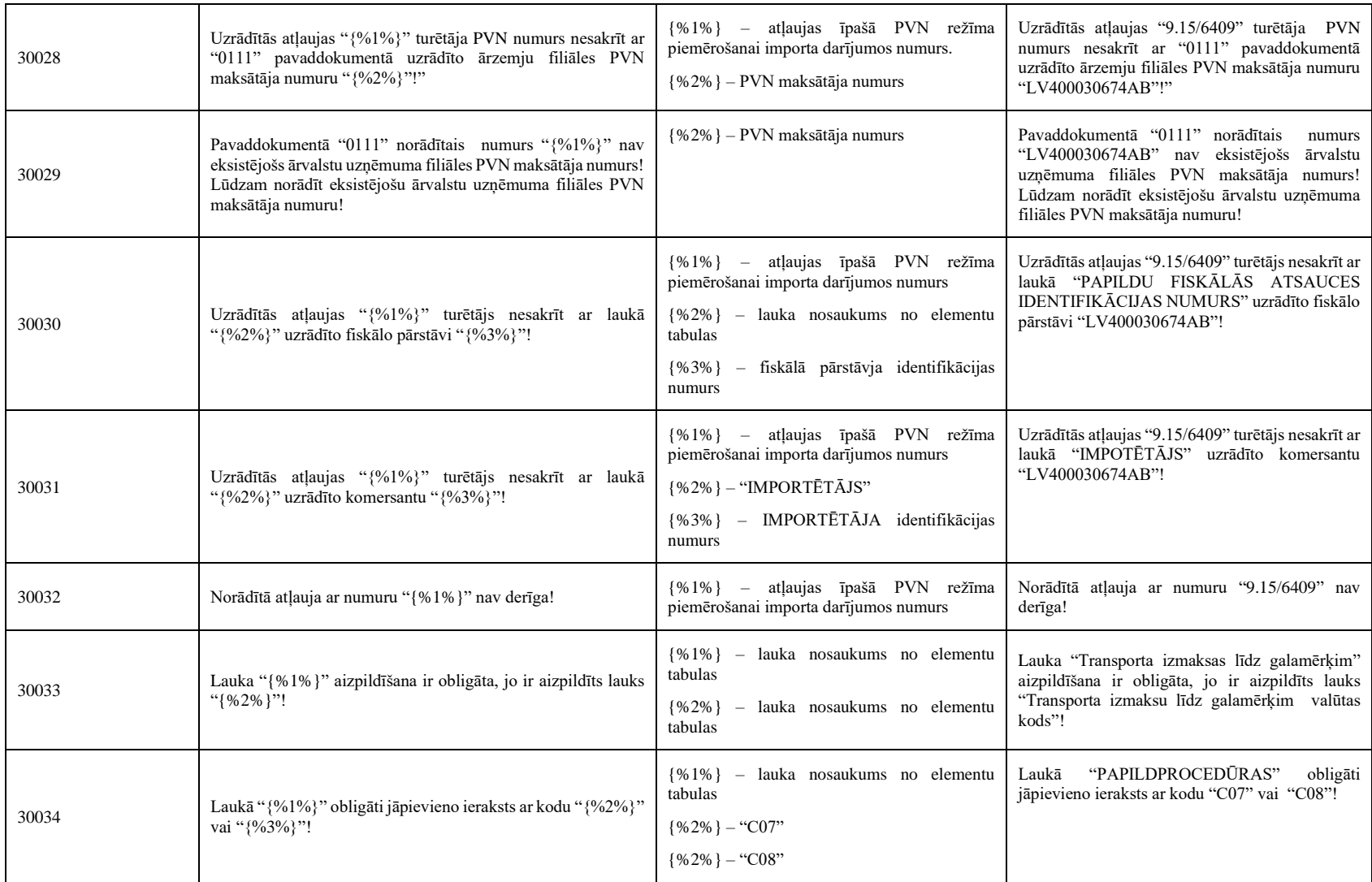

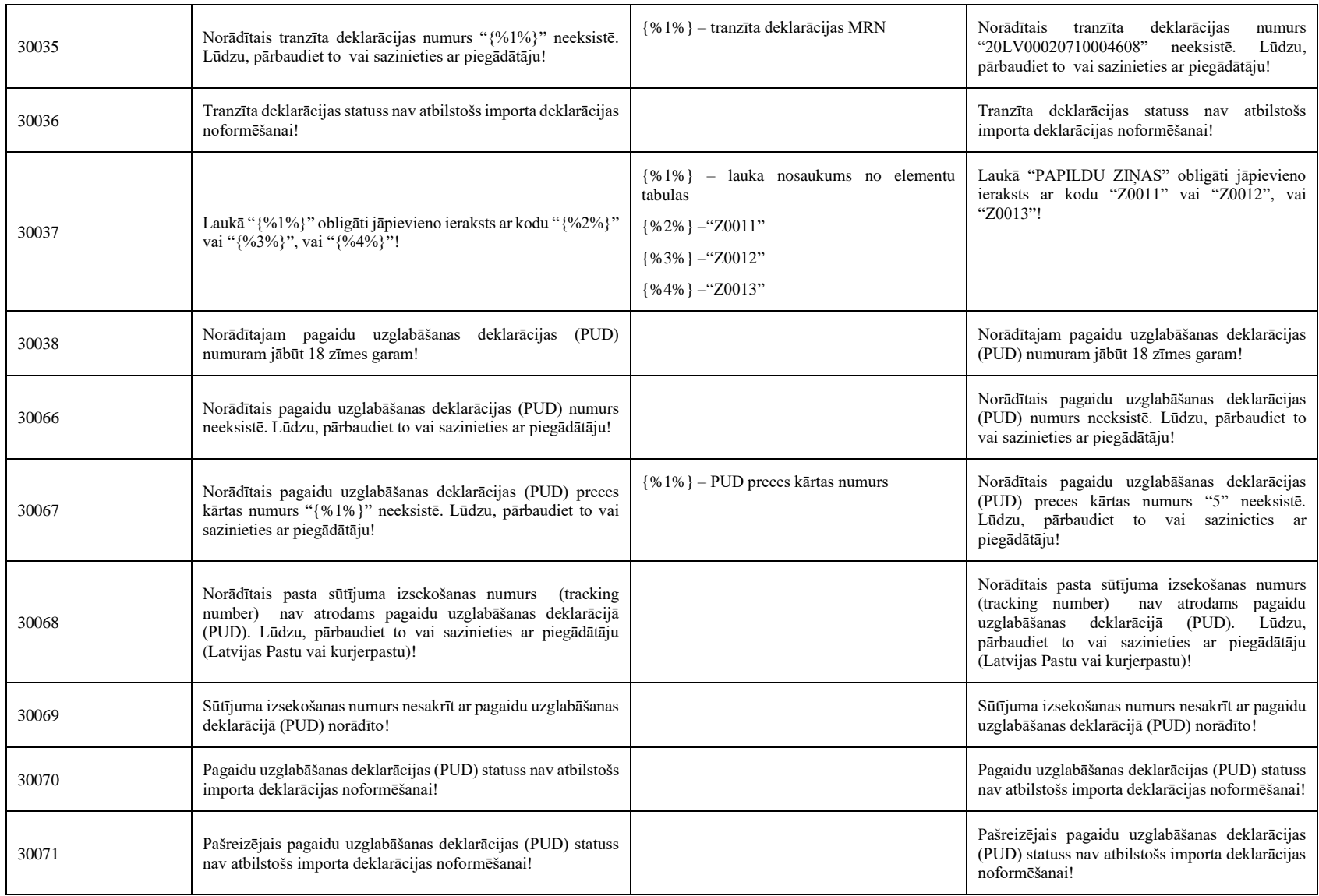

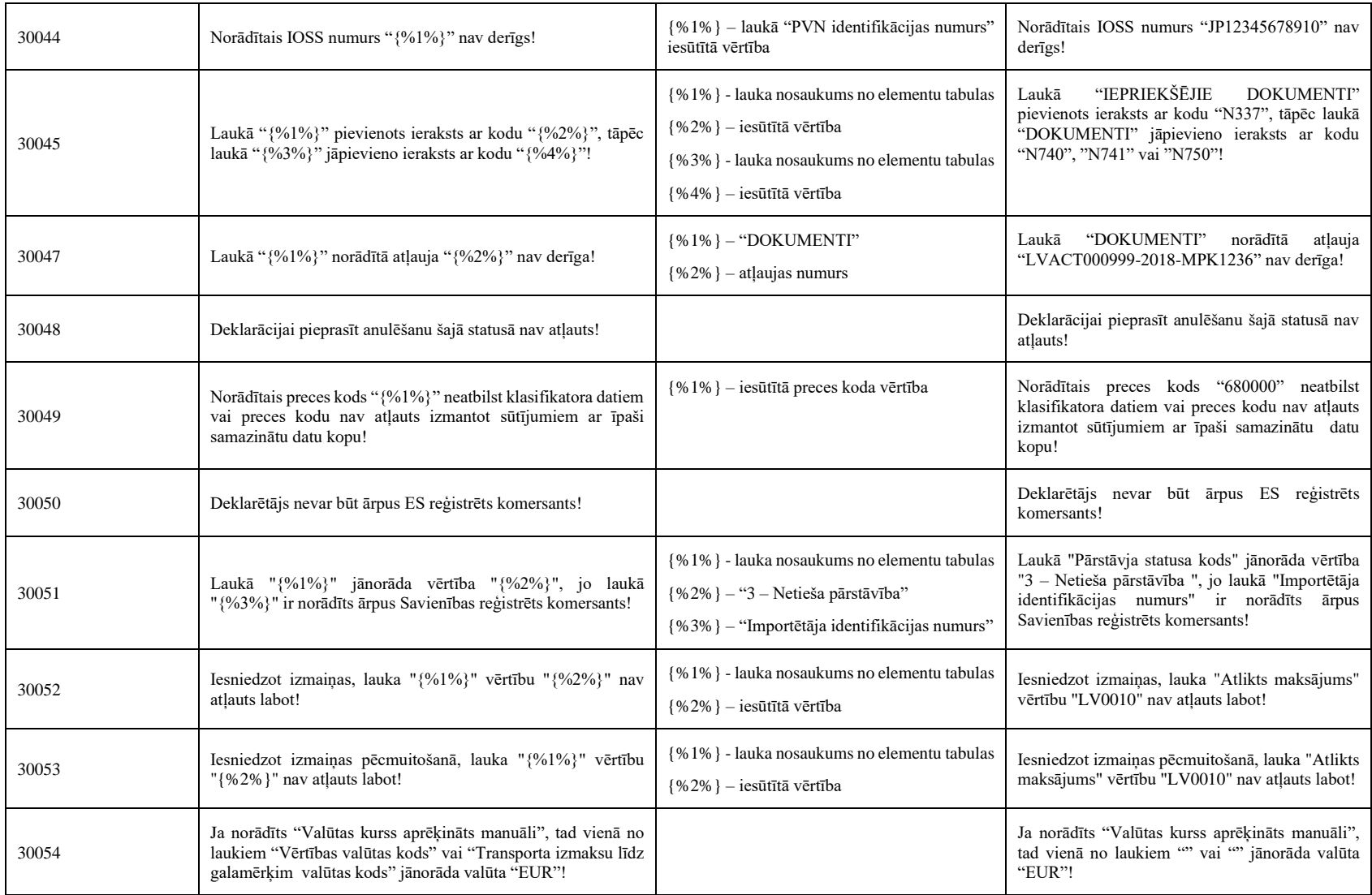

Elektroniskā muitas datu apstrādes sistēma / Lietotāja rokasgrāmata. 104.sējuma 2.grāmata. Importa muitas deklarācija pasta sūtījumiem (IKS PS H7). Programmiskā saskarne

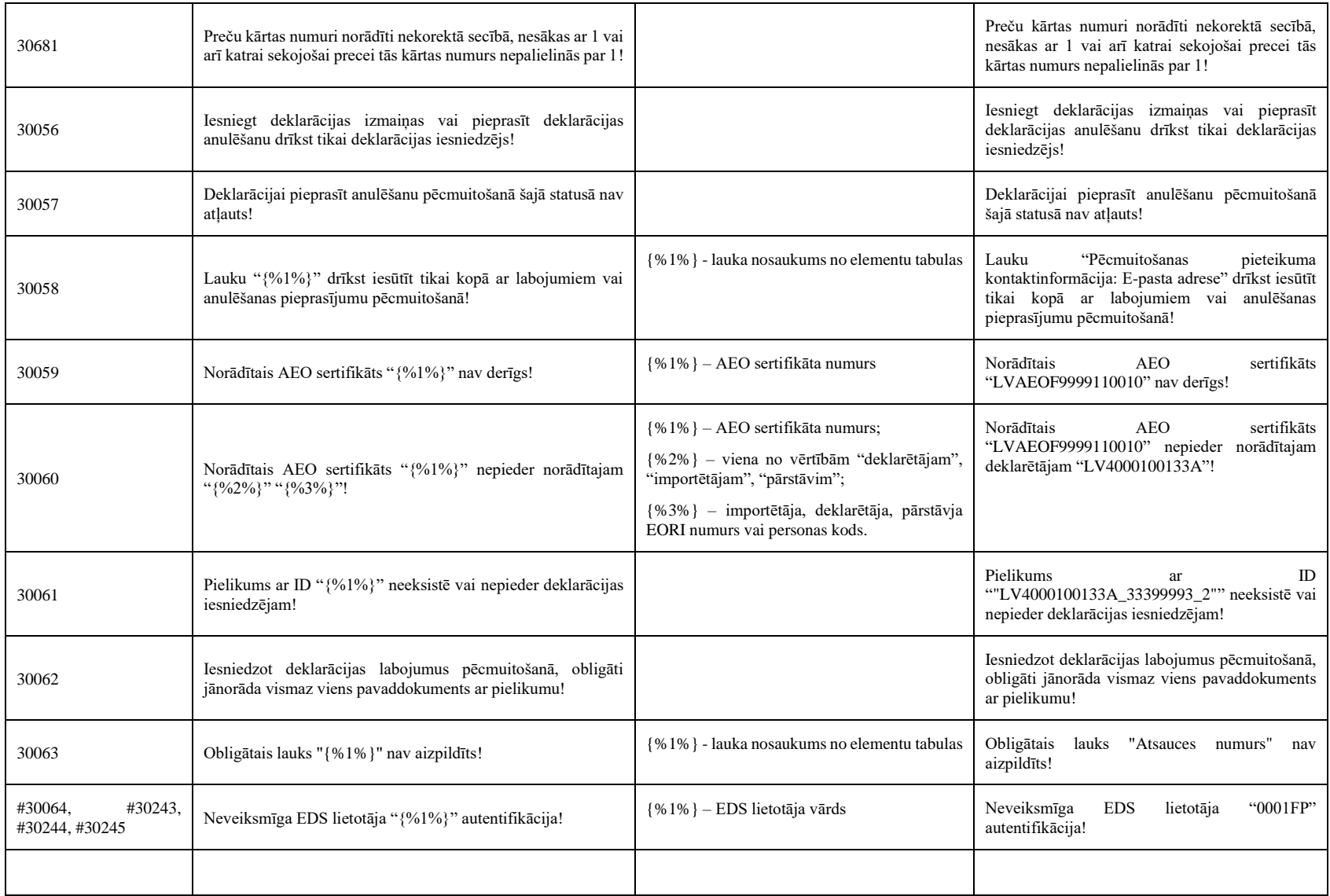

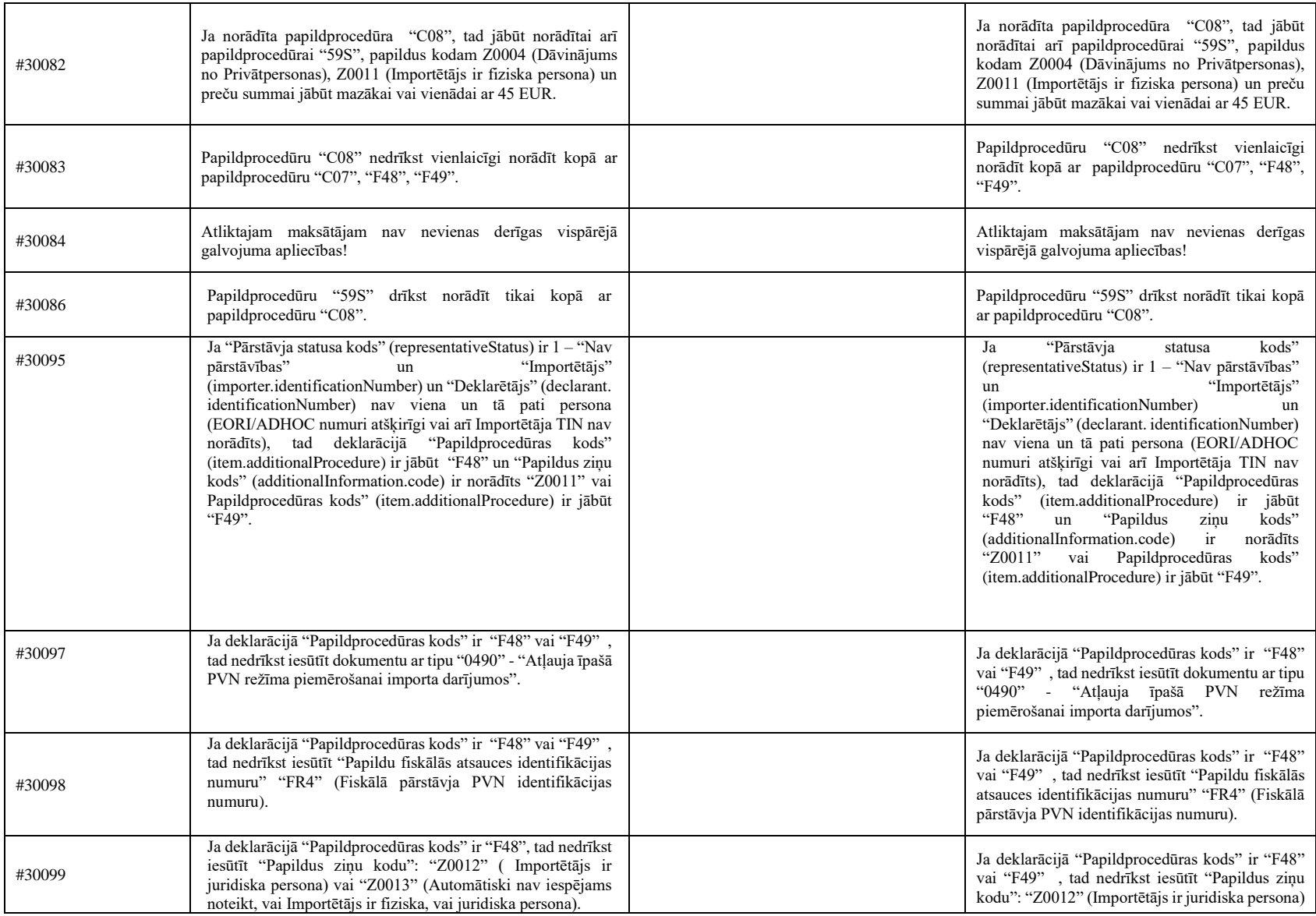

Elektroniskā muitas datu apstrādes sistēma / Lietotāja rokasgrāmata. 104.sējuma 2.grāmata. Importa muitas deklarācija pasta sūtījumiem (IKS PS H7). Programmiskā saskarne

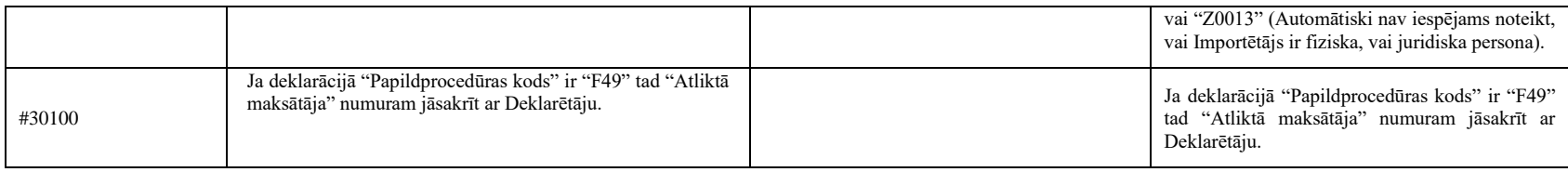

## *3.6.6 Atsauces*

1. ELEKTRONISKĀ MUITAS DATU APSTRĀDES SISTĒMA. Komersantu lietotāja rokasgrāmata. 102.sējuma 2.grāmata. Sistēmas klasifikatori.